**R**épublique **A**lgérienne **D**émocratique et **P**opulaire **M**inistère de l'**E**nseignement **S**upérieur et de la **R**echerche **S**cientifique

**U**NIVERSITE **M**OULOUD **M**AMMERI DE **T**IZI-**O**UZOU

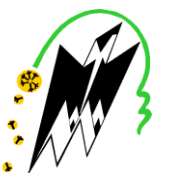

**F**ACULTE DU **G**ENIE **E**LECTRIQUE ET D'INFORMATIQUE **DEPARTEMENT D'INFORMATIQUE**

# **Mémoire de Fin d'Etudes De MASTER PROFISSIONNEL**

Domaine : **Mathématiques et Informatique** Filière : **Informatique**

Spécialité : **Ingénierie des Systèmes d'Information** 

*Présenté par*  **Nabil ALLIK**

**Thème**

# **Conception et réalisation d'une Application client serveur pour l'automatisation de la Gestion de Stock cas : ENIEM**

*Mémoire soutenu publiquement le 11/07/ 2016 devant le jury composé de :*

**Président : M Farida BOUARAB-DAHMANI**

**Encadreur : M Mohammed DEMRI**

**Co-Encadreur : M Salem BOUTALEB**

**Examinateur : M Tassadit BERKANE**

**Examinateur : M Mohammed-Said HABET**

# *Remerciements*

*Je tiens tout d'abord à remercier Dieu le tout puissant et miséricordieux, qui nous a donné la force et la patience d'accomplir ce modeste travail.*

*Je tiens vivement à remercier notre promoteur Monsieur DEMRI MOHAMMED pour avoir accepté d'encadrer ce travail et aussi pour tous les conseils prodigués pour réaliser ce travail.*

*mon plus vifs remerciements vont aussi à tout le personnel d'ENIEM.*

*Je tiens aussi à remercier les membres du jury pour avoir accepté d'honorer par leur jugement notre travail.*

*Mon remerciements s'adressent à tous ceux qui m'ont aidés de près ou de loin dans mon travail.* 

# *Dédicaces*

Je dédie ce modeste travail

 *Tous d''abord et avant tous mes Chers parents et toutes ma famille A mes chers amis* 

 *A ma Mère surtout qui est la plus chère personne a mes yeux.*

*A.Nabil*

# *Sommaire*

# **Sommaire**

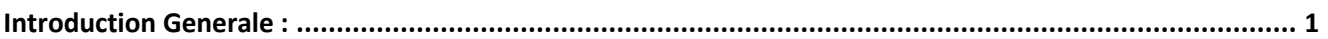

# Chapitre1 : Etude Préalable

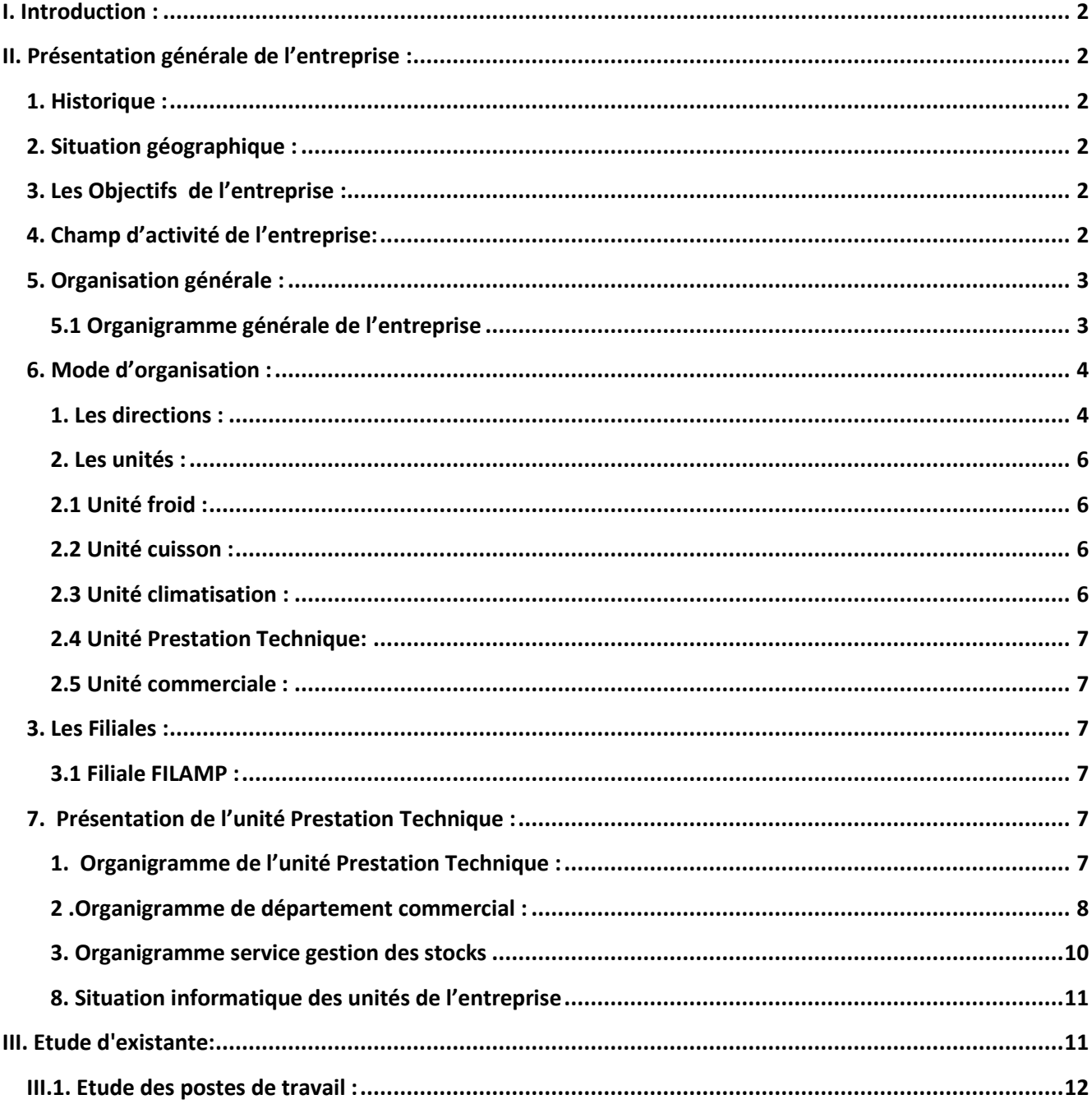

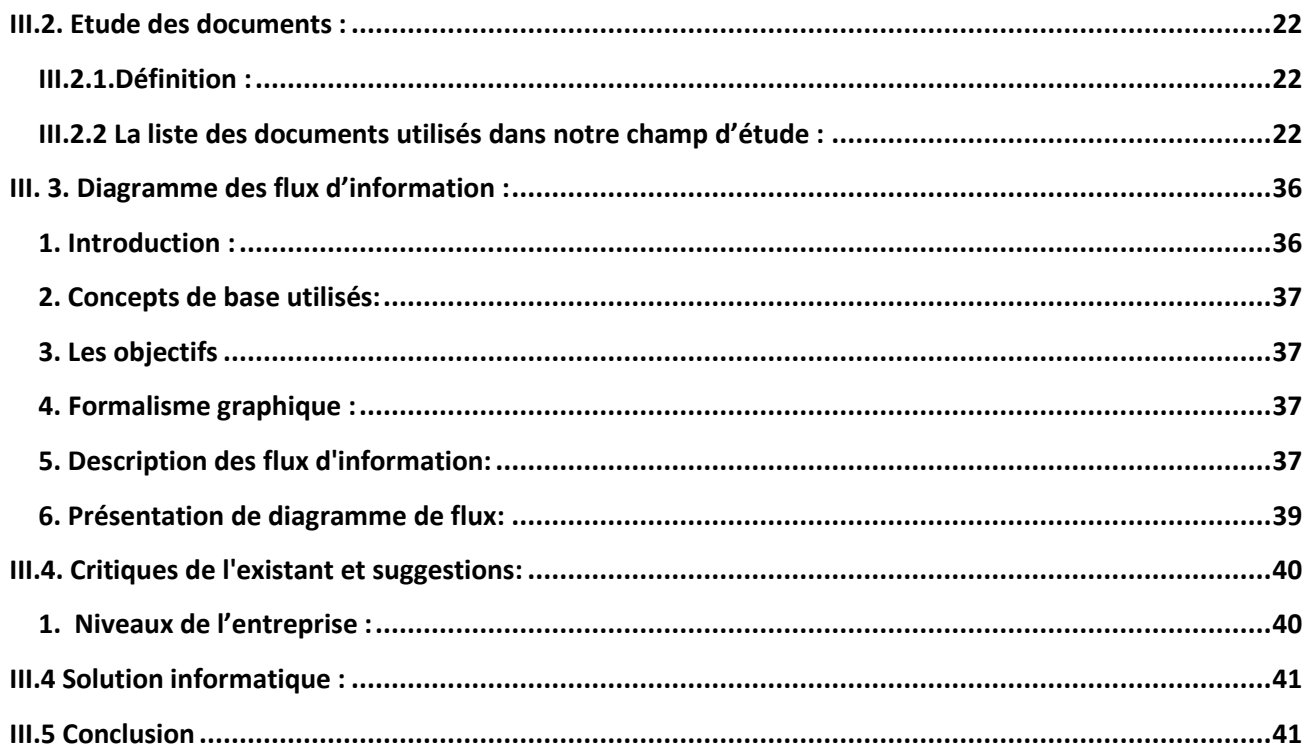

# Chapitre2 : Analyse et conception

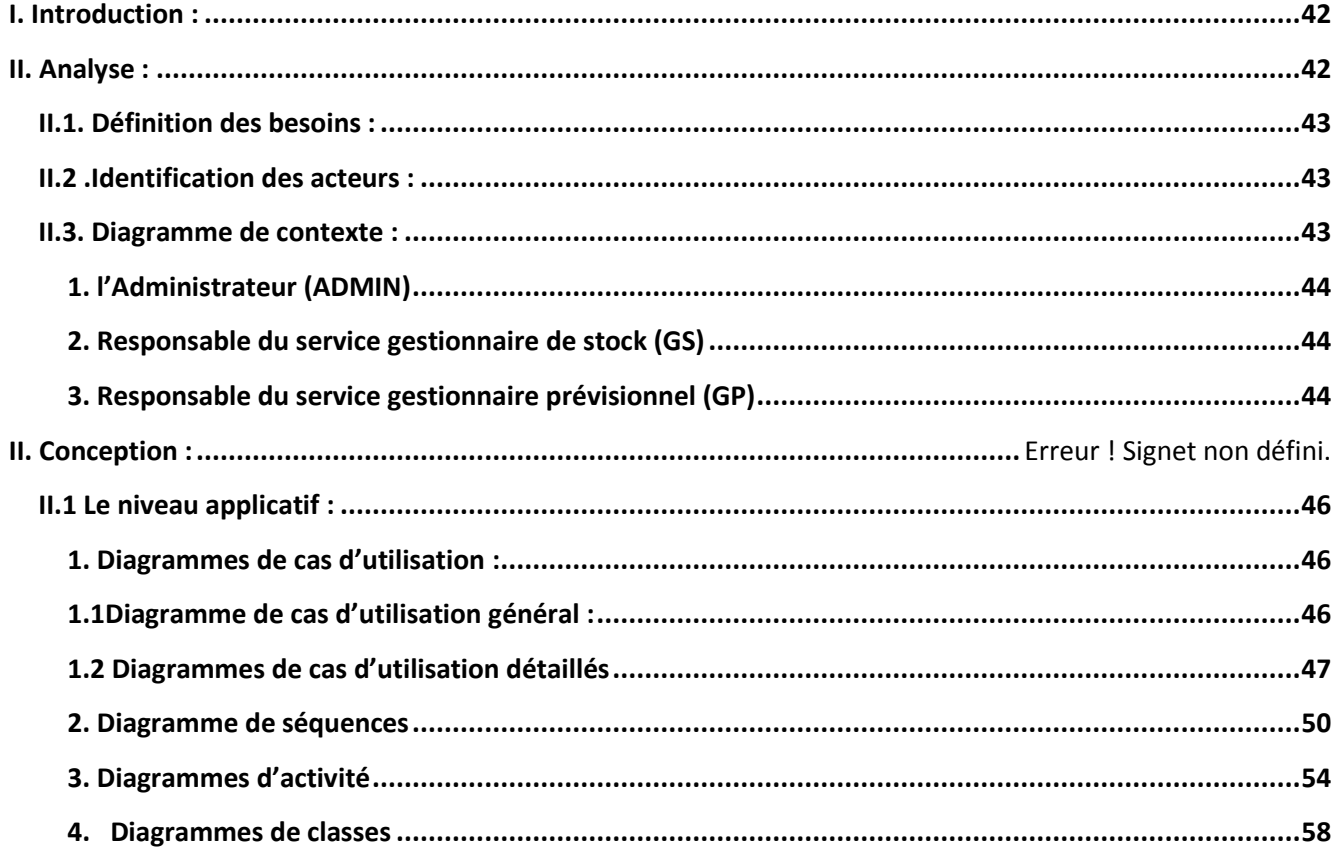

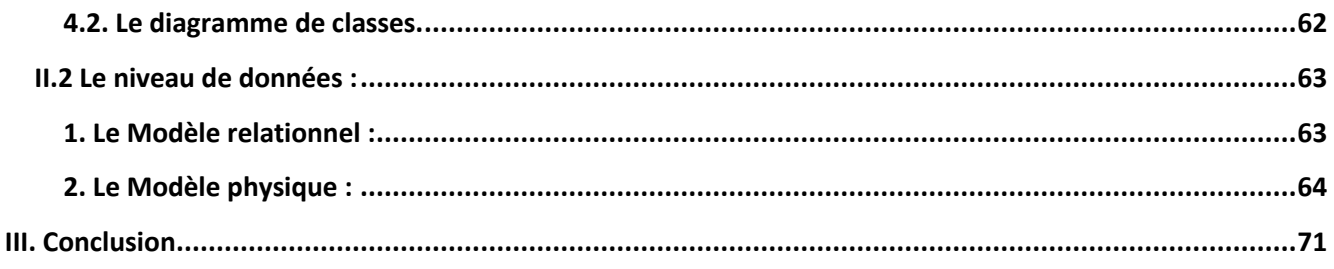

# Chapitre3 : La Réalisation

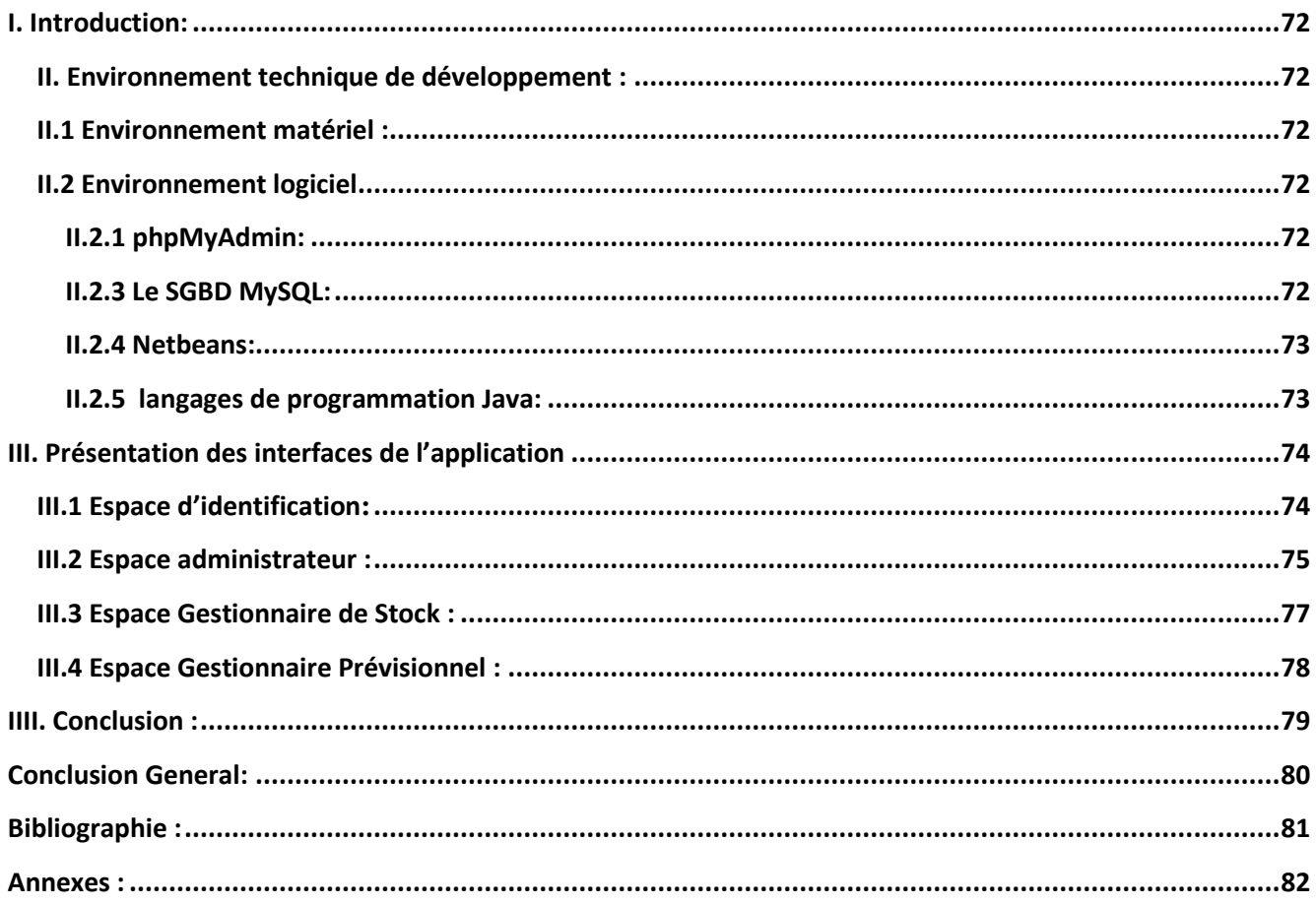

# *Introduction*

 *Générale*

A l'heure où l'information n'est plus seulement considérée comme une ressource opérationnelle mais aussi comme une ressource stratégique pour l'entreprise, son système d'information devient un facteur de différenciation par rapport à ses concurrents. C'est par sa culture et son système d'information performant que l'entreprise pourra s'adapter à son environnement concurrentiel.

Le système d'information doit être la représentation la plus fidèle possible de l'organisation ou de l'entreprise qu'il dessert. Il constitue l'image d'une réalité complexe, et il hérite par conséquent cette complexité. Pour remédier à ce problème, des solutions informatiques ont été mises en œuvre et adoptées par ces entreprises.

L'ENIEM est l'une des entreprises qui a compris cette problématique, et qui travaille sans relâche pour mettre en œuvre cette nouvelle technologie de traitement, afin d'assurer une gestion plus fiable, plus rigoureuse, moins fastidieuse, de minimiser le risque d'erreurs et d'assurer la disponibilité de l'information à toute éventuelle demande.

Notre travail, s'inscrit dans cette démarche et consiste en la conception d'un système d'information pour la gestion de stock en tant que application client/serveur (2-tiers) et pour mener à bien notre travail nous avons opté pour une démarche méthodologique articulée autour des étapes suivantes :

- Etude préalable (concerne la présentation de l'organisme d'accueil et l'étude du système existant).
- L'analyse et la conception du futur système d'information.
- Réalisation.

# *Chapitre I*

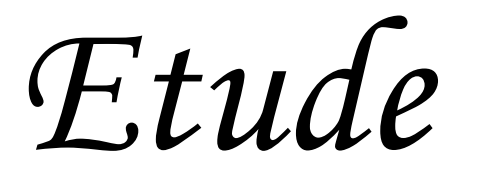

*Préalable*

# **I. Introduction :**

La présentation de l'organisme d'accueil est une étape importante de l'analyse qui nous permet de prendre connaissance du domaine dans lequel l'organisme souhaite améliorer son fonctionnement. Nous allons commencer par la présentation d'une vue globale sur le domaine d'étude.

# **II. Présentation générale de l'entreprise :**

# **1. Historique :**

ENIEM est entrée en production à partir de janvier 1977 dont l'activité principale est la fabrication et la commercialisation d'appareils électroménagers. Le 8 Octobre 1989 a été transformée juridiquement en société par actions. Son capital social est de 10.279.800.000 DA détenu en totalité par la ELECELDJAZAIR.

L'entreprise est certifier ISO 9001 qualité en 2008 et ISO 14001 environnement en 2004

# **2. Situation géographique :**

E.N.I.E.M est une Entreprise Publique Économique de droit Algérien constituée le 02 janvier 1983 mais qui existe depuis 1974 sous tutelle de l'Entreprise SONELEC.

Son siège social se situe au chef lieu de la Wilaya de Tizi-Ouzou. Les unités de production Froid, Cuisson, et Climatisation sont implantées à la zone industrielle Aissat Idir de Oued-Aissi, distante de 7 km du chef-lieu de wilaya.

La filiale sanitaire est installée à Miliana, wilaya de Ain Defla, et la filiale lampe à Mohammadia, wilaya de Mascara.

# **3. Les Objectifs de l'entreprise :**

- Mettre en place un système de management environnemental selon la norme ISO 14001.
- Développer la formation et la communication.
- Développer les produits.
- Augmenter les productions.
- Améliorer les chiffres d'affaires.

# **4. Champ d'activité de l'entreprise:**

ENIEM est leader de l'Electroménager en Algérie, elle possède des capacités de production et une longue expérience dans le domaine dans la fabrication et le développement dans les différentes branches de l'électroménager, notamment :

- Les appareils ménagers domestiques,
- Les appareils de collectivités,
- Les lampes d'éclairage,
- Les produits sanitaires.

# **5. Organisation générale :**

A partir de janvier 1998, l'Entreprise s'est réorganisée en centre d'activités stratégiques qui s'articulent autour de la restructuration du complexe d'appareils ménagers créant plusieurs unités de production et de soutien à savoir :

# **5.1 Organigramme générale de l'entreprise**

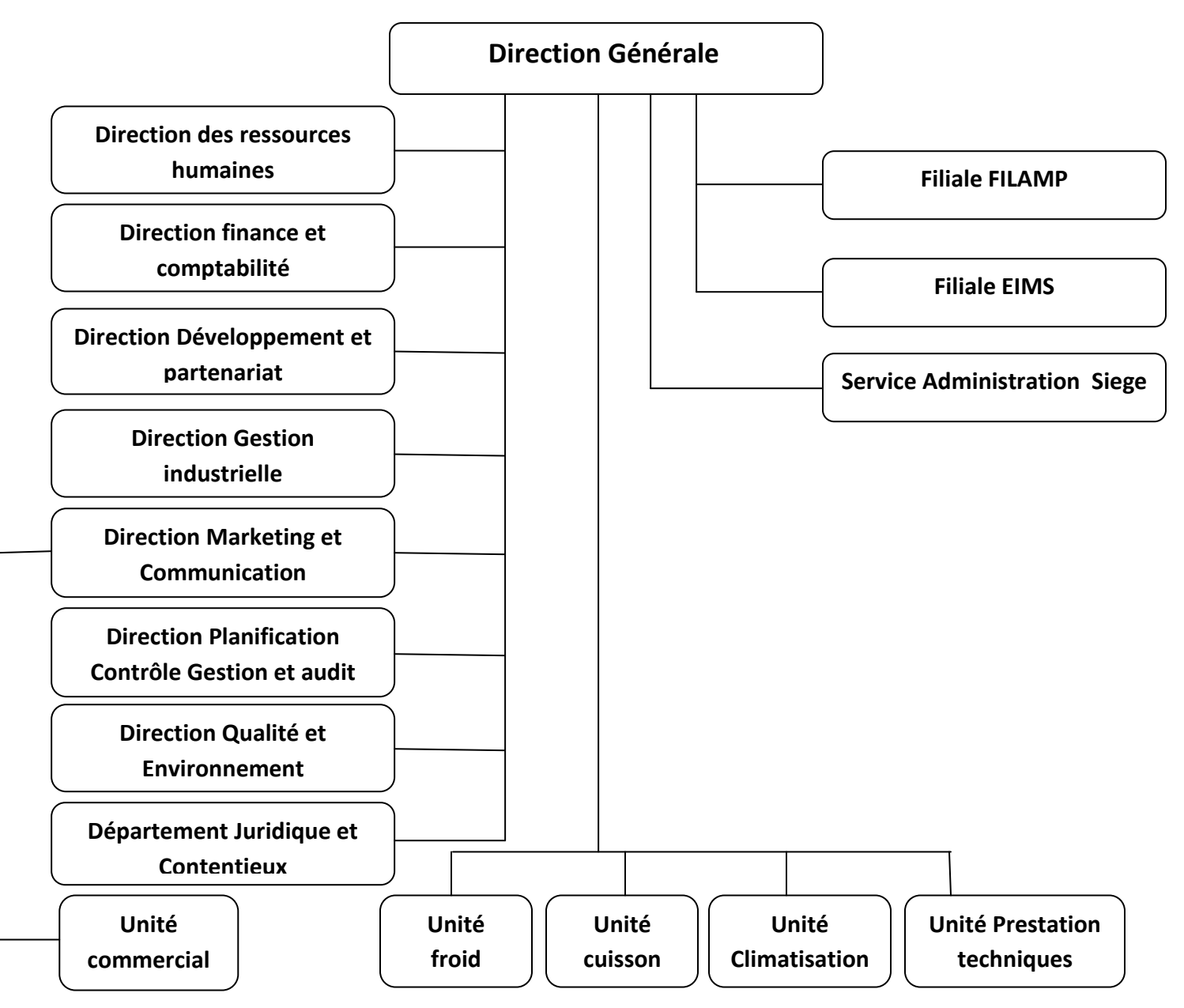

# **Figure 1. Organigramme générale de l'entreprise**

# **6. Mode d'organisation :**

# **1. Les directions :**

# **1.1 Direction générale :**

La direction générale est l'unique entité qui est responsable de la stratégie et du développement de l'entreprise. Elle exerce son autorité hiérarchique et fonctionnelle sur l'ensemble des directions et unités.

# **1.2 Direction des ressources humaines :**

- Elle pilote le recrutement, l'accueil, l'information et gère le plan de carrière du personnel et les pouvoirs publics.
- Définit et exécute les plans de formation des besoins de l'entreprise et suivant les niveaux de qualification du personnel.
- Gère les éventuels conflits collectifs dans le respect de la loi et préparer les décisions de direction.
- Organiser et promouvoir la médecine de travail.

# **1.3 Direction des finances et comptabilité :**

- Assure la comptabilisation dans les délais de toutes les opérations permettant l'établissement du bilan, du compte de résultat et des déclarations fiscales de l'entreprise.
- Analyse les équilibres financiers de l'entreprise.
- Définit la politique bancaire et l'orientation budgétaire.
- Gère la trésorerie (recette et dépenses) et contrôle les rédactions fiscales périodiques.
- Rédige, vérifie et approuve les dispositions décrites relatives au fonctionnement efficace de son activité.

# **1.4 Direction développement et partenariat :**

Cette direction assure l'étude et le développement du produit fini ainsi que des actions de partenariat et de sous-traitance.

- Elle définit et supervise les actions de développement des produits existants.
- Suit avec la direction industrielle les actions de développement des processus de fabrication et de modernisation de l'outil de production.
- Participe à la définition de l'organisation de la production dans l'objectif de flexibilité, de réduction des coûts de fabrication.

# **1.5 Direction gestion industrielle :**

La direction industrielle est chargée de développer et de mettre en place les moyens et l'organisation industrielle nécessaire à la réalisation de la production en agissant sur les approvisionnements, les moyens et les techniques de production.

- Définit les programmes de production en fonction de la demande commerciale et des capacités installés avec le souci de la rentabilité.
- Améliore la gestion de production en relation avec la structure informatique(GPAO).
- Organise et anime l'industrialisation de produits nouveaux.
- Définit une politique d'amélioration de la maintenance des équipements de production et en assurer le suivi.

# **1.6 Direction du marketing et la communication :**

Cette direction assure des politiques commerciales et de communication et les met en œuvre par la conception et l'élaboration des méthodes et outils de gestion nécessaires.

- Conduit les travaux d'études, d'analyses et de la synthèse relative aux tendances et évolutions des marchés intérieurs et extérieurs.
- Elabore en conformité avec la politique commerciale de l'entreprise, toute action concernant les schémas de distribution des produits finis, d'implantation d'antennes de vente au niveau national et international.
- Participe à la politique de détermination des barèmes de prix.
- Dirige toutes les opérations d'exportations de produit vers l'étranger.

# **1.7 Direction planification et contrôle de gestion et audit :**

La direction assure le contrôle de gestion. De l'audit finance ainsi que le budget de l'entreprise. Elle assure également les tâches suivantes :

- La réalisation et la présentation de tous les travaux permettant de produire une information complète et cohérente des activités de l'entreprise.
- Préparation, établissement et le suivi du budget de l'entreprise.
- Planification et organisation du programme annuel d'audit finance ainsi sa réalisation.
- Le contrôle de rapport d'activités.
- L'exploitation et l'interprétation des résultats des audits finances, et faire les recommandations nécessaires.

# **1.8 Département Juridique et Contentieux :**

- Gère les difficultés avec les clients suite à un désaccord ou une complication financière
- Conseiller la direction et les salariés en matière juridique
- Prévenir des dangers juridiques auxquels peut être exposée l'entreprise
- Elaborer des notes de synthèse décrivant les modifications du cadre légal et ses conséquences

# **2. Les unités :**

# **2.1 Unité froid :**

Elle est l'unité la plus importante du point de vue effectif elle produit plusieurs modèles de réfrigérateurs et congélateurs.

Ces activités sont :

- Transformation de la tôle.
- Traitement et revêtement de surface (peinture, plastification).
- Fabrication de pièces métalliques (condensateurs, évaporateur).
- Isolation.
- Thermoformage.
- Assemblage.

# **2.2 Unité cuisson :**

Cette unité est spécialisée dans la production de différents types de cuisinières.

Ces activités sont :

- Transformation de la tôle.
- Traitement et revêtement de surface (émaillage, zingage, chromage).
- Assemblage des cuisinières.

# **2.3 Unité climatisation :**

Elle est spécialisée dans la fabrication et montages de plusieurs types de climatiseurs. Ces activités sont :

- Transformation de la tôle.
- Traitement et revêtement de surface (peinture).
- Assemblage de climatiseurs.
- En plus de ces activités de réalisation, les unités de production, (froid, cuisson et climatisation) assurent, en leurs seins respectifs, les activités suivantes :
- Etudes/méthodes de fabrication.
- Achats.
- Contrôle (réception, en cours de fabrication, final).
- Stockage (magasin, atelier).
- Maintenance.
- Sécurité industrielle.

# **2.4 Unité Prestation Technique:**

Cette unité assure les fonctions de soutien aux unités de production dans les domaines de :

- Réparation des outils et moules.
- Fabrication de pièces de rechange mécanique.
- Conception et réalisation d'outillages.
- Gestion des énergies et fluides.
- Gardiennage et sécurité.
- Travaux d'imprimerie.
- Travaux de menuiserie.
- Travaux de nettoyage.
- Prestation informatique.

# **2.5 Unité commerciale :**

Elle est chargée de la commercialisation de produit de l'entreprise, de la gestion du réseau et de service après vente.

## **3. Les Filiales :**

# **3.1 Filiale FILAMP :**

Sa mission globale est de produire des lampes d'éclairages domestiques ainsi que des lampes de réfrigérateurs.

# **7. Présentation de l'unité Prestation Technique :**

# **1. Organigramme de l'unité Prestation Technique :**

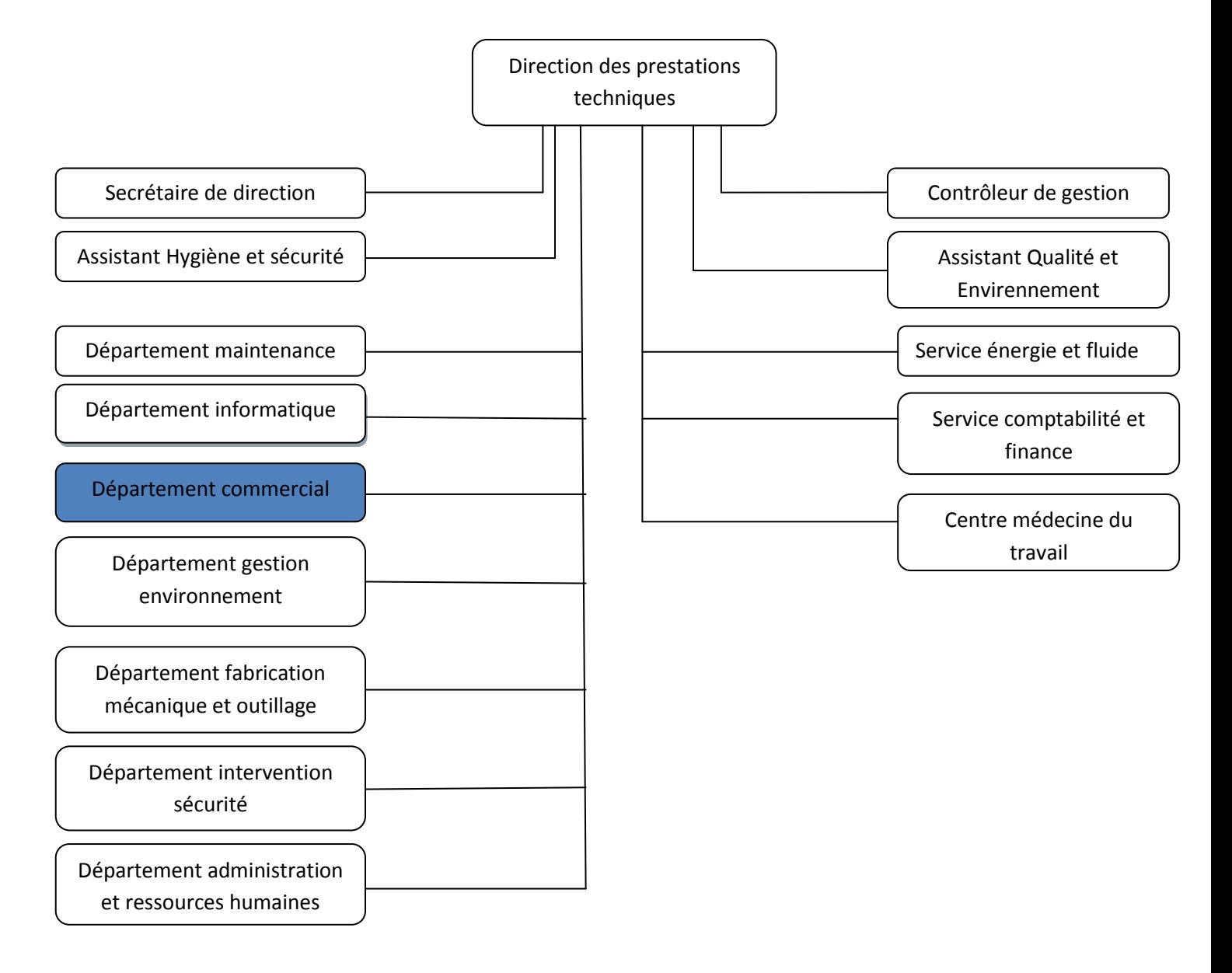

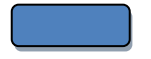

Champ d'étude

# **Figure2. Organigramme de l'unité Prestation Technique**

# **2 .Organigramme de département commercial :**

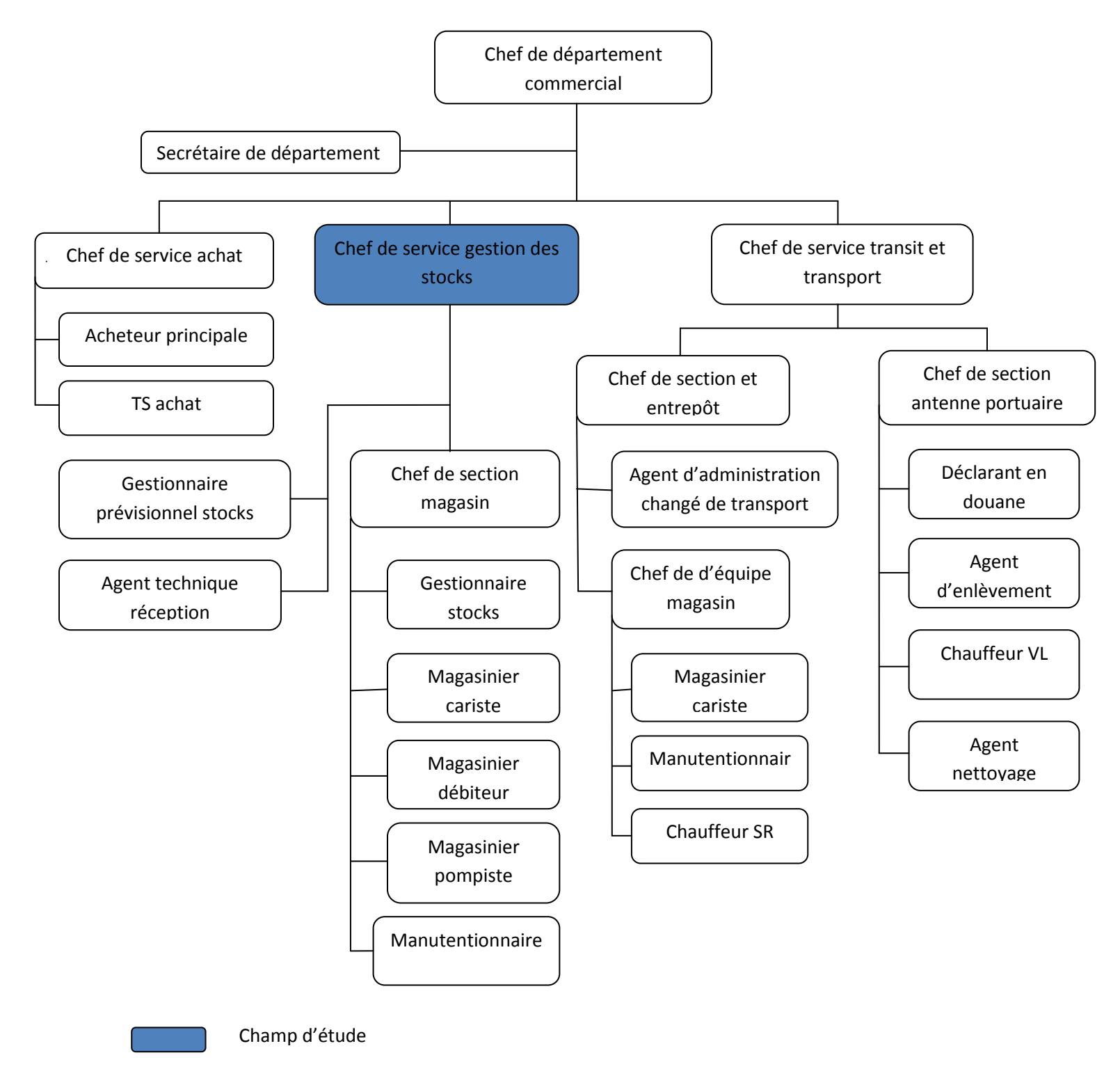

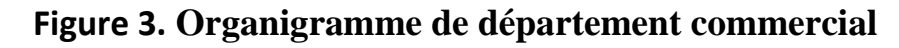

# **3. Organigramme service gestion des stocks**

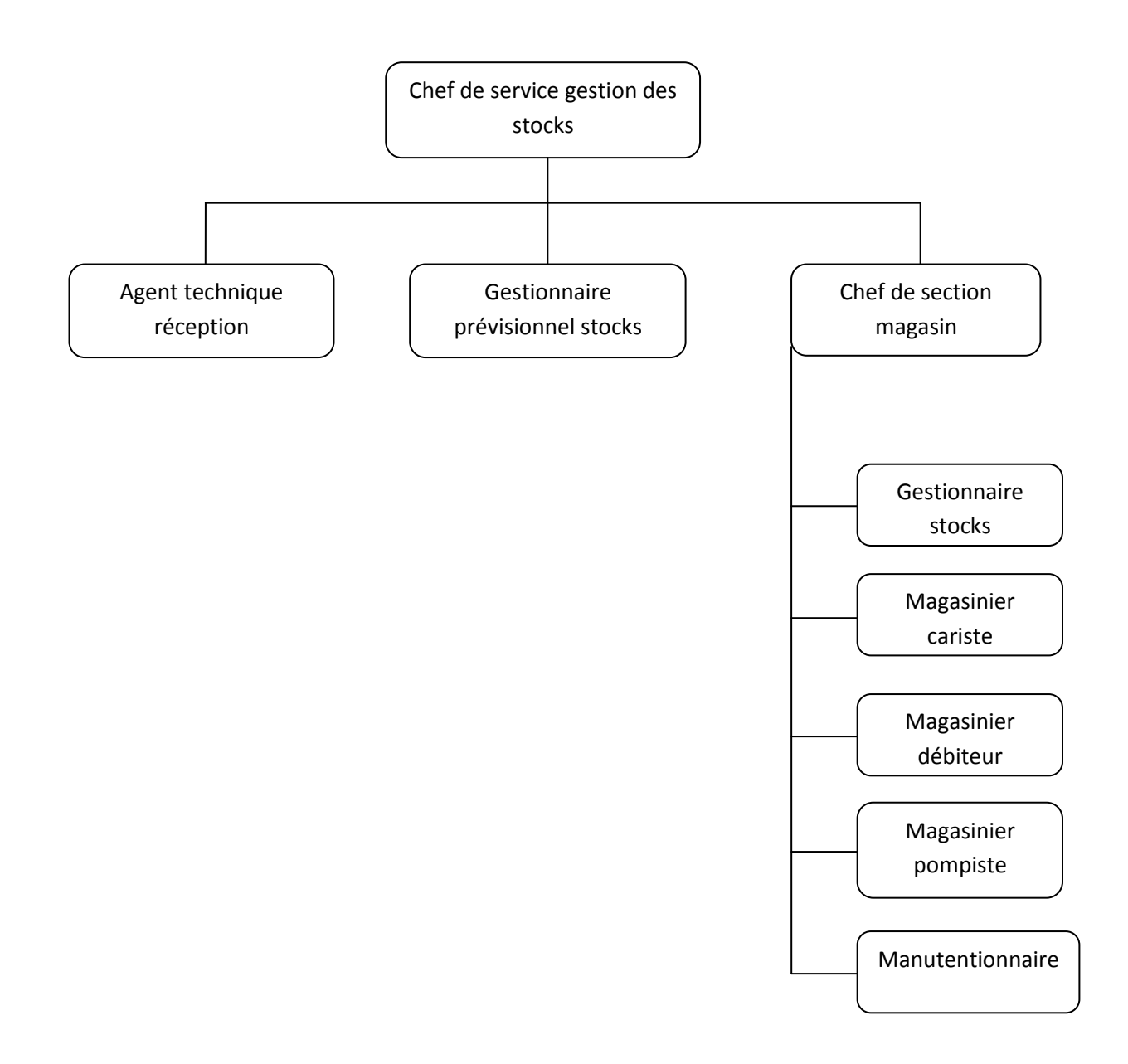

**Figure 4. Organigramme service gestion des stocks**

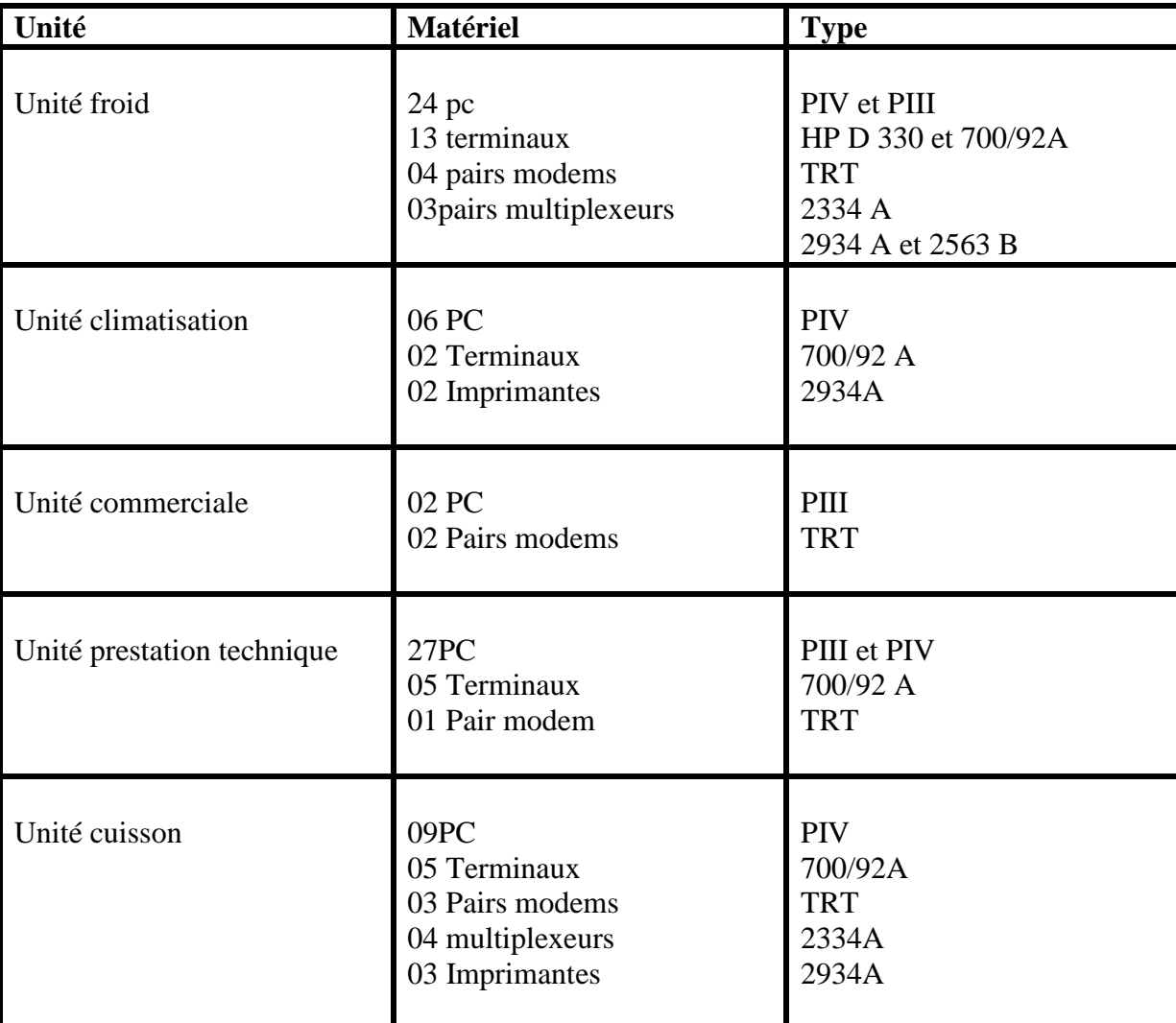

# **8. Situation informatique des unités de l'entreprise**

# **III. Etude d'existante:**

Tout analyse doit commencer par l'étude de l'existante pour avoir une bonne connaissance du système existant qui me permet d'éclairer ses avantages ainsi que ses inconvénients, ce qui permettra de chercher les meilleurs solutions à travers notre étude.

Cette étape doit être faite avec sérieux en s'appuyant sur: interviews des personnes impliquées (modes opératoires dysfonctionnements, souhaits...).Récupération des documents et leur circulation. Dans cette partie on va étudier le domaine et essayer d'améliorer son fonctionnement.

Selon les démarches suivantes :

- $\checkmark$  Etude des postes de travail.
- $\checkmark$  Etude des documents et fichiers.
- $\checkmark$  Etude des registres utilisés dans notre domaine d'étude.
- $\checkmark$  Construire un diagramme des flux d'informations qui circulent entre les postes de travail.
- $\checkmark$  Etude des procédures et des traitements existants au sein du domaine d'étude.

# **III.1. Etude des postes de travail :**

L'étude des postes de travail a pour objectif de mieux comprendre l'aspect organisationnel et la façon dont l'information circule entre les différents postes et services.

Pour cela nous allons décrire toutes les tâches effectuées par chaque poste, les documents entrants, les documents établis, les documents sortants, et les fichiers manipulés par le poste.

## **La liste des postes :**

- 1) Chef de service gestion de stocks
- 2) Gestionnaire des stocks
- 3) Gestionnaire prévisionnel stock
- 4) Agent technique réception
- 5) Chef de section magasin
- 6) Magasinier cariste
- 7) Magasinier débiteur
- 8) Magasinier pompiste
- 9) manutentionnaire

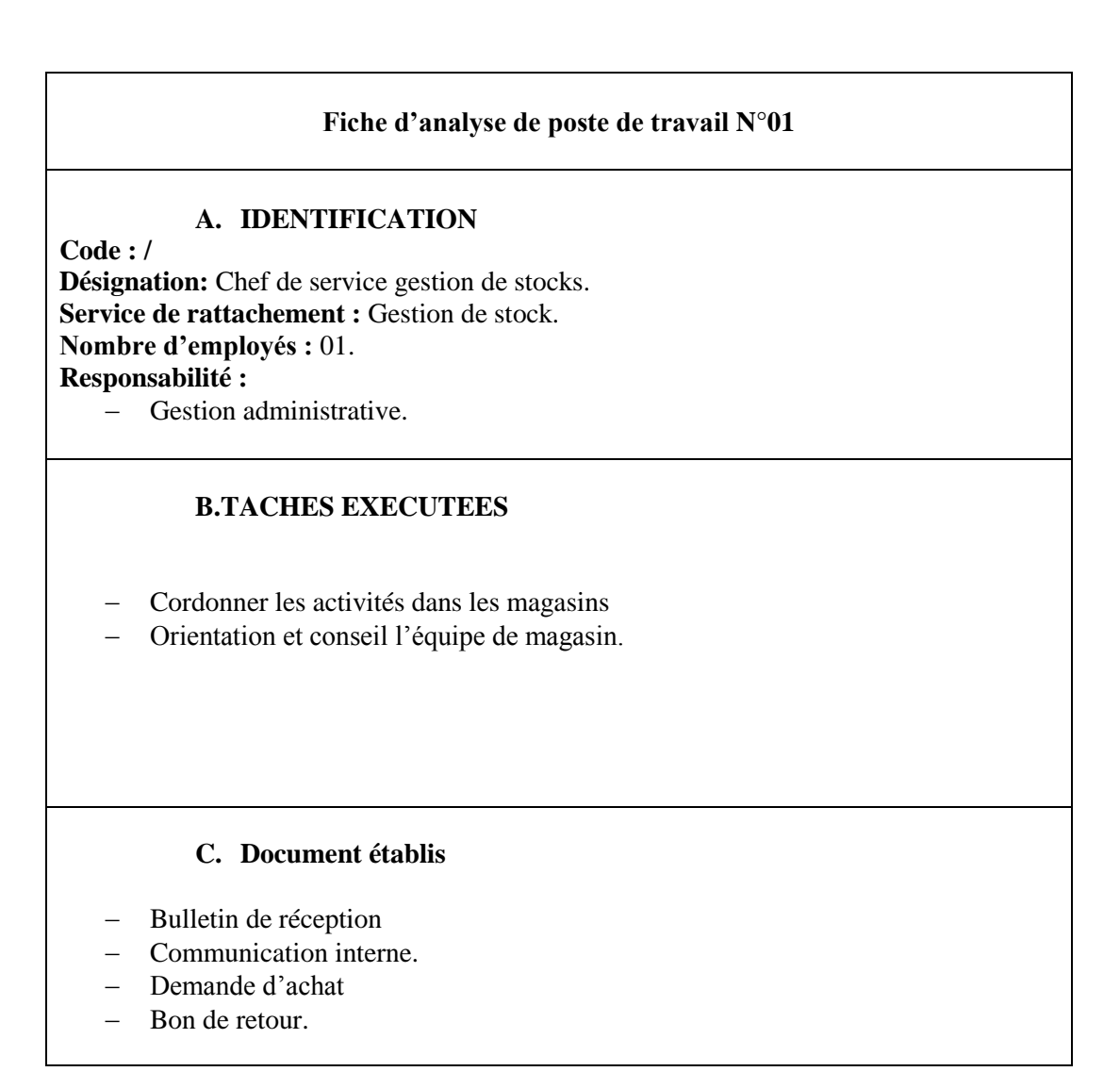

# **Figure 5. Chef de service gestion de stocks**

# **Fiche d'analyse de poste de travail N°02 B. IDENTIFICATION Code : /.** Désignation: Gestionnaire de stocks. **Service de rattachement : Gestion de stock. Nombre d'employés :** 01. **Responsabilité :**  - Suive des stock. **B.TACHES EXECUTEES** demande d'approvisionnement. Réception des bons de commandes clients. - Etablissement de fiches de stock. Etablissement de l'inventaire. - Transmission de l'inventaire. **D. Document établis** - Fiche de stock. - Etat d'inventaire.

# **Figure 6. Gestionnaire de stocks**

#### **C. IDENTIFICATION**

**Code : /.**

**Désignation:** Gestionnaire prévisionnel stock. Service de rattachement : Gestion de stock. **Nombre d'employés :** 01. **Responsabilité :** 

- Suivie des provisions.

#### **B.TACHES EXECUTEES**

- demande d'approvisionnement et relance.
- Etablissement de l'inventaire.
- Etablissement de la DAI
- Gestion des documents

#### **E. Document établis**

- Demande d'achat.
- Etat d'inventaire.
- Communication interne.
- Demande de mise en consommation.
- Demande d'intervention.
- Demande de travail.

# **Figure 7. Gestionnaire prévisionnel stock**

#### **D. IDENTIFICATION**

**Code : /. Désignation:** agent technique réception. Service de rattachement : Gestion de stock. **Nombre d'employés :** 01. **Responsabilité :** 

Charger de réception et contrôle.

#### **B.TACHES EXECUTEES**

- Contrôlé la quantité.
- Contrôlé les réapprovisionnements.
- Classement des documents.

#### **F. Document établis**

- Bulletin de réception
- Bordereau d'envoi.
- Communication interne

# **Figure 8. agent technique réception**

### **E. IDENTIFICATION**

**Code : /.**

**Désignation:** chef de section de magasin. Service de rattachement : Gestion de stock. **Nombre d'employés :** 01.

**Responsabilité :** 

- Gestion des magasiniers.

#### **B.TACHES EXECUTEES**

- Supervision des taches magasinier.
- Contrôle les entrées sorties.
- Accompagne l'équipe d'inventaire

#### **G. Document établis**

- Fiche de stock.
- Communication interne.
- Bulletin de consommation
- Bulletin de réception.

# **Figure 9. chef de section de magasin**

#### **F. IDENTIFICATION**

**Code : /. Désignation:** manutentionnaire. **Service de rattachement : Gestion de stock. Nombre d'employés :** 01. **Responsabilité :** 

- Travaux de manutention.

#### **B.TACHES EXECUTEES**

- Participe a l'entrée sortie de marchandise dans les magasins

Veille à la propreté et respect règle des hygiènes de magasin.

#### **H. Document établis**

.

# **Figure 10. manutentionnaire**

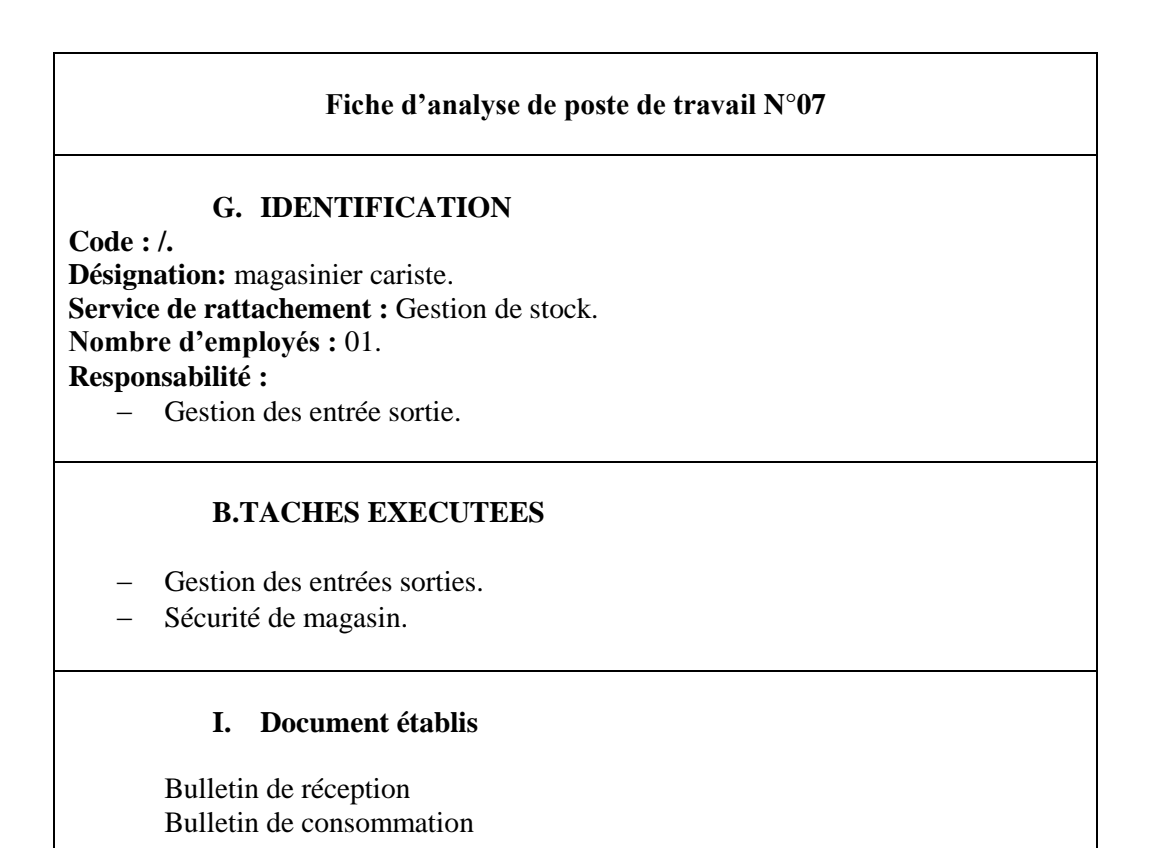

**Figure 11. magasinier cariste**

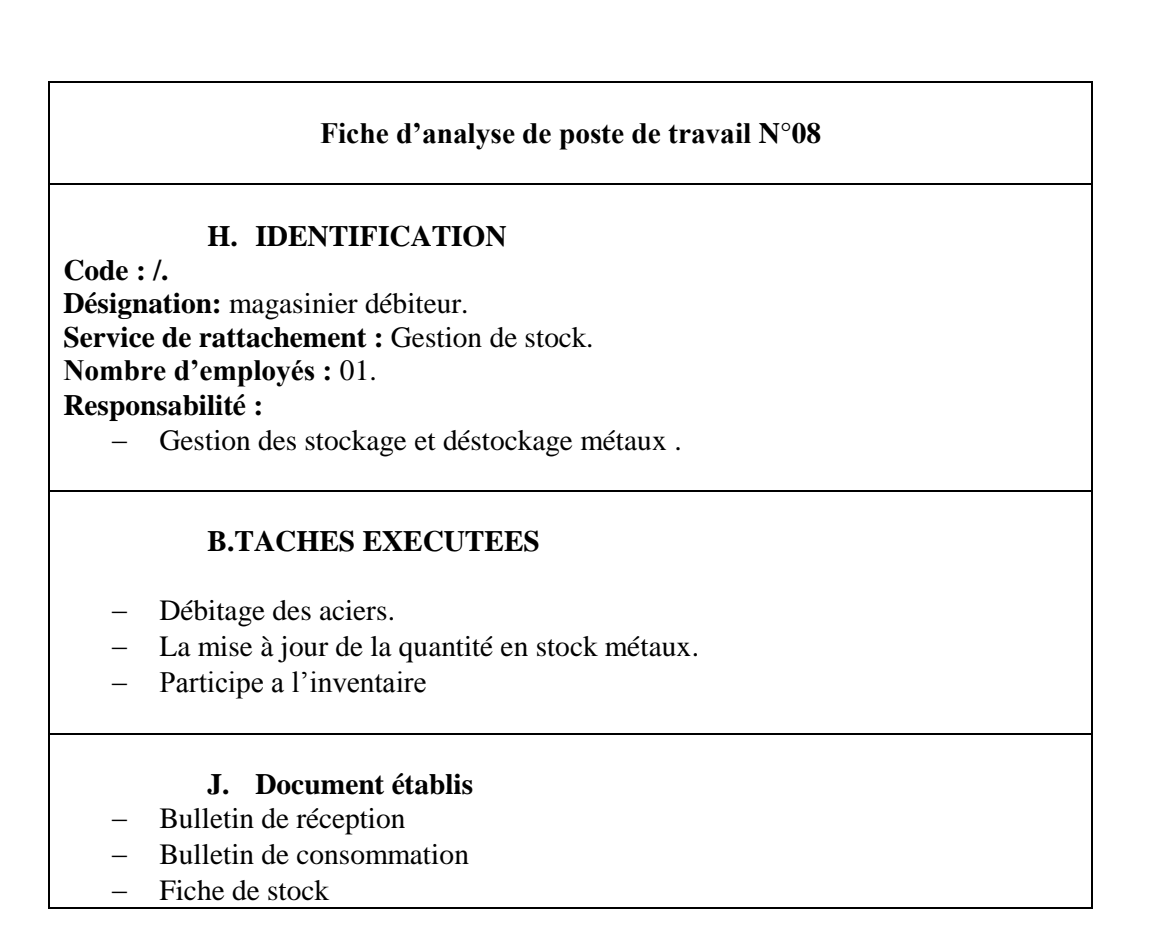

# **Figure 12. magasinier débiteur**

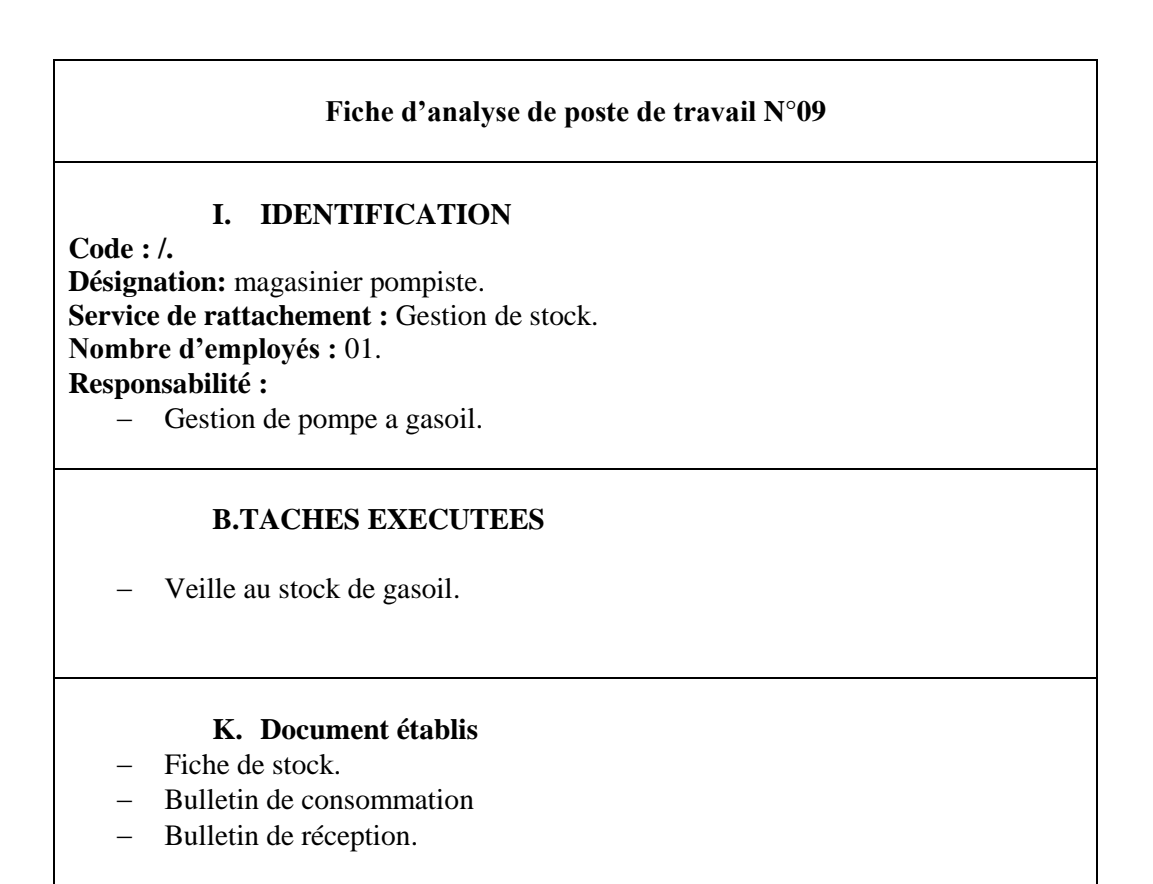

# **Figure 13. magasinier pompiste**

## **III.2. Etude des documents :**

Cette étude permet de comprendre l'utilité des documents et de connaitre les données manipulées dans notre champ d'étude .Elle se base sur l'étude du contenu des documents et leurs caractéristiques.

## **III.2.1.Définition :**

On peut classer les documents comme suit :

**Documents internes :**

Ce sont des documents qui servent uniquement à l'intérieur du domaine d'étude, on distingue deux types :

- **Les documents internes de position** : ils sont utilisés uniquement dans le poste ou ils ont créés.
- **Les documents internes de liaison :** se sont ceux qui transitent entre les différents services du champ d'étude.

#### **Document externes :**

 Ce sont ceux qui proviennent ou qui sont destinés à d'autres organismes ou à des personnes extérieurs au champ d'étude.

### **III.2.2 La liste des documents utilisés dans notre champ d'étude :**

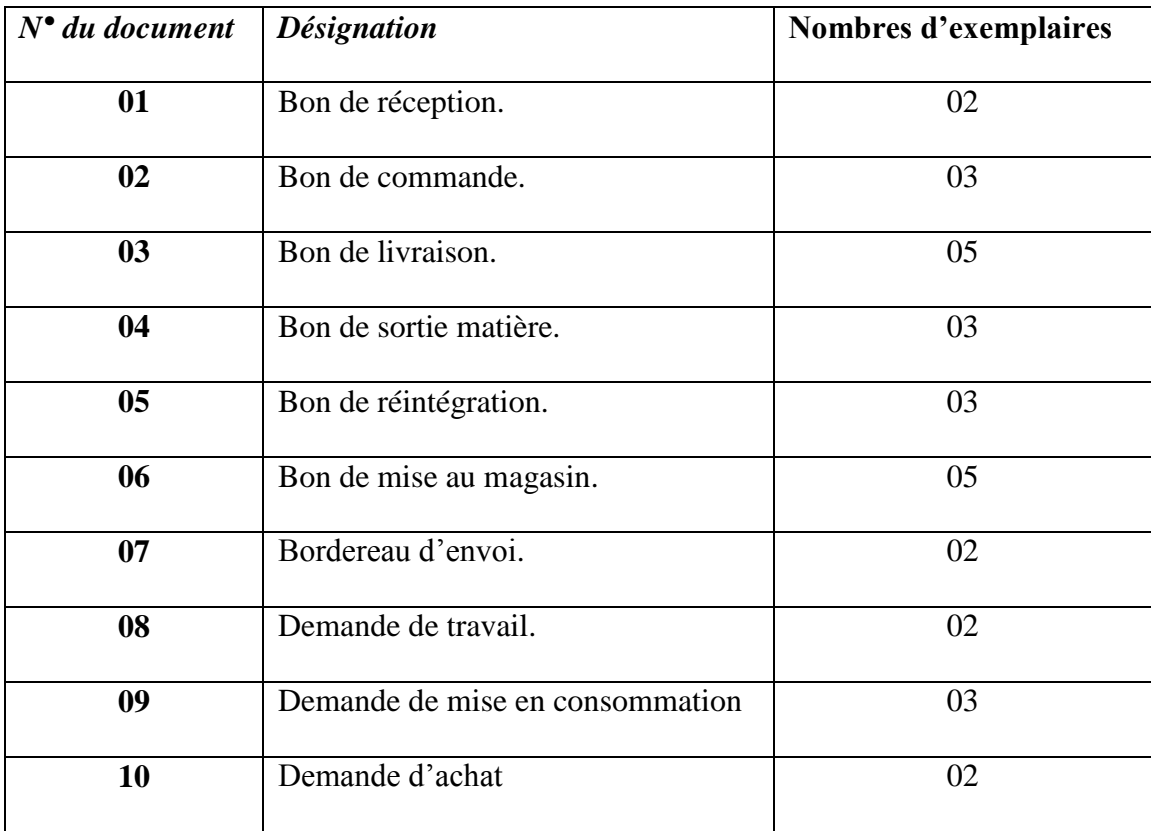

Nous allons spécifier pour chaque document :

- Les rubriques existantes.
- La longueur de chaque rubrique (taille).
- Le type de rubrique :
	- $\triangleright$  A : Alphabétique.
	- > N : Numérique.
	- > AN : Alphanumérique.
	- $\triangleright$  D : Date.

#### **Fiche d'analyse du document N°01**

# **IDENTIFICATION**

**Désignation :** Bon de réception. .

**Origine :** agent technique de contrôle et de réception.

**Destinataire :** magasin.

Nature : externe.

**Nombre d'exemplaires :** 2.

**Rôle :** confirme la réception de la marchandise.

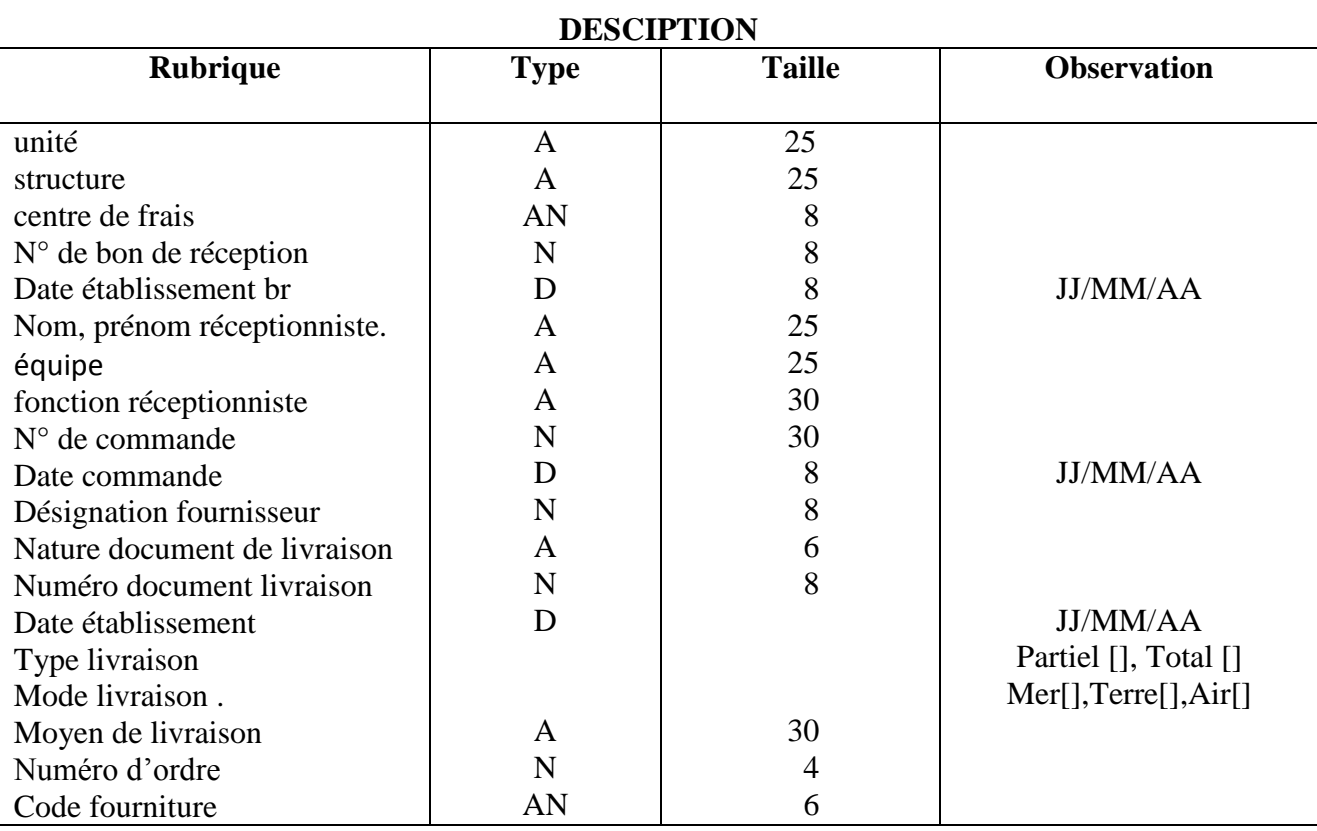

# *Chapitre1 : Etude Préalable*

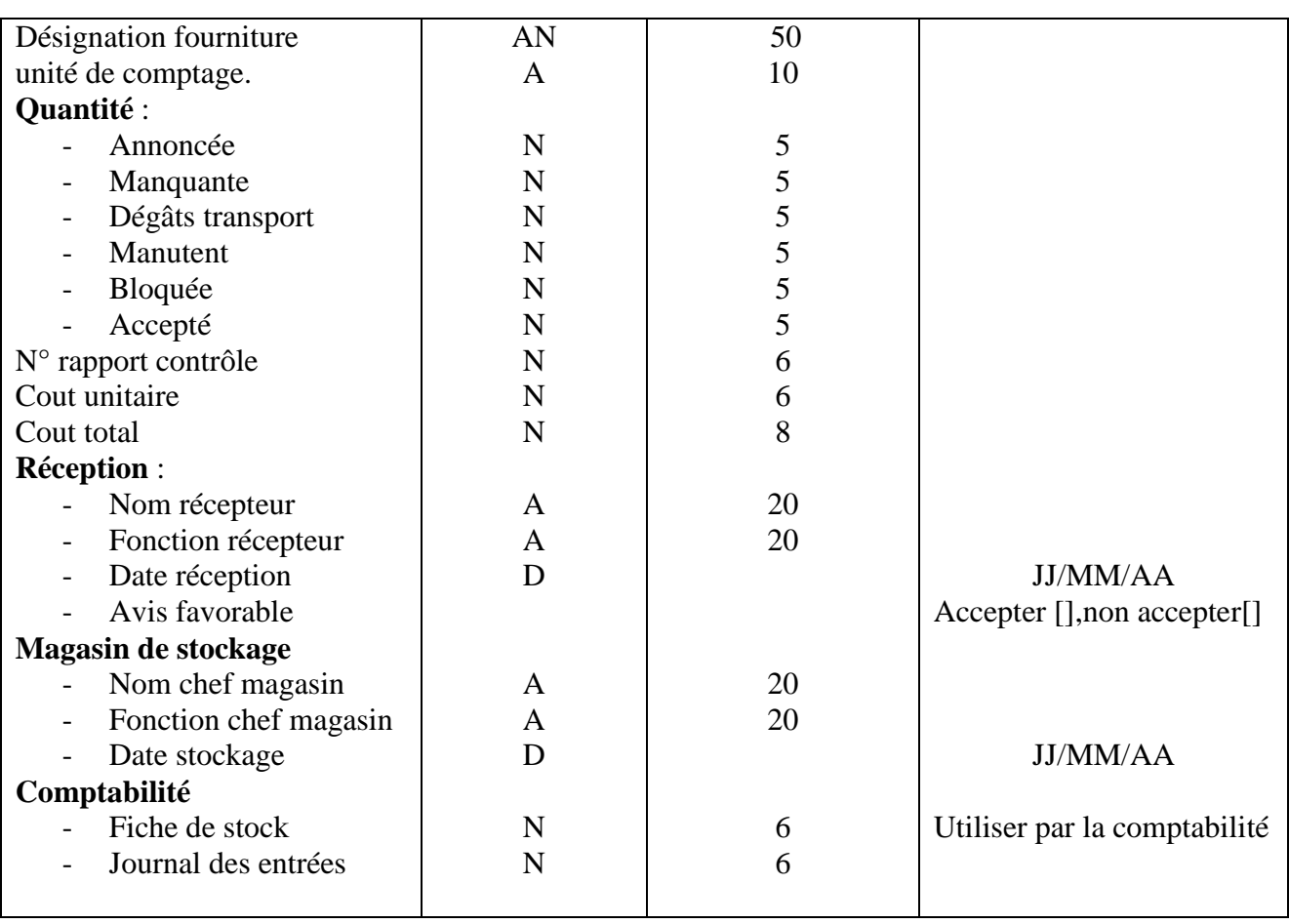

# **Figure 14. Bon de réception**

## **Fiche d'analyse du document N°02**

# **IDENTIFICATION**

**Désignation :** Bon de commande. **Origine** : service achat. **Destinataire :** fournisseur. Nature : Externe. **Nombre d'exemplaires :** 5. **Rôle :** passer une commande.

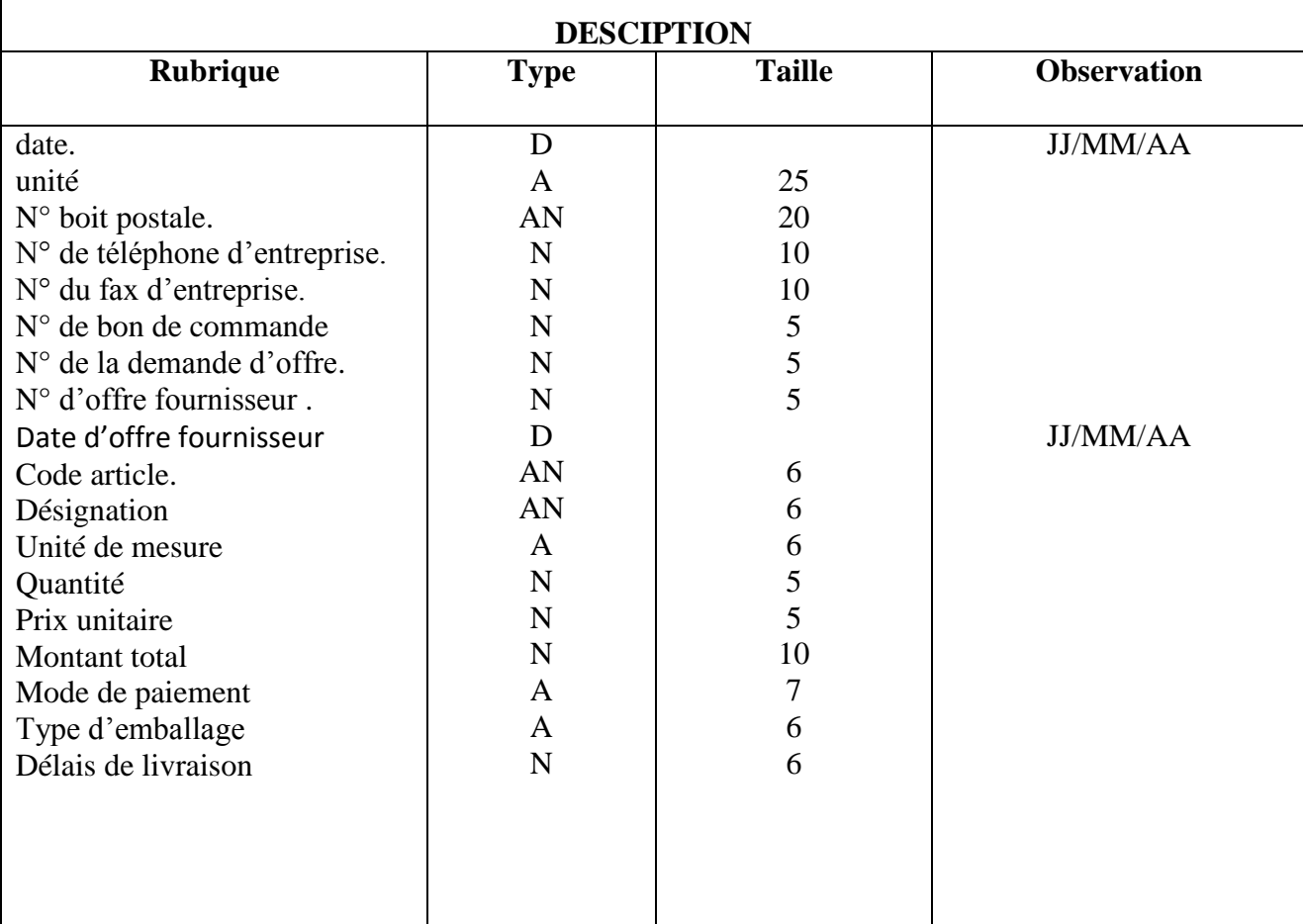

# **Figure 15. Bon de commande**

### **Fiche d'analyse du document N°03.**

## **IDENTIFICATION**

**Désignation :** Bon de livraison.

**Origine :** service achat**.**

**Destinataire :** agent technique réception.

Nature : Externe.

**Nombre d'exemplaires :** 05.

**Rôle :** Indique la qualité et la quantité des produits de la livraison.

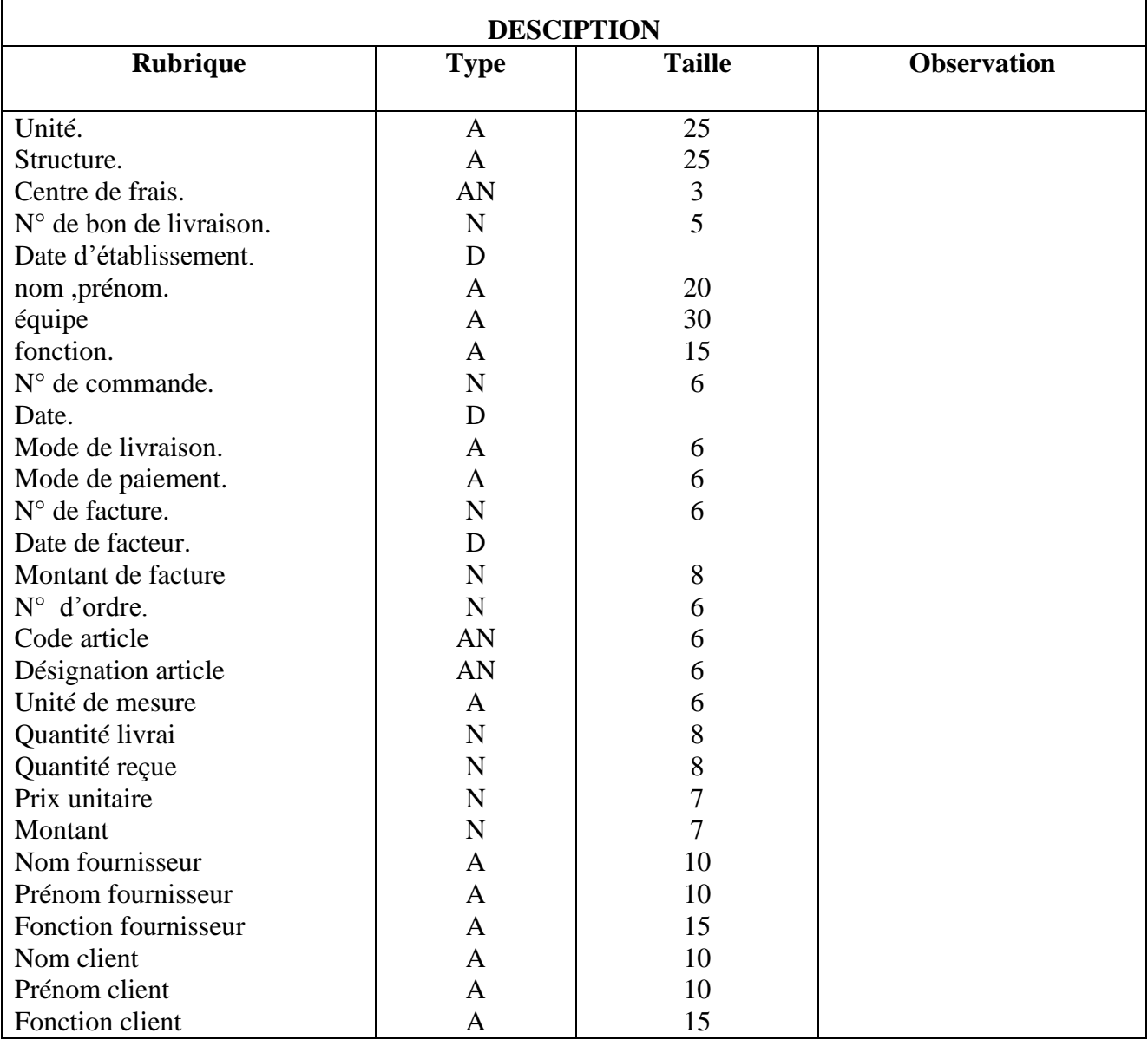

# *Chapitre1 : Etude Préalable*

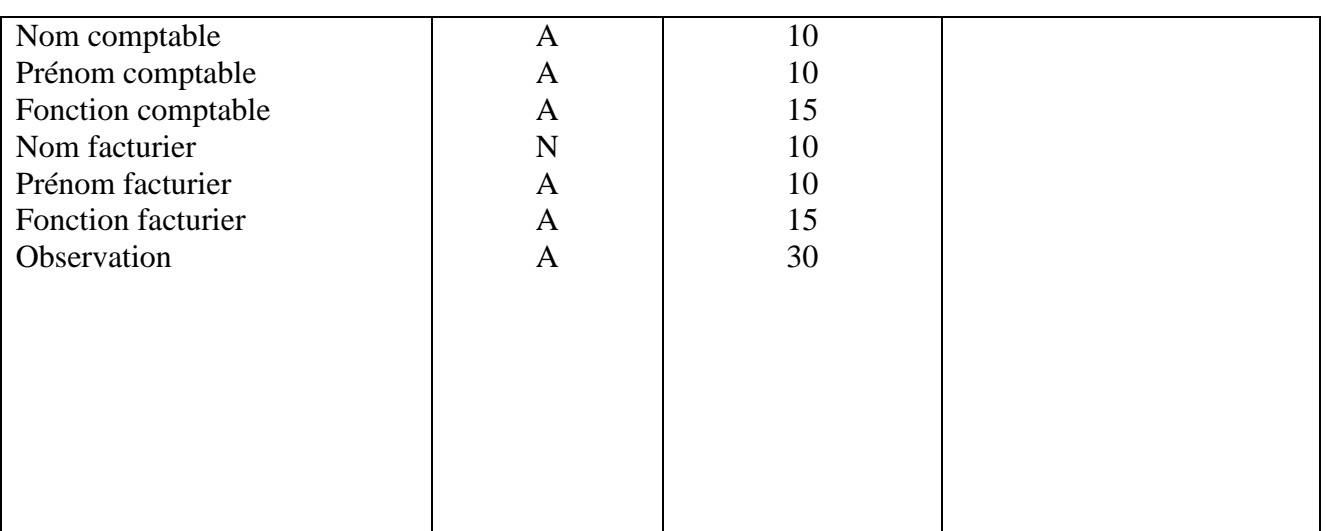

# **Figure 16. Bon de livraison**

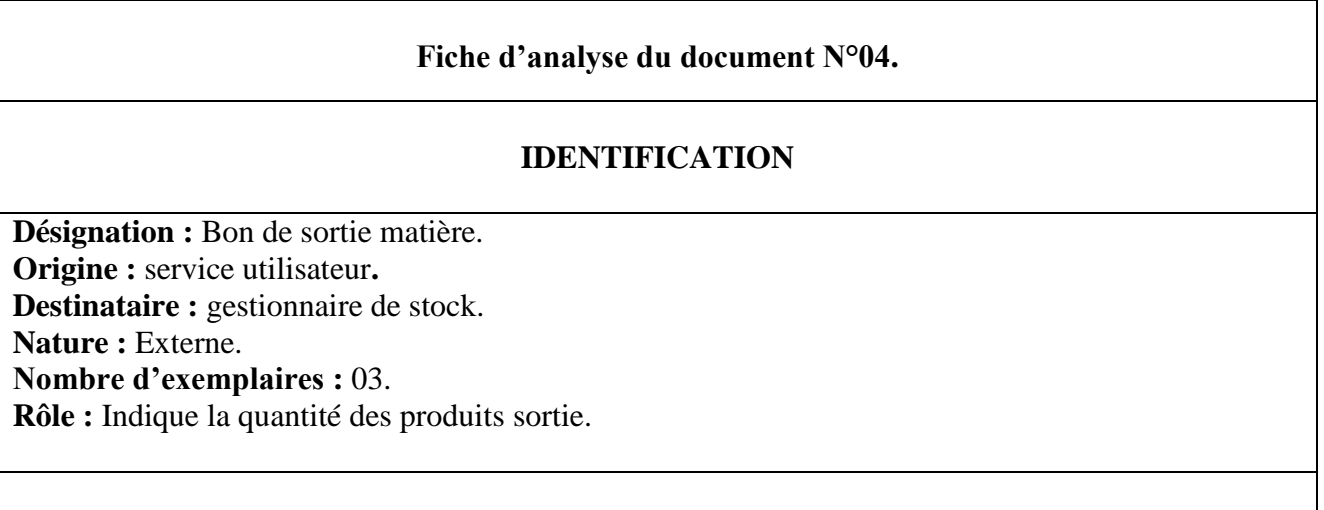

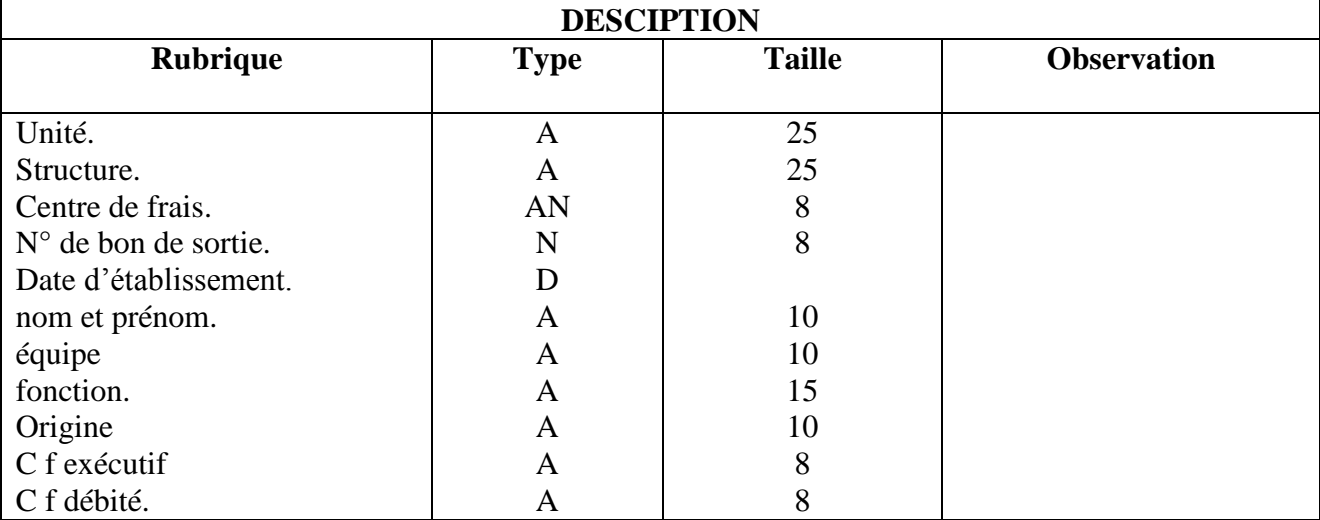
# *Chapitre1 : Etude Préalable*

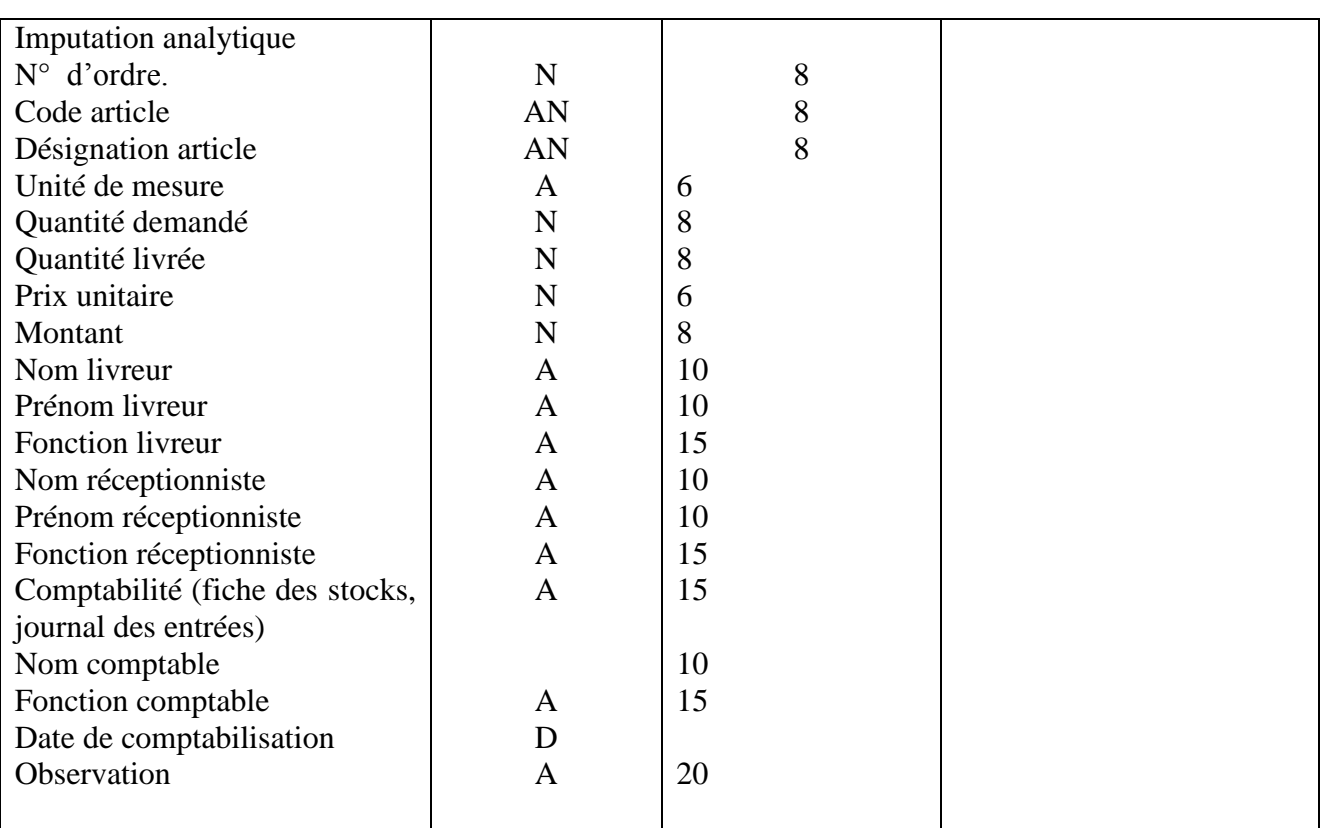

# **Figure 17. Bon de sortie matière**

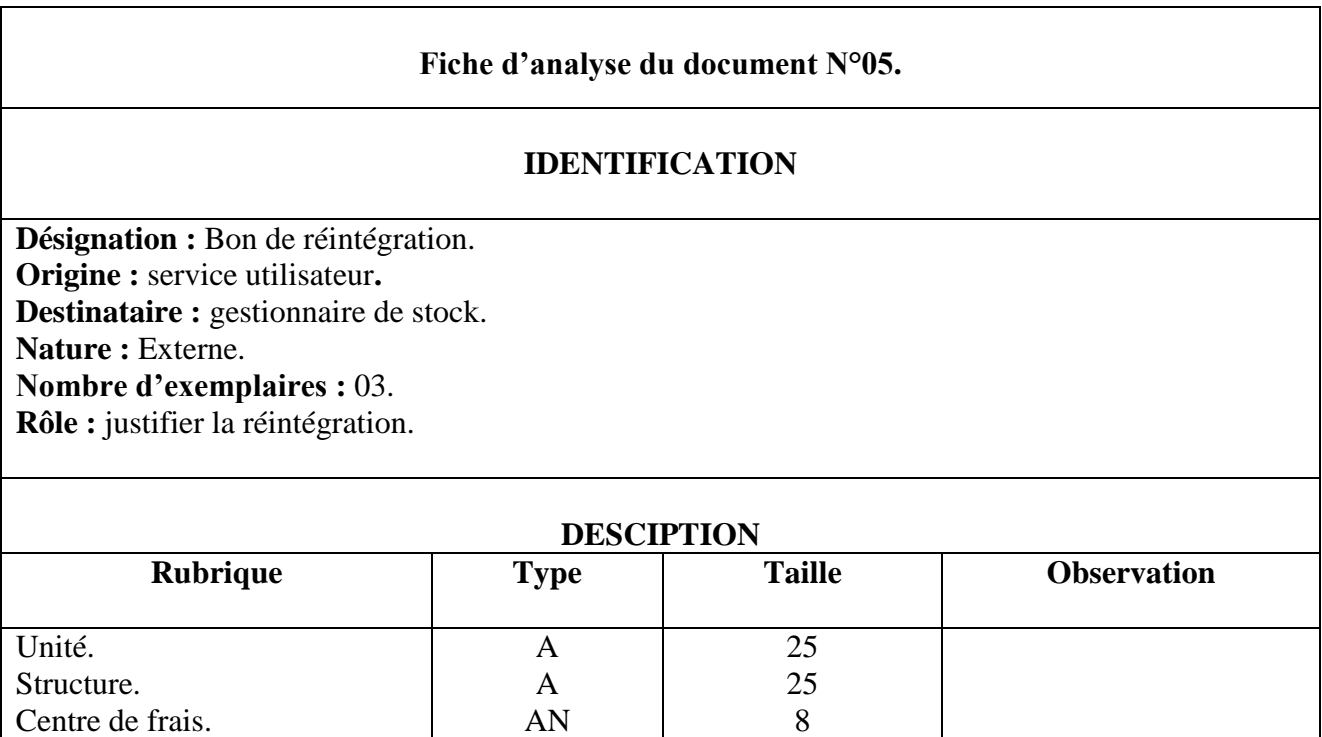

# *Chapitre1 : Etude Préalable*

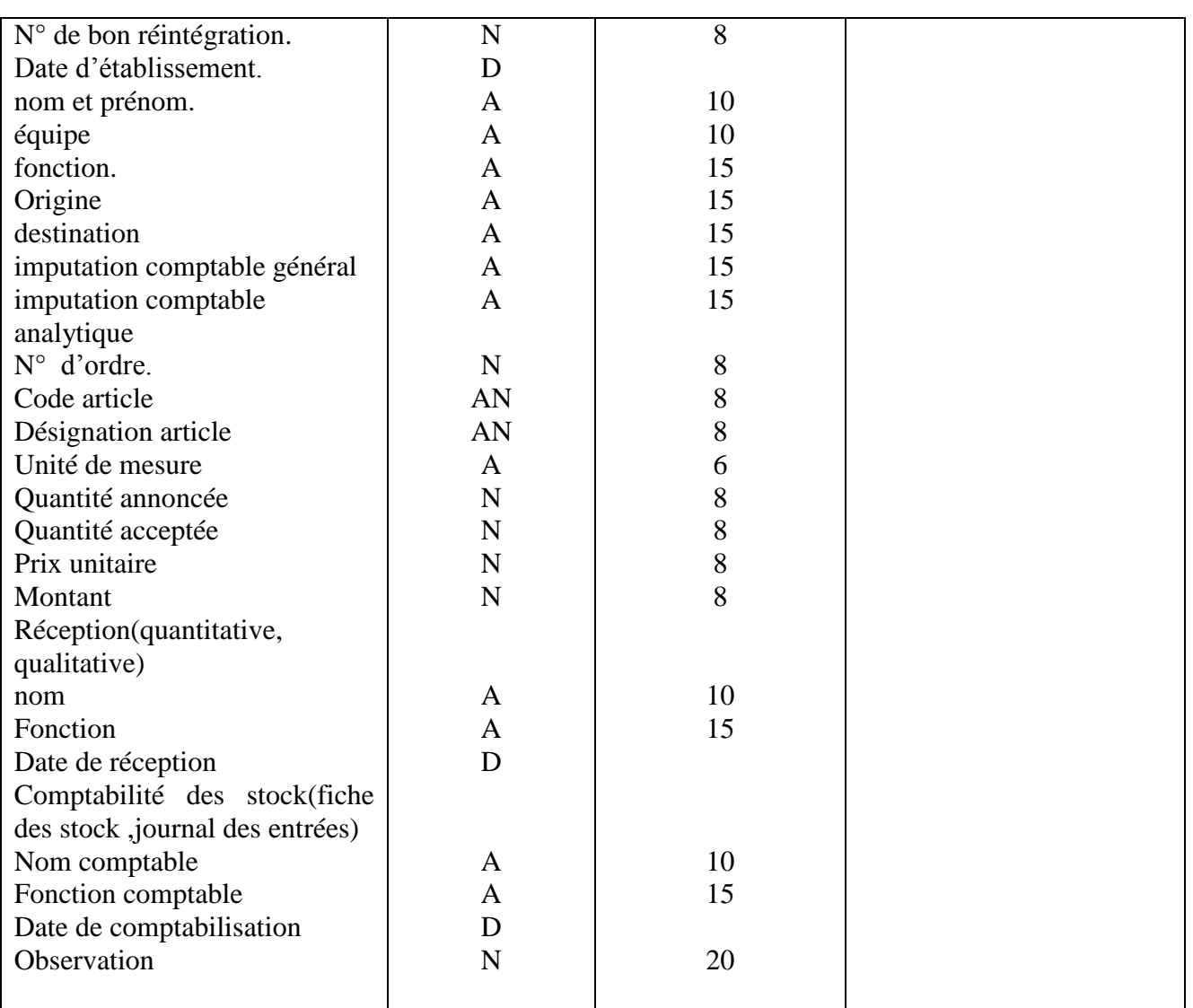

# **Figure 18. Bon de réintégration**

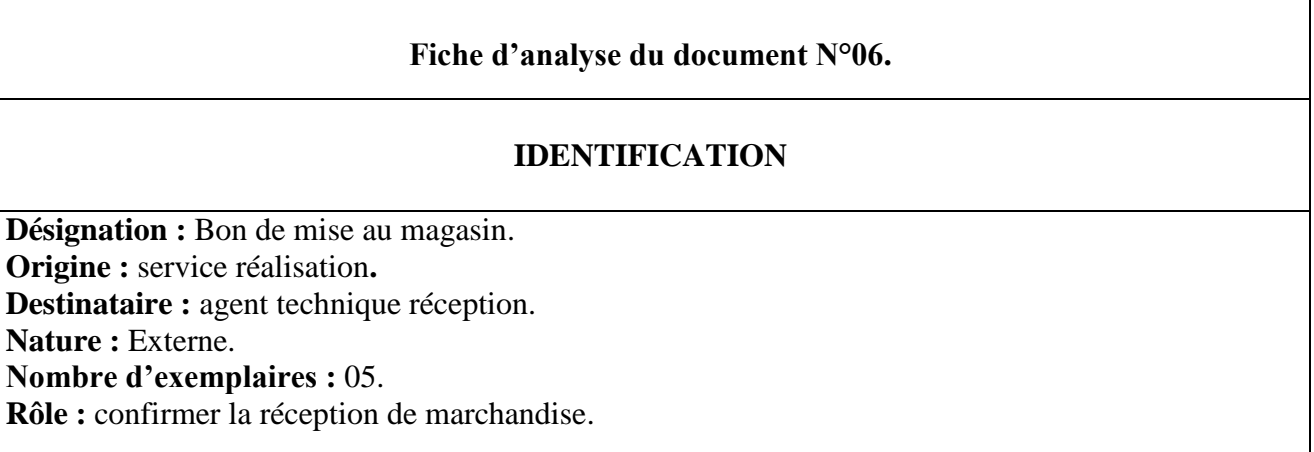

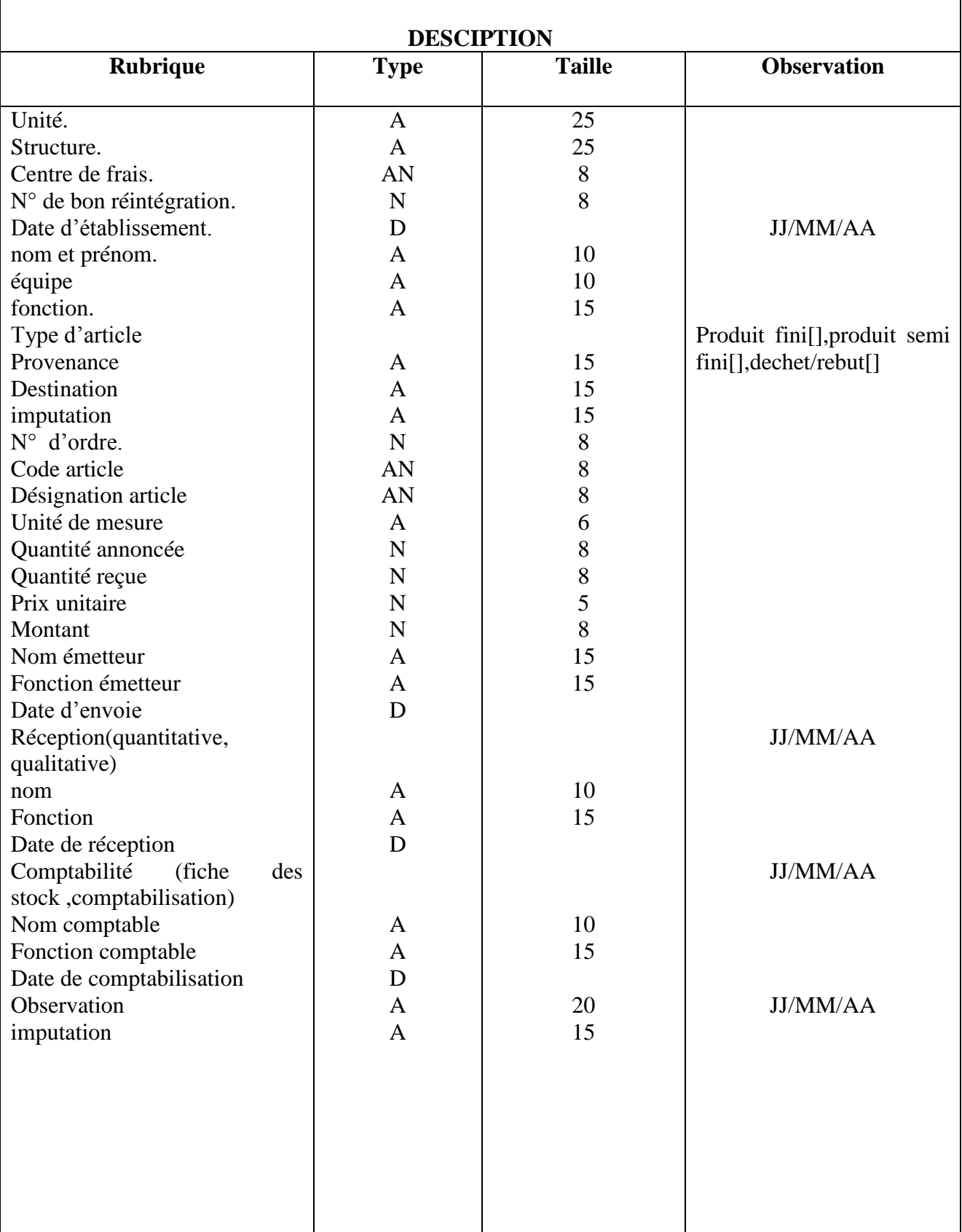

# **Figure 19. Bon de mise au magasin**

#### **Fiche d'analyse du document N°07.**

#### **IDENTIFICATION**

**Désignation :** bordereau d'envoi. **Origine :** agent technique réception**. Destinataire :** service comptabilité. Nature : Externe.

**Nombre d'exemplaires :** 02.

Rôle : justifier la transmission des documents.

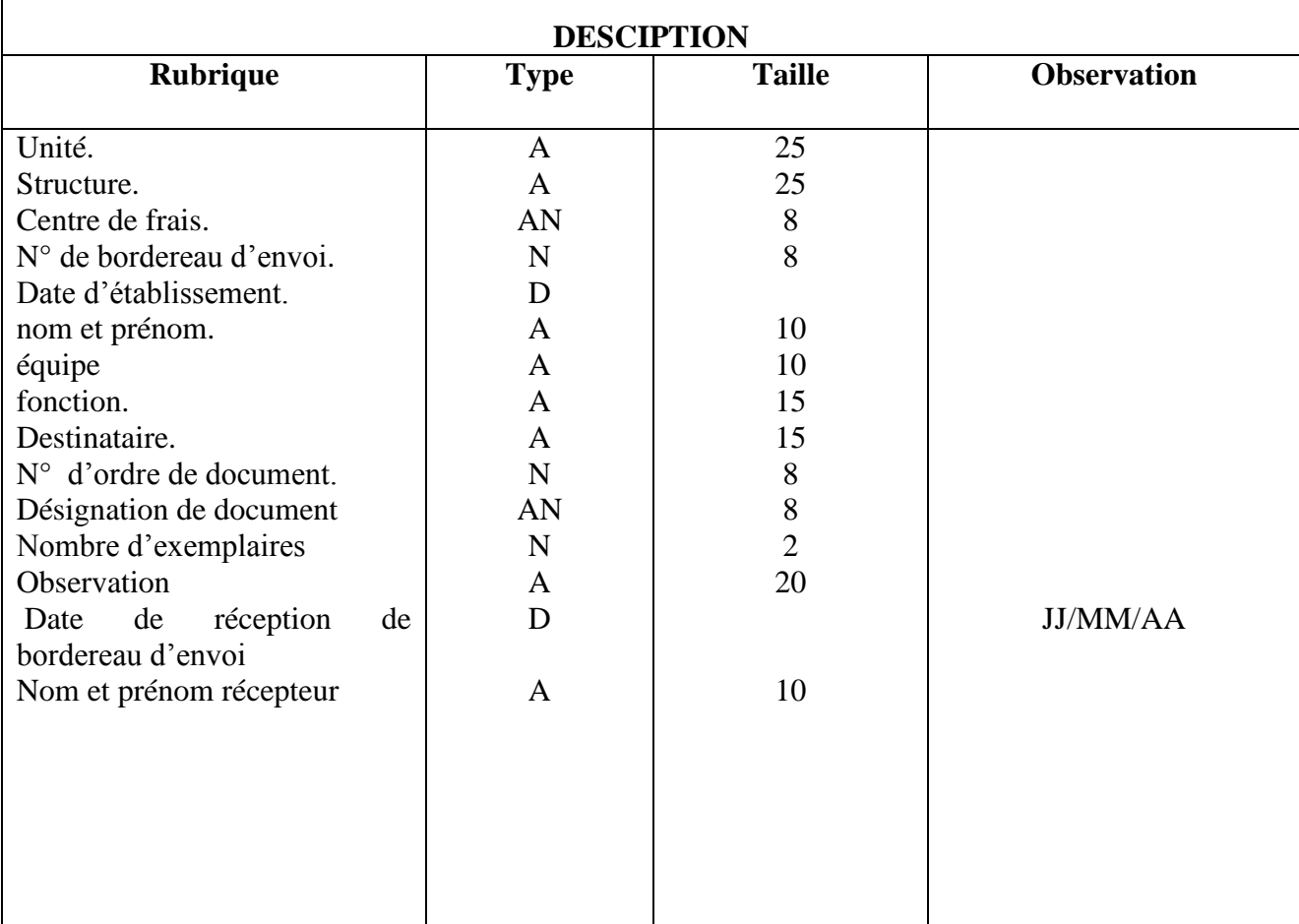

## **Figure 20. Bordereau d'envoi**

#### **Fiche d'analyse du document N°08.**

#### **IDENTIFICATION**

Désignation : demande de travail. **Origine :** gestionnaire prévisionnel. **Destinataire :** service de réalisation.( imprimerie) Nature : Externe. **Nombre d'exemplaires :** 02. **Rôle :** exprimer un besoin.

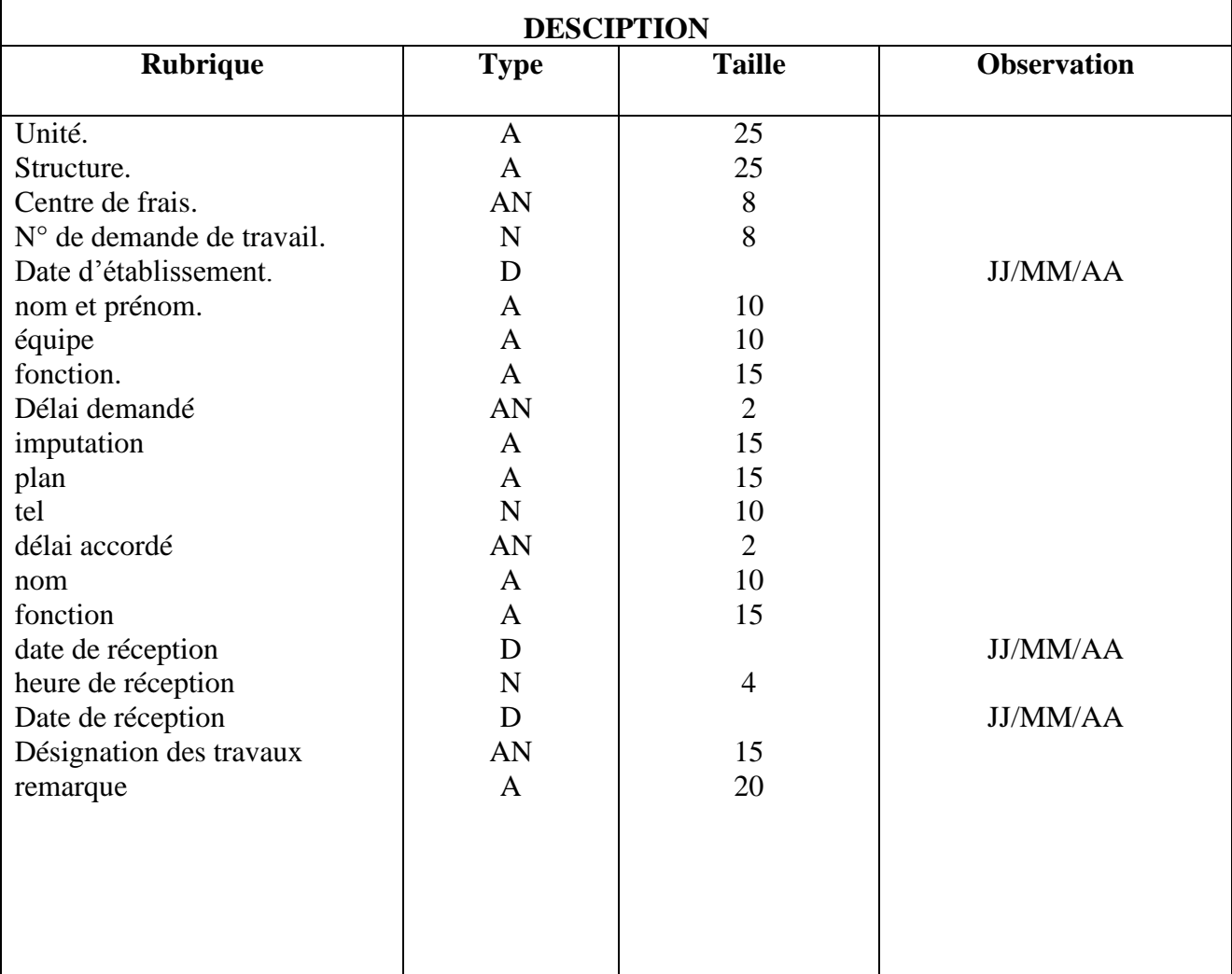

### **Figure 21. Demande de travail**

#### **Fiche d'analyse du document N°09.**

#### **IDENTIFICATION**

**Désignation :** demande de mise en consommation. **Origine :** service utilisateur (upt)**. Destinataire :** gestionnaire de stock. **Nature :** interne. **Nombre d'exemplaires :** 03.

**Rôle :** justifier la sortie article.

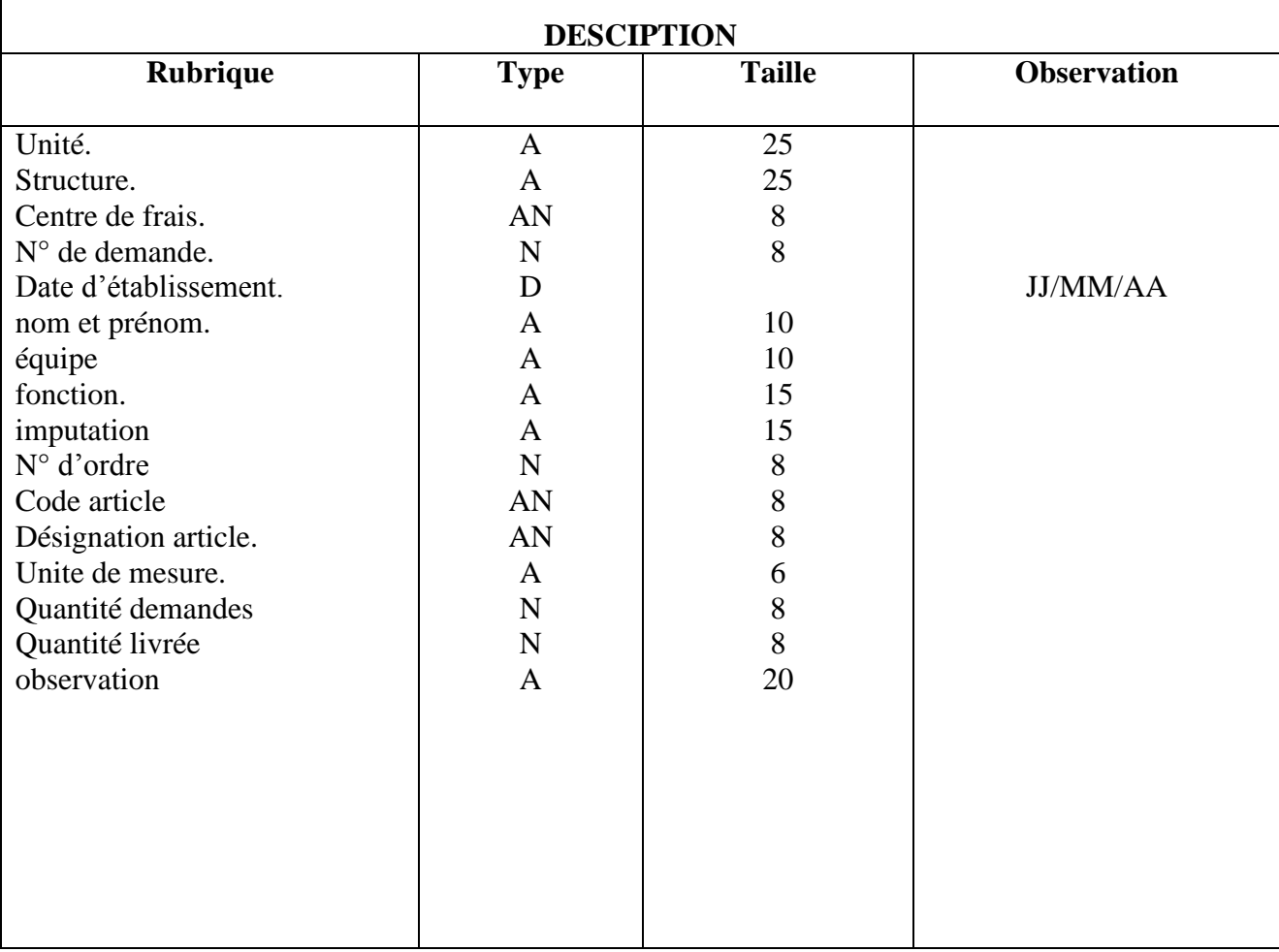

## **Figure 22. Demande de mise en consommation**

#### **Fiche d'analyse du document N°10.**

#### **IDENTIFICATION**

Désignation : demande d'achat. **Origine :** service utilisateur**. Destinataire :** gestionnaire prévisionnel. **Nature :** externe. **Nombre d'exemplaires :** 02. **Rôle :** exprimer un besoin.

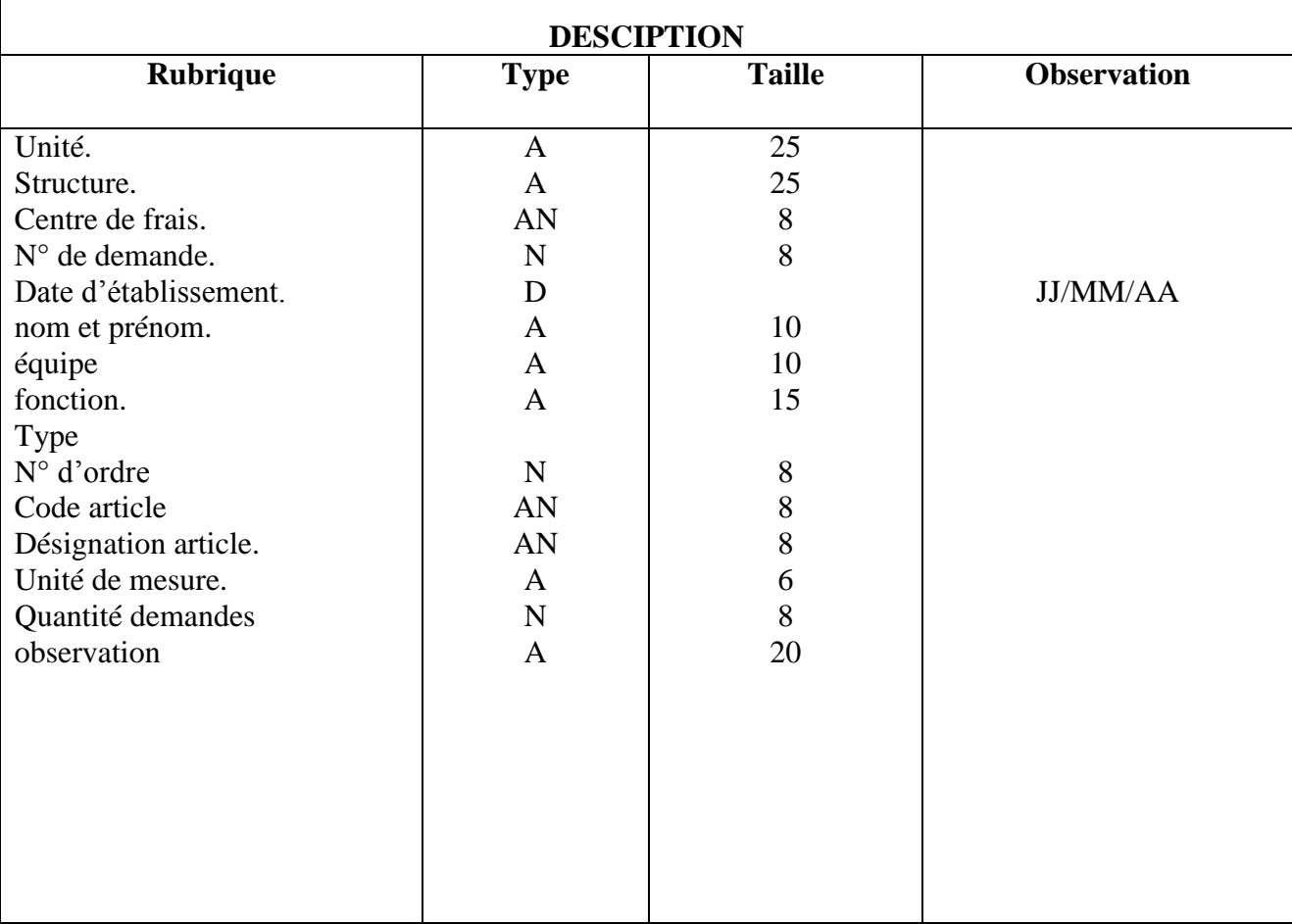

## **Figure 23. Demande achat**

### **III. 4. Etude des fichiers :**

Cette étude permet de recenser et analyser tous les fichiers existants dans notre domaine d'étude.

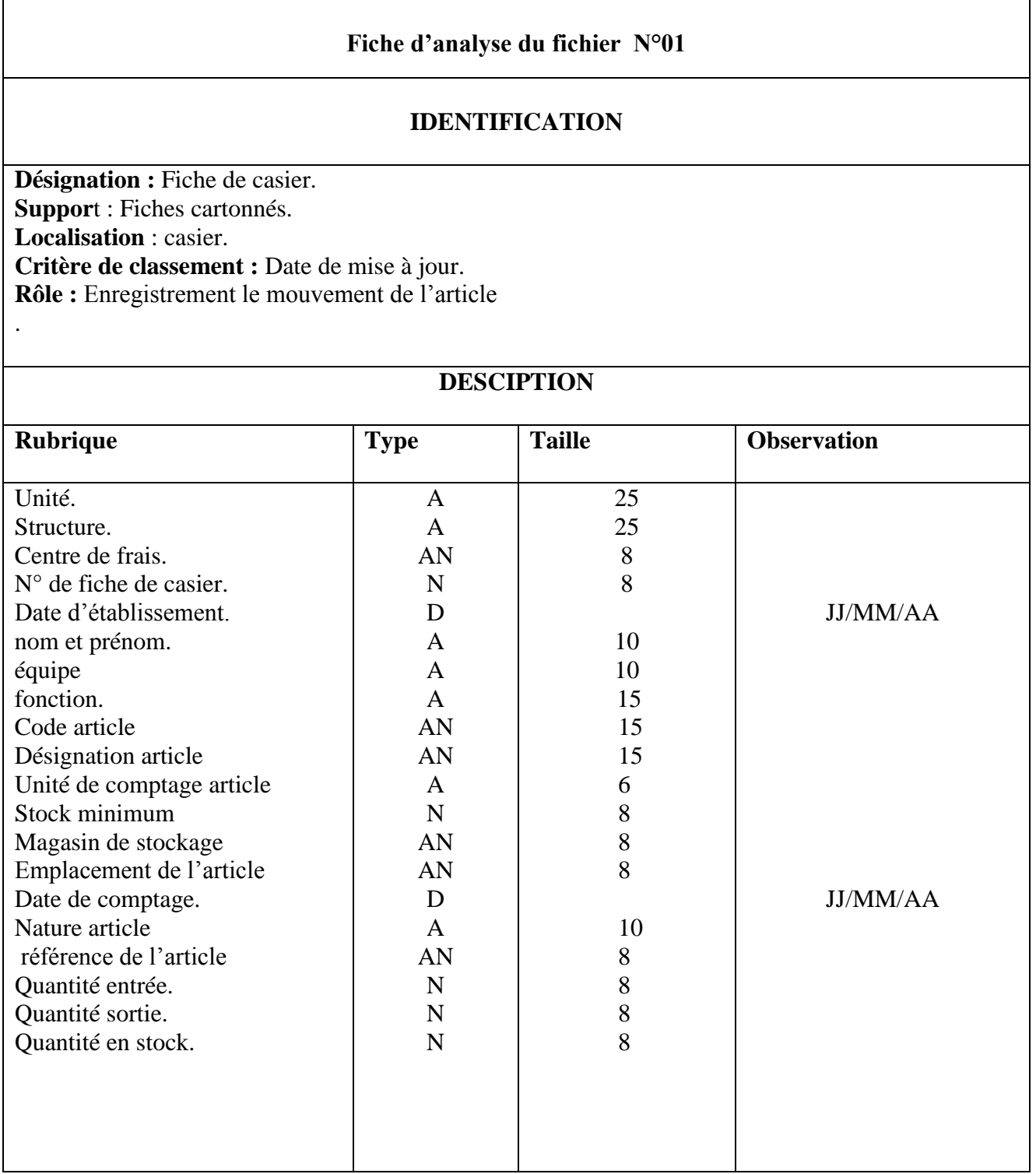

## **Figure 24. Fiche de casier**

#### **Fiche d'analyse du fichier N°02**

#### **IDENTIFICATION**

**Désignation :** Fiche de stock. **Suppor**t : disque dur. **Localisation** : Gestionnaire de stock. **Critère de classement :** Date de mise a jour.

**Rôle :** Enregistrement de la quantité des entrées/sorties et la quantité en stock pour chaque produit.

#### **DESCIPTION**

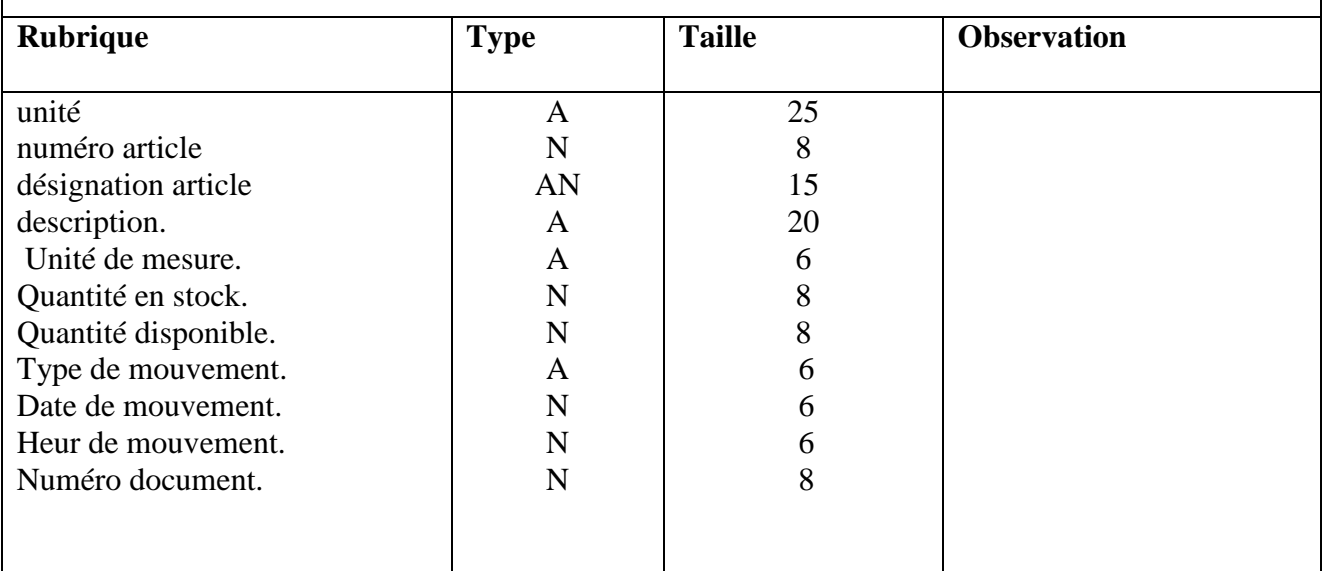

#### **Figure 25. Fiche de stock**

#### **III. 3. Diagramme des flux d'information :**

#### **1. Introduction :**

Le diagramme des flux d'informations est une présentation schématique de la circulation des informations entre les différents acteurs du domaine d'étude ainsi qu'avec leurs environnements d'une manière claire et simple.

Il permet donc d'identifier :

Les acteurs.

Les flux échangés entre les acteurs.

## **2. Concepts de base utilisés:**

- **Acteur :** un acteur est un agent capable d'échanger des informations avec les autre Acteurs, il peut être interne ou externe au domaine d'étude :
	- 1. **Acteur externe :** acteur qui échange des informations avec le domaine d'étude mais il n'en fait pas partie.
	- 2. **Acteur interne :** acteur du domaine d'étude.
- **Flux :** Un flux d'information c'est un échange d'information entre deux acteurs dans le cadre du système d'information concerné il est lié à l'acteur qui l'émet et à l'acteur qui le reçoit.

#### **3. Les objectifs**

Le diagramme des flux permet de :

- Identifier les acteurs internes et externes.
- Identifier les flux échangés entre les acteurs.
- Délimiter le champ d'étude.

#### **4. Formalisme graphique :**

Un flux d'information est représenté graphiquement par une flèche orientée de l'acteur émetteur vers l'acteur récepteur, le libellé du flux ou son numéro est inscrit à coté de la flèche.

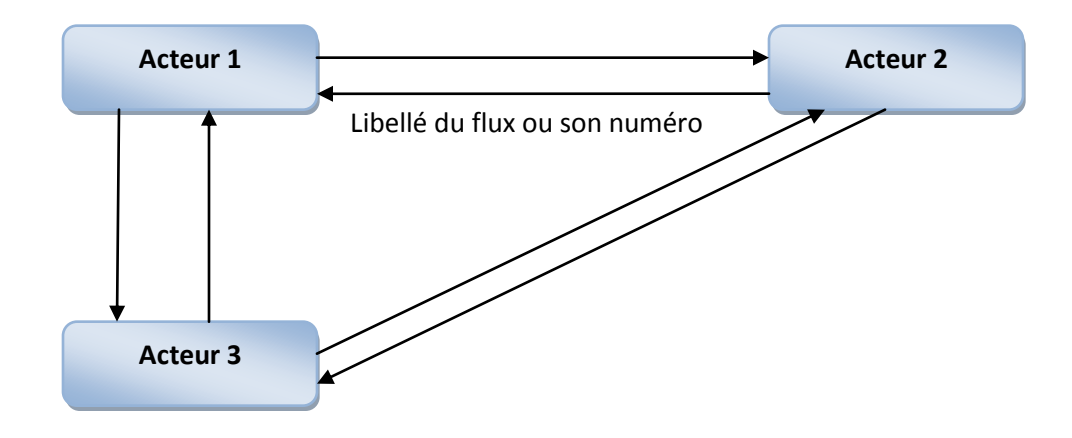

## **5. Description des flux d'information:**

# *Chapitre1 : Etude Préalable*

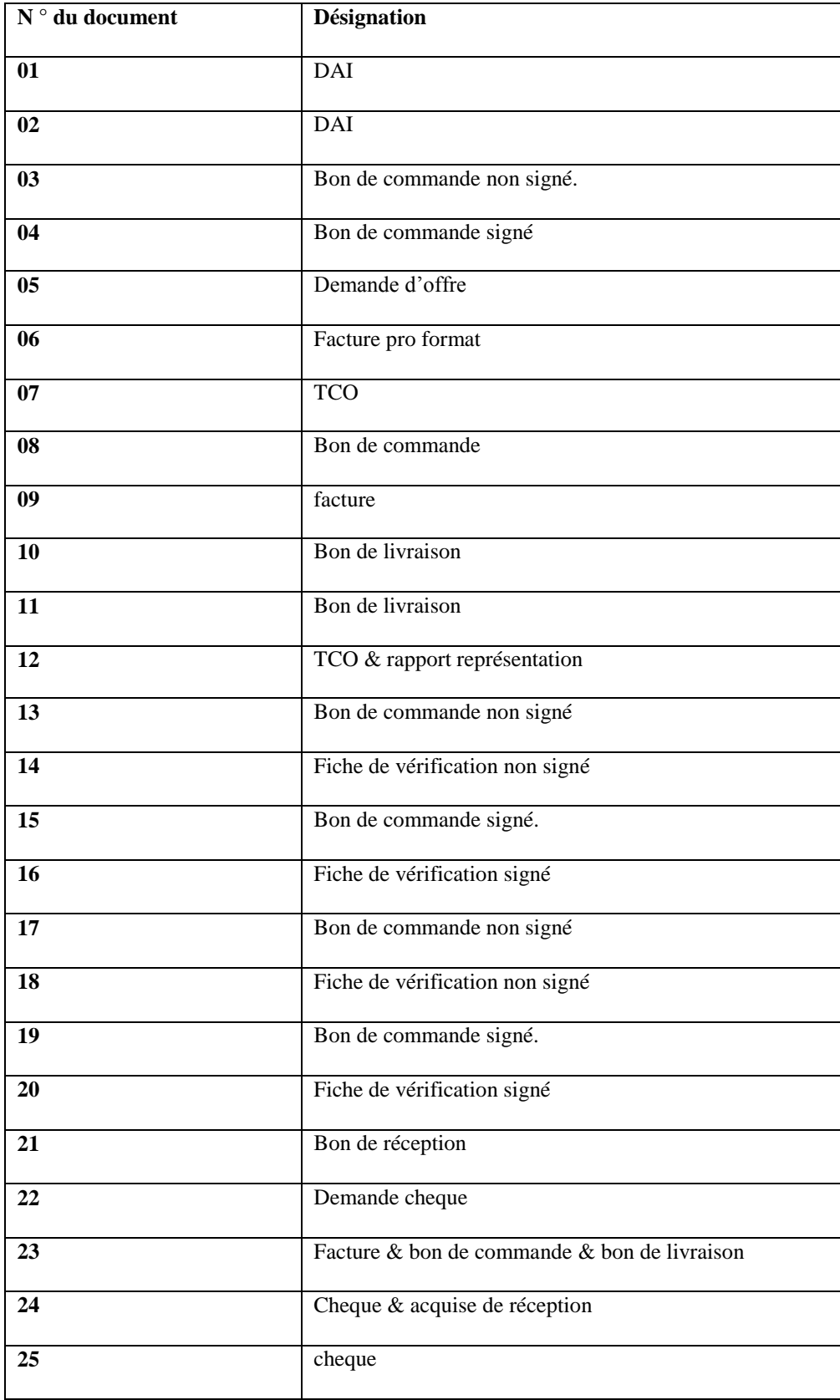

## **6. Présentation de diagramme de flux:**

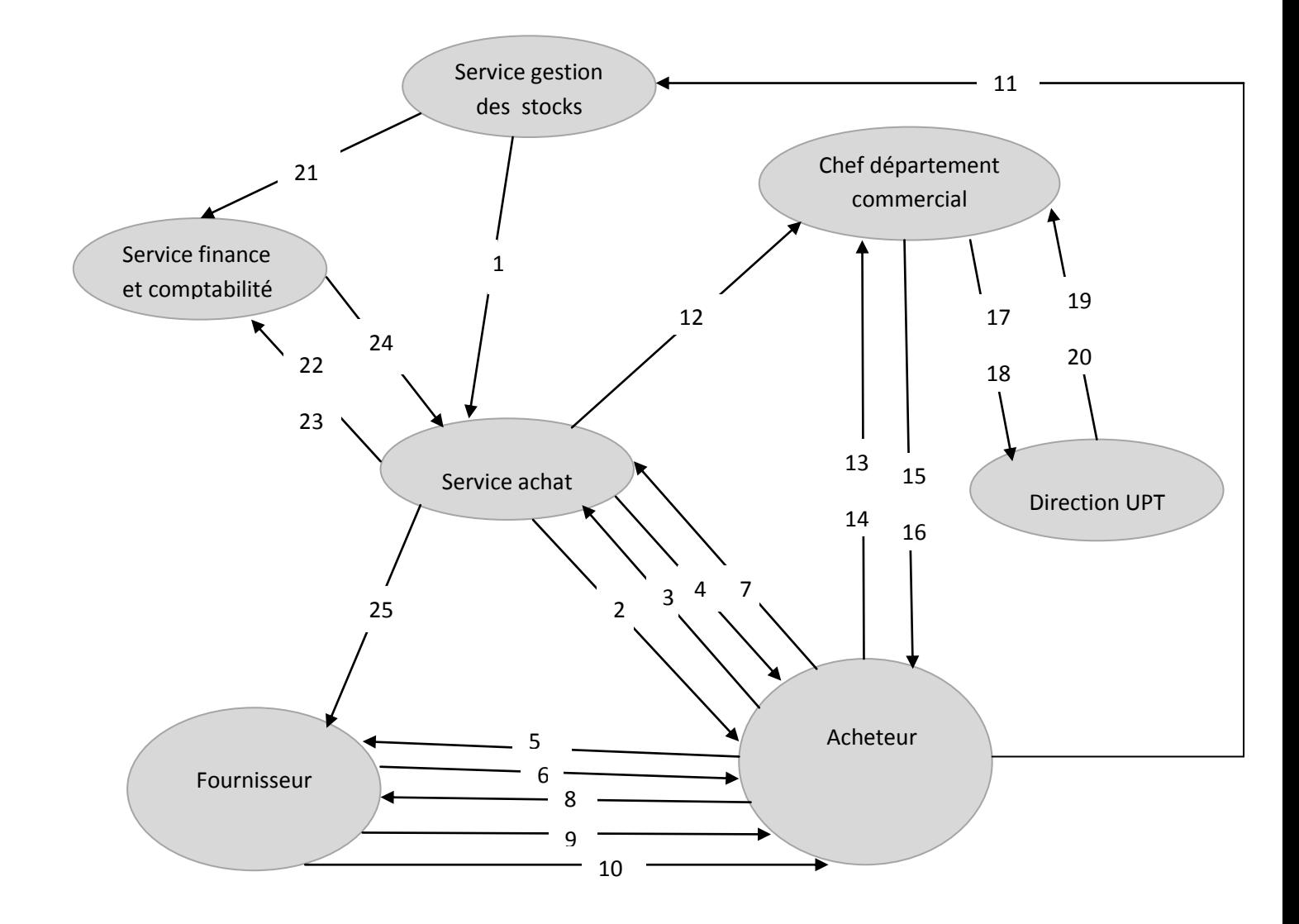

 **Figure 26. Diagramme de flux**

## **III.4. Critiques de l'existant et suggestions:**

L'étude de l'existant nous a conduits à noter quelque insuffisance dans le système actuel de L' ENIEM causés principalement par le manque de communication et de circulation de l'information entre les différents acteurs. En effet, nous avons classé en trois catégories:

- Insuffisances d'ordre organisationnel : elles concernent généralement les postes de travail, Classement et archivage de documents.
- Insuffisances d'ordre informationnel: elles concernent généralement les rubriques des Documents utilisés.
- Insuffisances d'ordre technique: elles concernent en général les outils et le matériel Informatique utilisé.

## **1. Niveaux de l'entreprise :**

#### **1.1 Niveau organisationnel:**

**Critique 1:** Détérioration des documents due aux mauvaises conditions. Les informations sont en Effet sur support papier et la manipulation fréquente du papier finit par ce détériore. **Suggestion 1 :** Installation d'une base de données qui permet une recherche plus rapide des

Information, leur protection et leur consultation à tout en gardant le document portant des Signatures.

**Critique 2 :** toutes les taches se font manuellement ce qui provoque une lenteur dans la recherche Et la manipulation de l'information.

**Suggestion 2 :** l'outil informatique permettra une grande rapidité dans la recherche et la réalisation Du traitement.

**Critique 3 :** communication limitée entre les services ce qui engendre un retard de transmission De documents.

**Suggestion 3 :** l'outil informatique permettra le traitement et la manipulation de l'information en Temps réel.

**Critique 4 :**l'information est décentralisée, les services travaillent avec un peu de coopération, ce Que se traduit par des retards.

**Suggestion 4 :** mettre en place une base de données centralisée accessible par des services en Mode contrôle.

#### **1.2 Niveau informationnel:**

**Critique :** mauvaise conception des documents. Ex dans le bon de réception et bon réintégration absence de rubrique avis favorable

**Suggestion:** ajoutez cette rubriques non prévenus case a coucher oui [], non [].

**Critique :** existence des rubriques synonymes dans le bon de réintégration (établir par et origine) **Suggestion :** suppression de la rubrique origine dans le bon de réintégration.

## **1.3 Niveau technique**

**Critique :** les utilisateurs ne sont pas spécialisés en informatique.

**Suggestion :** concevoir des logiciels conviviaux et faciles à comprendre même s'ils ne sont pas Spécialisés en informatique.

Programmer des formations accélérer en informatique pour le personnel de service de gestion de stock.

## **III.4 Solution informatique :**

La solution proposée est une application client serveur 2-tiers pour la gestion des stocks qui offre aux différents acteurs du service des interfaces conviviales et simples à utiliser en s'appuyant sur une base de données centralisés.

#### **III.5 Conclusion**

L'étude préalable nous a permis d'analyser le système existant et de localiser les différents traitements ainsi que les insuffisances et les anomalies qui entravent le bon fonctionnement des services concernés.

Dans le prochain chapitre, nous allons passer à la partie Analyse et conception pour mettre ainsi notre solution en place.

*ChapitreII*

*Analyse Et Conception*

## **I. Introduction :**

Afin d'aboutir à une meilleure organisation, nous devons tout naturellement avoir recours à Un formalisme de conception orientée objet (RUP, Rational Unified Process) qui est une Démarche de développement souvent utilisé conjointement au langage UML qui va nous permettre de comprendre et de décrire les besoins, de spécifier et documenter le système ainsi que d'esquisser les architectures logicielles.

## **II. Analyse :**

Cette partie a pour objectif la spécification d'une manière claire du processus de gestion de stock située au niveau du service gestion des stocks dans le département commercial. Pour cela Nous avons adopté la démarche suivante pour la conception de l'application :

- $\checkmark$  Identification des acteurs et des besoins.
- $\checkmark$  Elaboration du diagramme de contexte du système à étudier.
- $\checkmark$  Identification et représentation des cas d'utilisation.
- $\checkmark$  Elaboration des diagrammes de séquences.
- $\checkmark$  Elaboration des diagrammes d'activités.
- $\checkmark$  Elaboration des diagrammes de classes.

La figure suivante donne la représentation graphique de la démarche de modélisation suivie pour concevoir l'application.

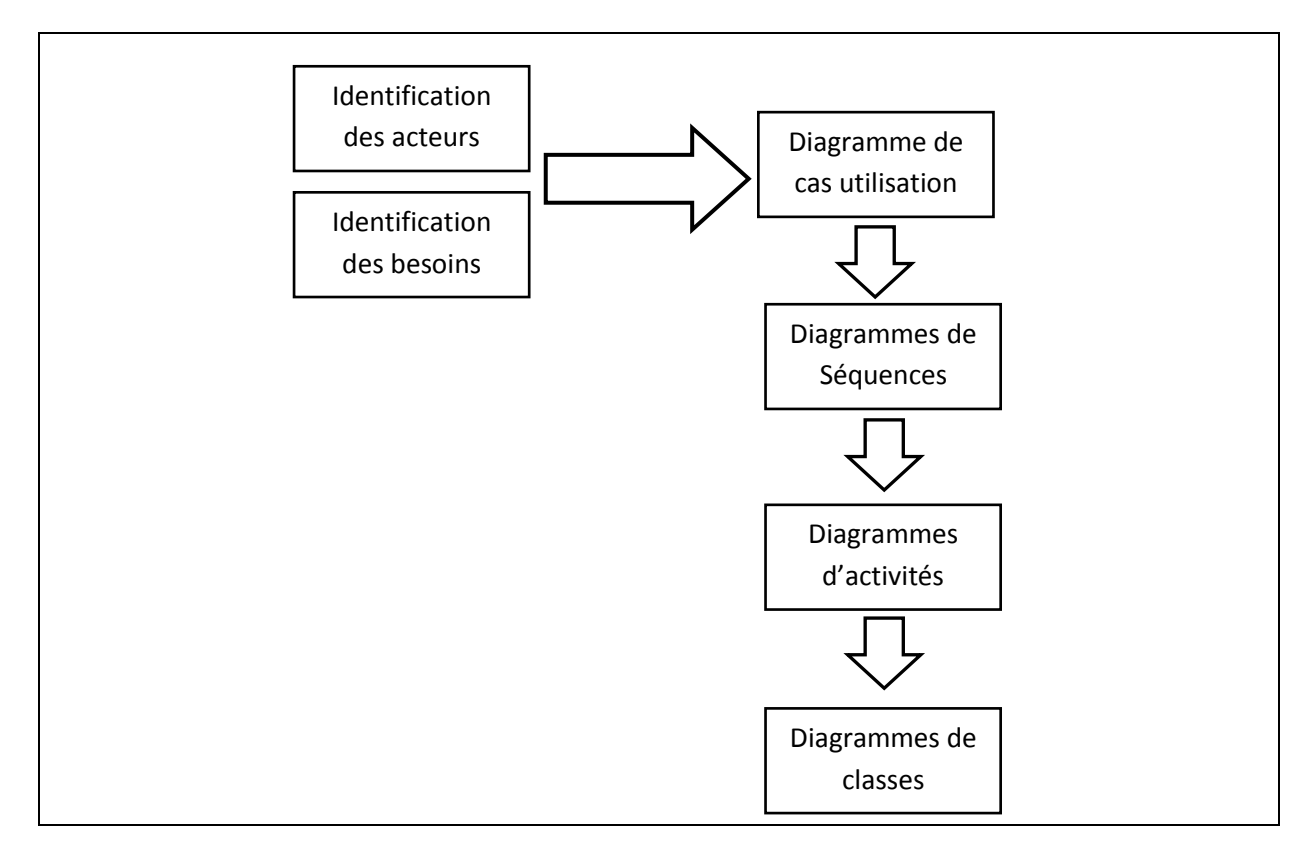

#### **Figure 1 : Démarche de modélisation de l'application**

## **II.1. Définition des besoins :**

Notre projet porte sur la mise en place d'une application client/serveur à deux niveaux pour l'automatisation de la gestion des stocks. L'application assurera un environnement interactif afin de rendre les tâches de gestion accessibles aux différents acteurs de ce système.

## **II.2 .Identification des acteurs :**

Un acteur représente un ensemble cohérent de rôles joués par les utilisateurs des cas d'utilisations. Il peut représenter une personne aussi bien qu'un système matériel. Après l'étude de l'existant, on a pu identifier les principaux acteurs qui seront les futurs utilisateurs de notre application :

- L'administrateur (ADMIN) : gère principalement les comptes utilisateurs et entretient le système
- Responsable du service gestionnaire de stock (GS) : il s'occupe de la gestion des stocks, des magasins, et encore des emplacements dans ces magasins
- Responsable du service gestionnaire prévisionnel (GP) : est chargé de la mise en place des contrats commerciaux et de l'élaboration des conventions avec les fournisseurs.

## **II.3. Diagramme de contexte :**

Pour mettre en évidence nos acteurs avec le contexte de notre travail, nous avons établi le diagramme de contexte suivant :

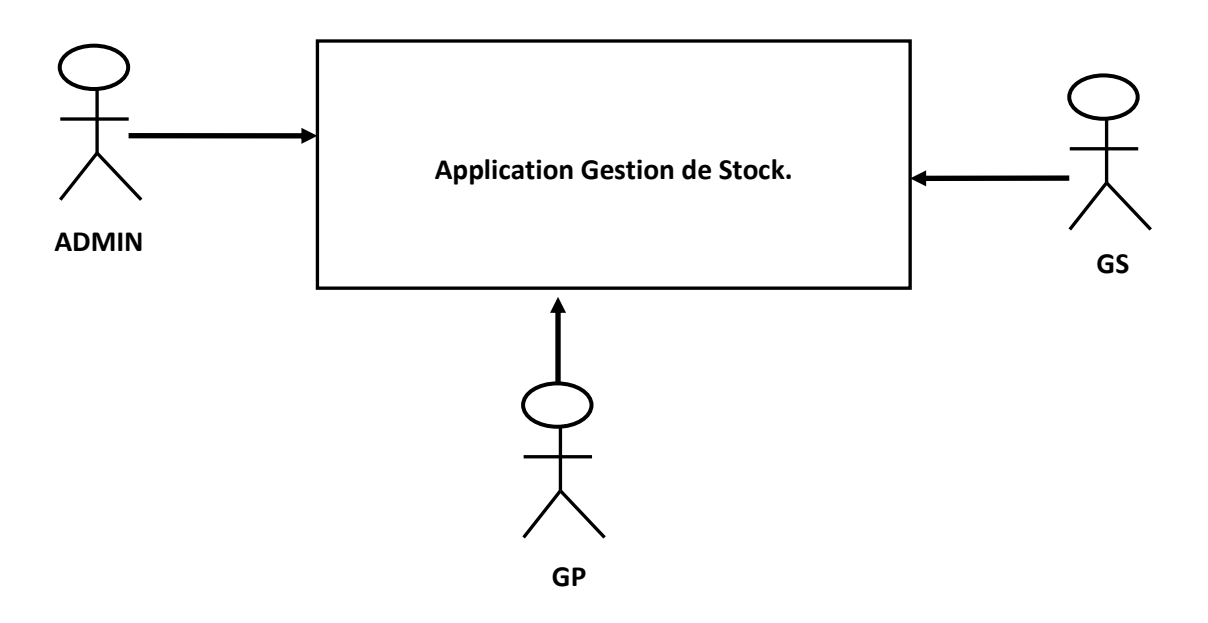

**Figure 2 : Diagramme de contexte.**

 Pour élaborer les différentes activités de notre contexte, on a étudié les rôles des différents acteurs :

## **1. l'Administrateur (ADMIN)**

#### **Rôles :**

Son rôle consiste à gérer les comptes des utilisateurs.

## **2. Responsable du service gestionnaire de stock (GS)**

#### **Rôles :**

- Réception et enregistrement des demandes d'achats.
- Etablissement du bon de mise en consommation.
- Etablissement des bons sorties matière.
- Gestion du stock au niveau des magasins.
- Gestion des articles.
	- $\checkmark$  Ajouter article.
	- $\checkmark$  Consulter article.
	- $\checkmark$  Modifier article.
	- Supprimer article.
- Gestion des DAI
	- $\checkmark$  Ajouter une DAI
	- $\checkmark$  Modifier une DAI
	- $\checkmark$  Supprimer une DAI
	- $\checkmark$  Imprimer DAI.

### **3. Responsable du service gestionnaire prévisionnel (GP)**

#### **Rôles :**

- Gestion des offres.
	- $\checkmark$  Ajouter offre.
	- $\checkmark$  Consulter offre.
	- $\checkmark$  Modifier offre.
	- $\checkmark$  Supprimer offre.
	- Imprimer offre.
- Gestion des commandes.
	- $\checkmark$  Ajouter commande.
- $\checkmark$  Consulter commande.
- $\checkmark$  Modifier commande.
- $\checkmark$  Supprimer commande.
- $\checkmark$  Imprimer commande.
- Gestion de facturation d'achats.
	- $\checkmark$  Ajouter facture.
	- $\checkmark$  Consulter facture
	- $\checkmark$  Modifier facture.
	- $\checkmark$  Supprimer facture.
	- $\checkmark$  Imprimer facture.
- **Gestion fournisseurs.** 
	- $\checkmark$  Ajouter fournisseur.
	- $\checkmark$  Consulter fournisseur.
	- $\checkmark$  Modifier fournisseur
	- $\checkmark$  Supprimer fournisseur.
- Gestion de bulletin de réception.
	- $\checkmark$  Ajouter un bulletin de réception.
	- $\checkmark$  Consulter un bulletin de réception.
	- $\checkmark$  Modifier un bulletin de réception.
	- $\checkmark$  Supprimer un bulletin de réception.
	- $\checkmark$  Imprimer un bulletin de réception.
- Gestion du bulletin de livraison.
	- $\checkmark$  Aiouter un bulletin de livraison.
	- $\checkmark$  Consulter un bulletin de livraison.
	- $\checkmark$  Modifier un bulletin de livraison.
	- $\checkmark$  Supprimer un bulletin de livraison.
	- $\checkmark$  Imprimer un bulletin de livraison.

## **II. Conception :**

Le processus de conception de notre système comprend deux niveaux :

- **1.** Le niveau applicatif.
- **2.** Le niveau de données.

## **II.1 Le niveau applicatif :**

S'appuie essentiellement sur les diagrammes du langage de modélisation UML.

## **1. Diagrammes de cas d'utilisation :**

Il représente la vision globale du comportement fonctionnel d'un système.

## **1.1Diagramme de cas d'utilisation général :**

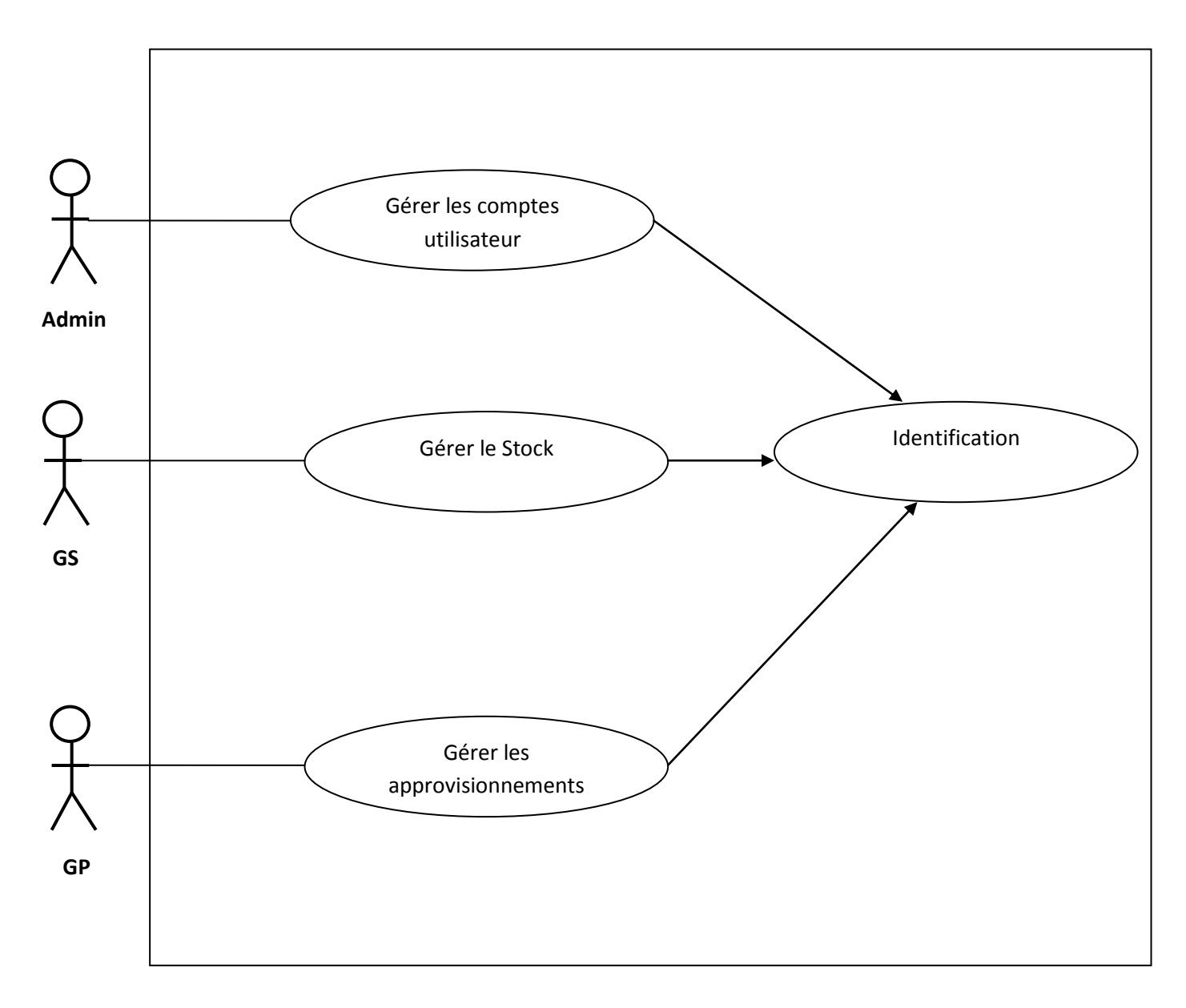

# **1.2 Diagrammes de cas d'utilisation détaillés**

## **1.2.1 Diagramme du cas d'utilisation détaillé «Administrateur»**

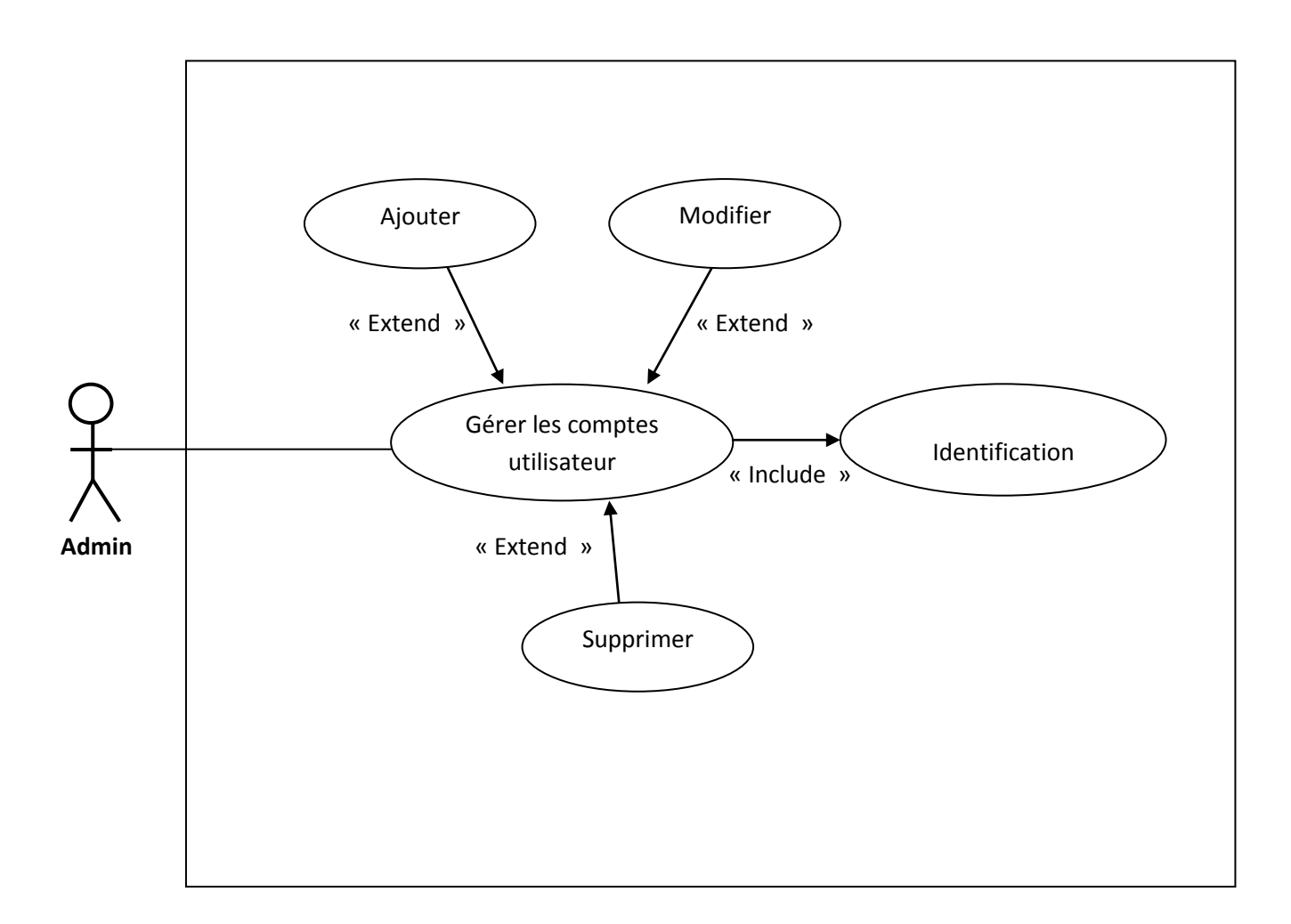

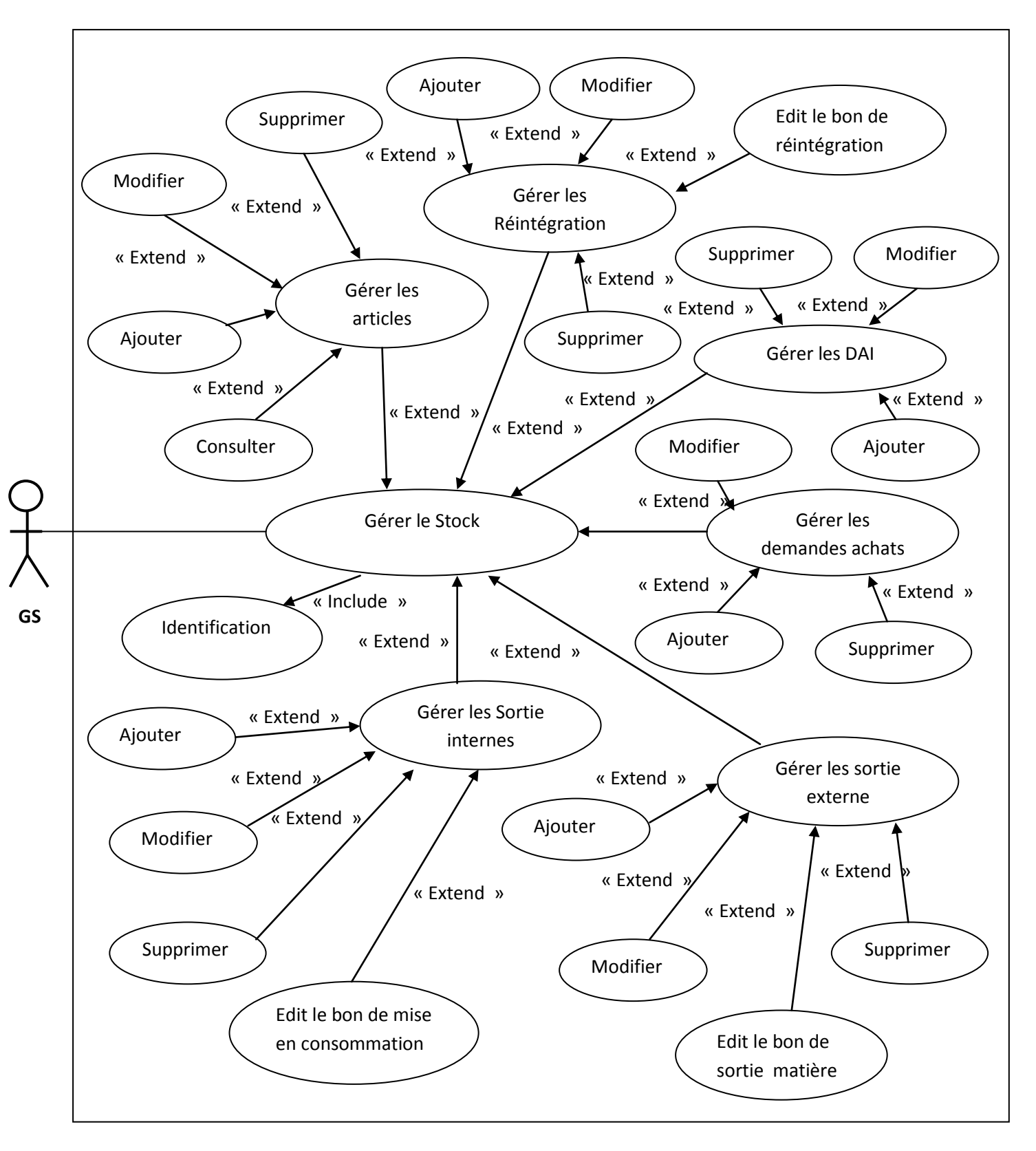

## **1.2.2 Diagramme de cas d'utilisation détaillé Gestionnaire de stock «GS»**

## **1.2.3. Diagramme de cas d'utilisation détaillé «Gestionnaire prévisionnel» «GP»**

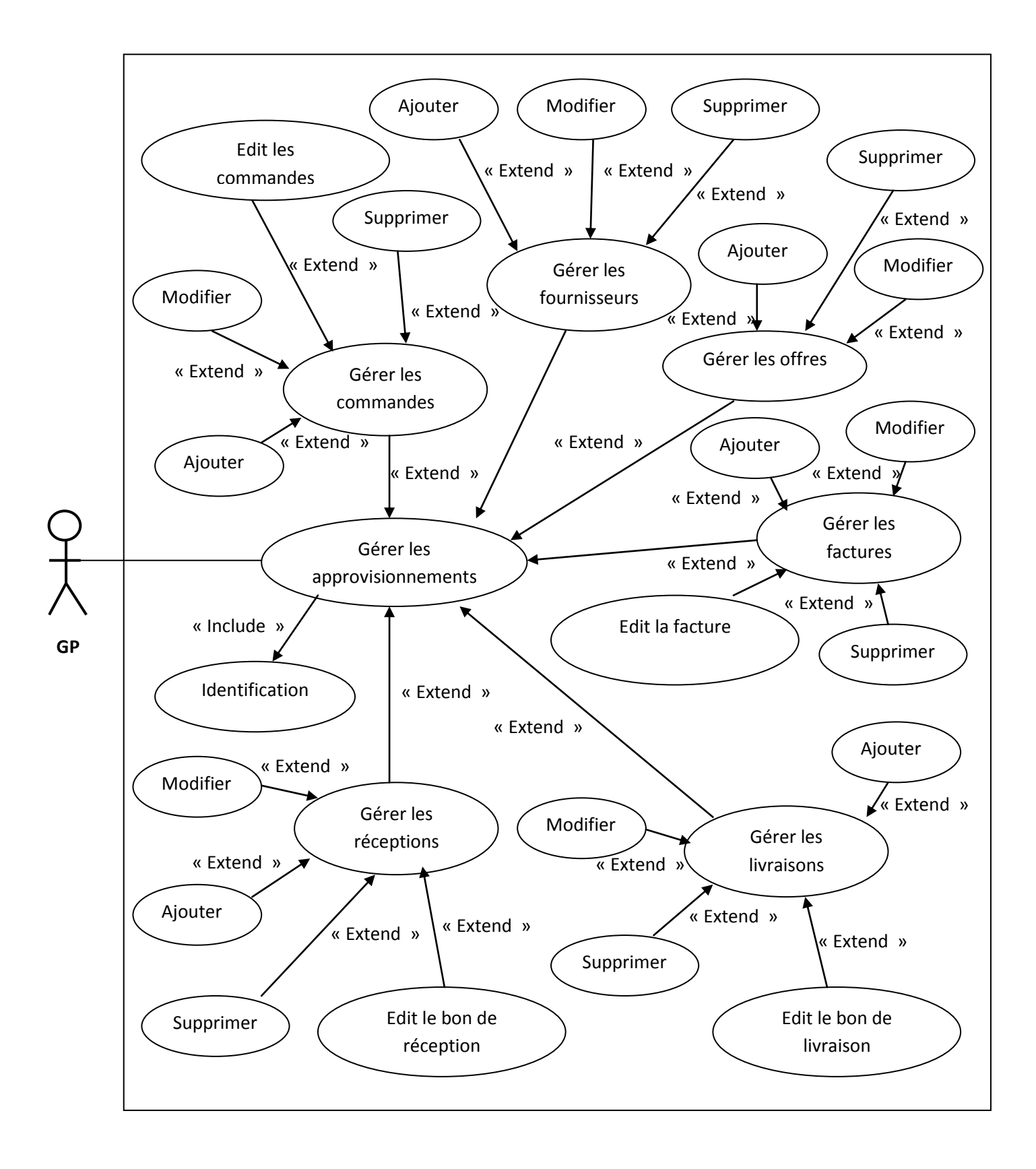

## **2. Diagramme de séquences**

Les diagrammes de séquences montrent les interactions entre les objets du point de vue temporel. L'axe vertical représente le temps et l'axe horizontal représente les objets qui collaborent. Une verticale en pointillé est attachée à chaque objet qui représente sa ligne de vie.

## **2.1. Diagramme de séquences «Ajouter utilisateur»**

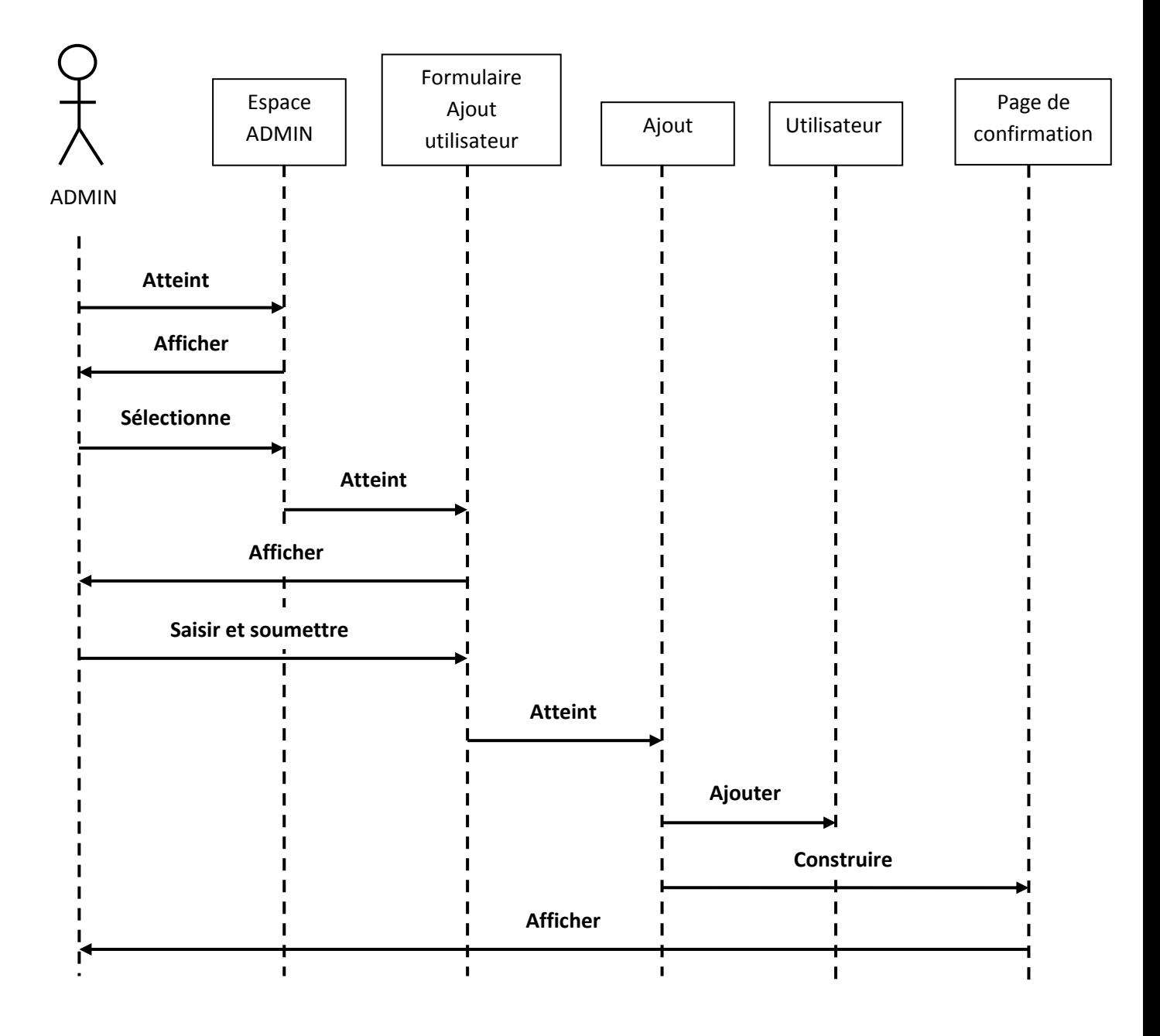

## **2.2. Diagramme de séquences «Ajouter fournisseur»**

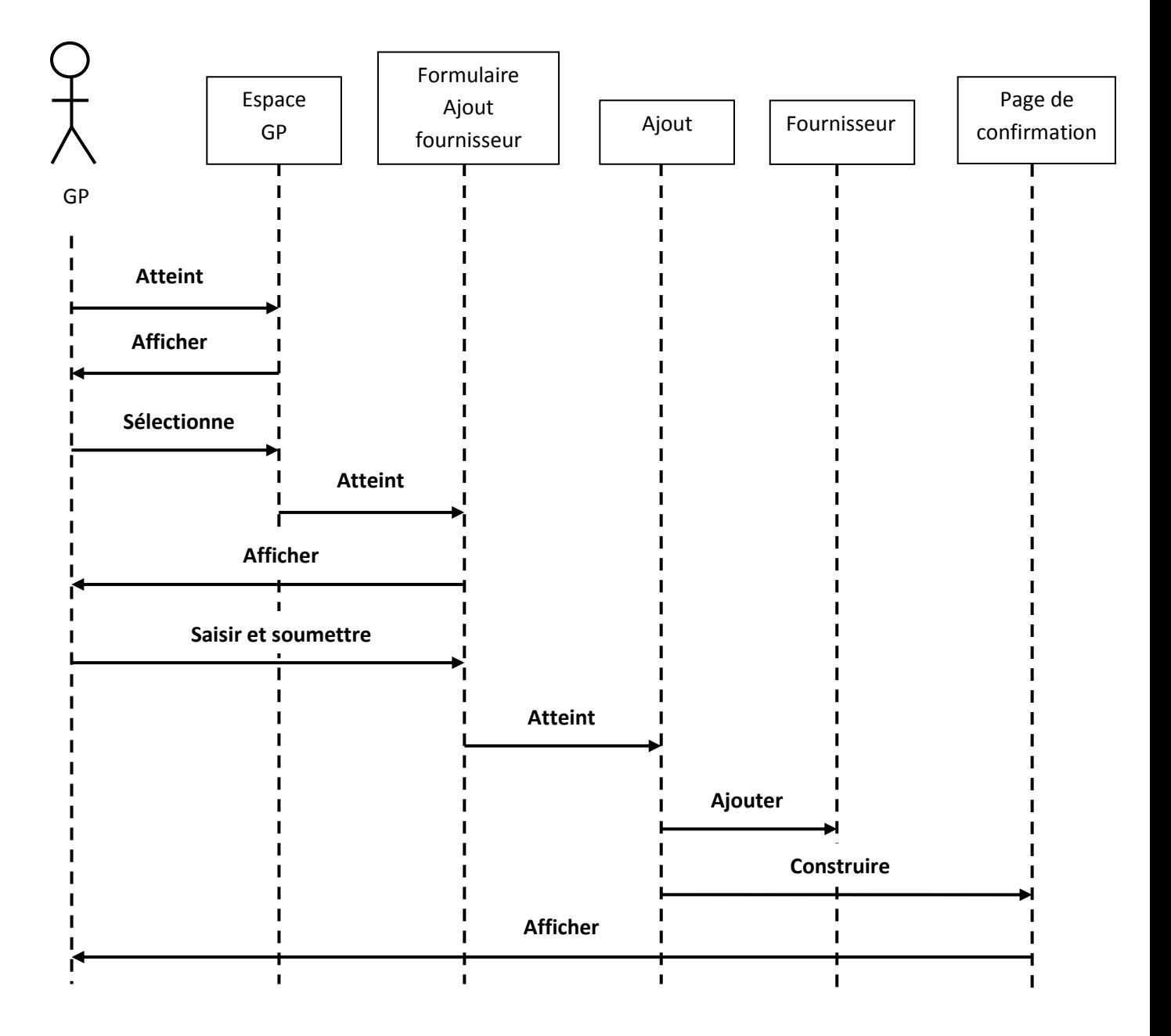

# **2.3. Diagramme de séquences «Modifier article»**

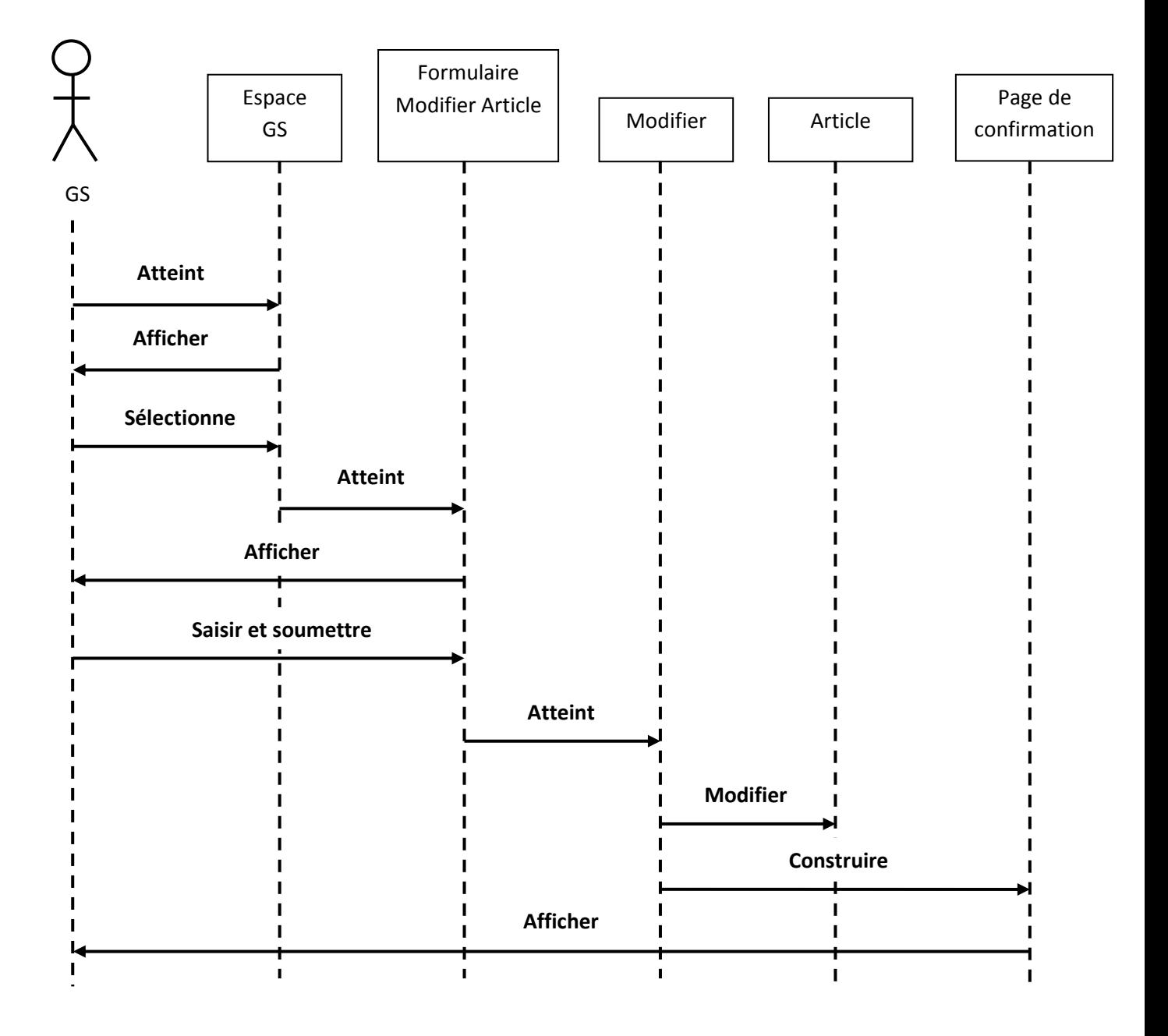

## **2.4. Diagramme de séquences « Supprimer un fournisseur»**

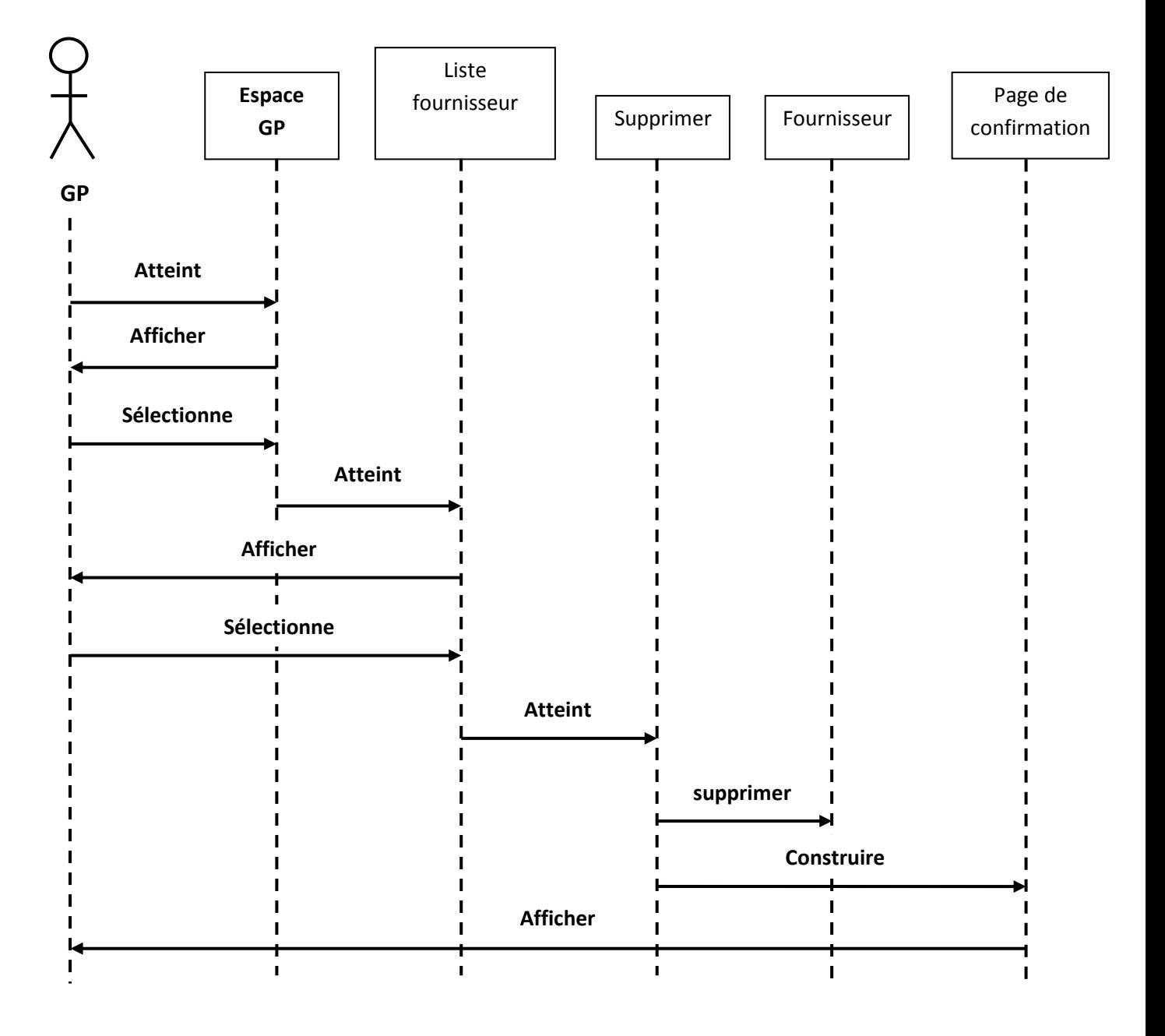

## **3. Diagrammes d'activité**

Le diagramme d'activité permet de mettre l'accent sur les traitements, il est particulièrement adapté à la modélisation du cheminement de flots de contrôle et de flots de données. Il permet ainsi de représenter graphiquement le comportement et le déroulement d'un cas d'utilisation.

Dans ce qui suit, nous allons présenter les diagrammes d'activité de quelques cas d'utilisation.

## **3.1. Diagrammes d'activité « Identification »**

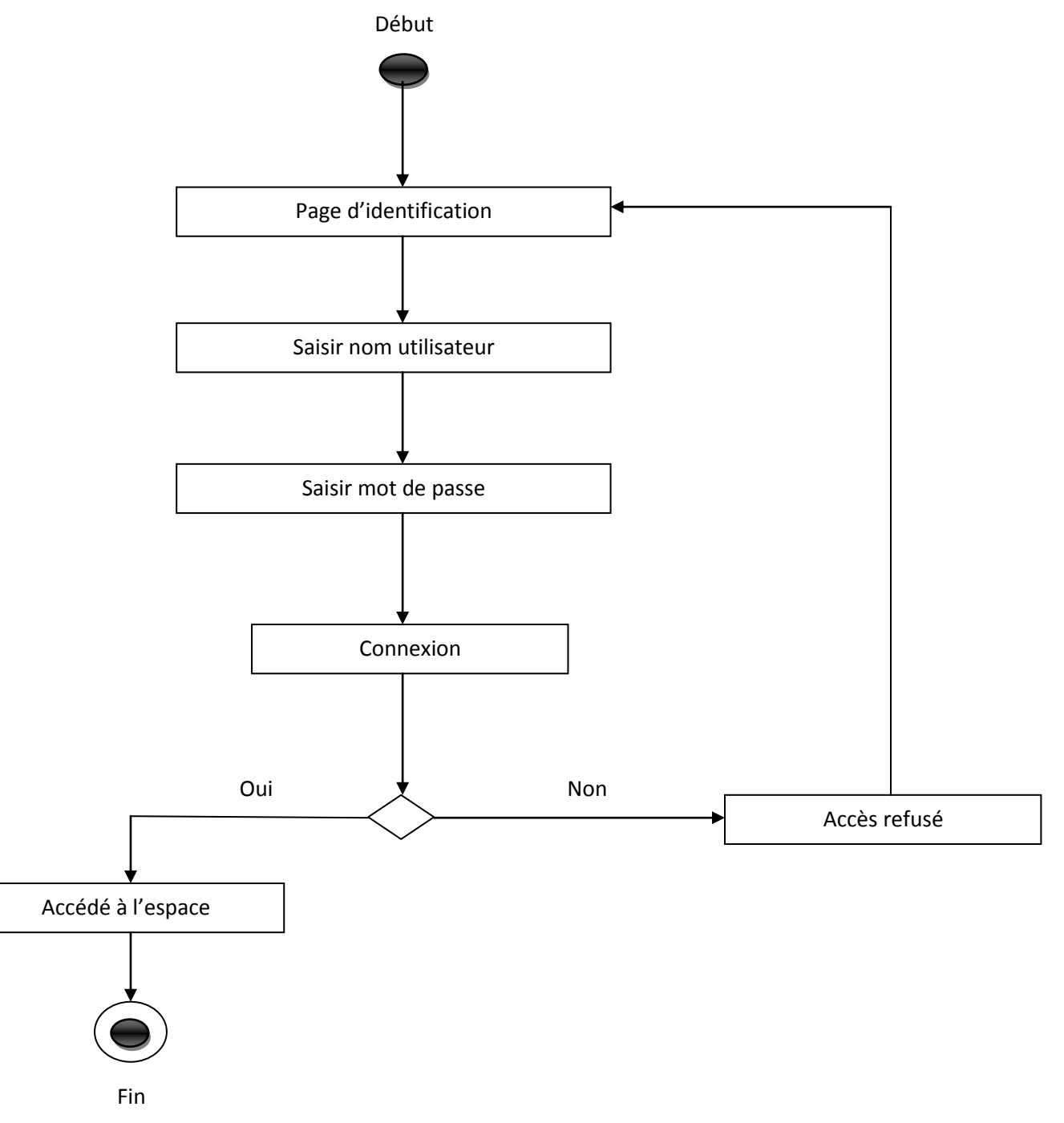

**3.2. Diagrammes d'activité « Ajouter un utilisateur »**

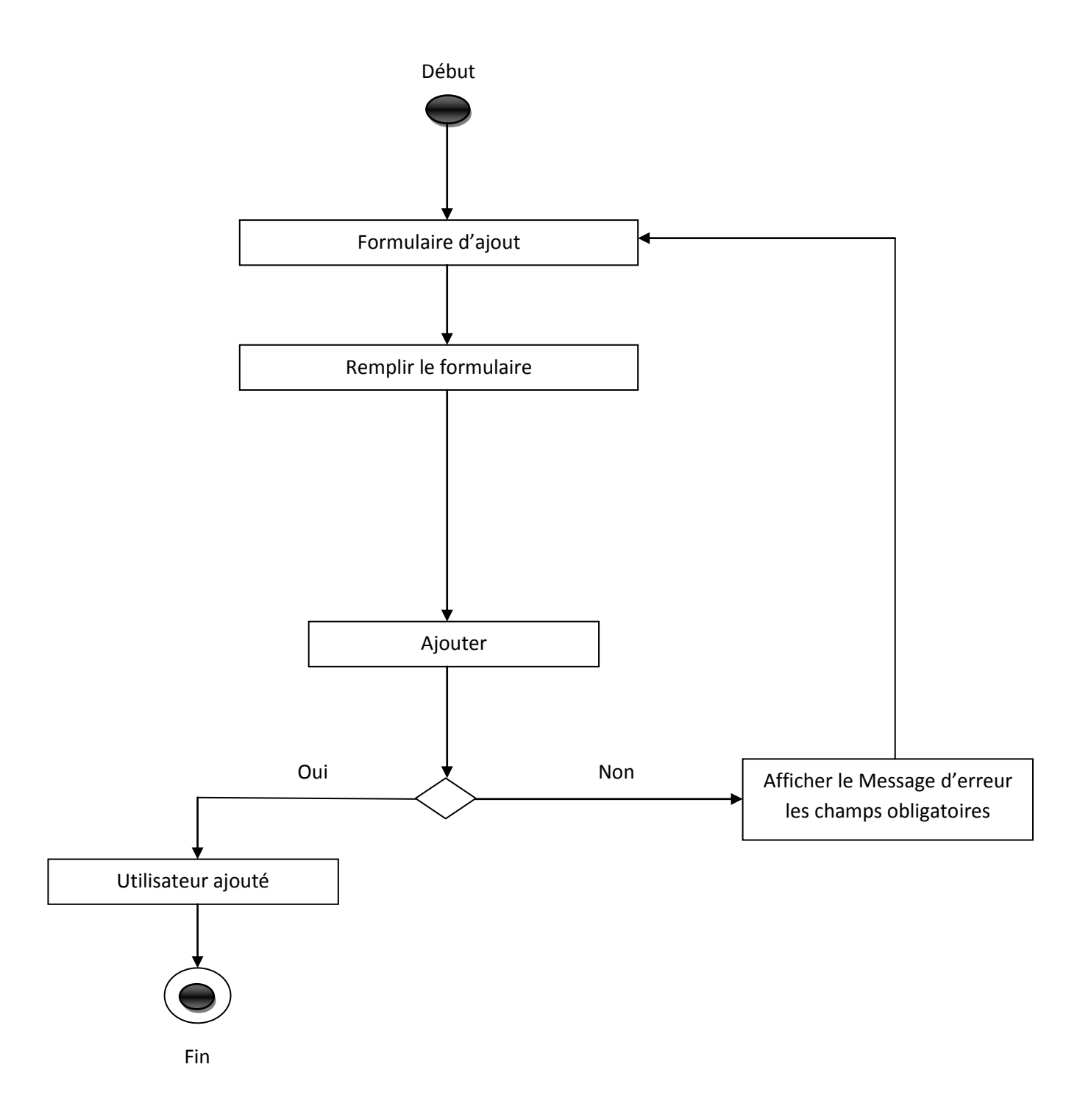

**3.2. Diagrammes d'activité « Supprimer article »**

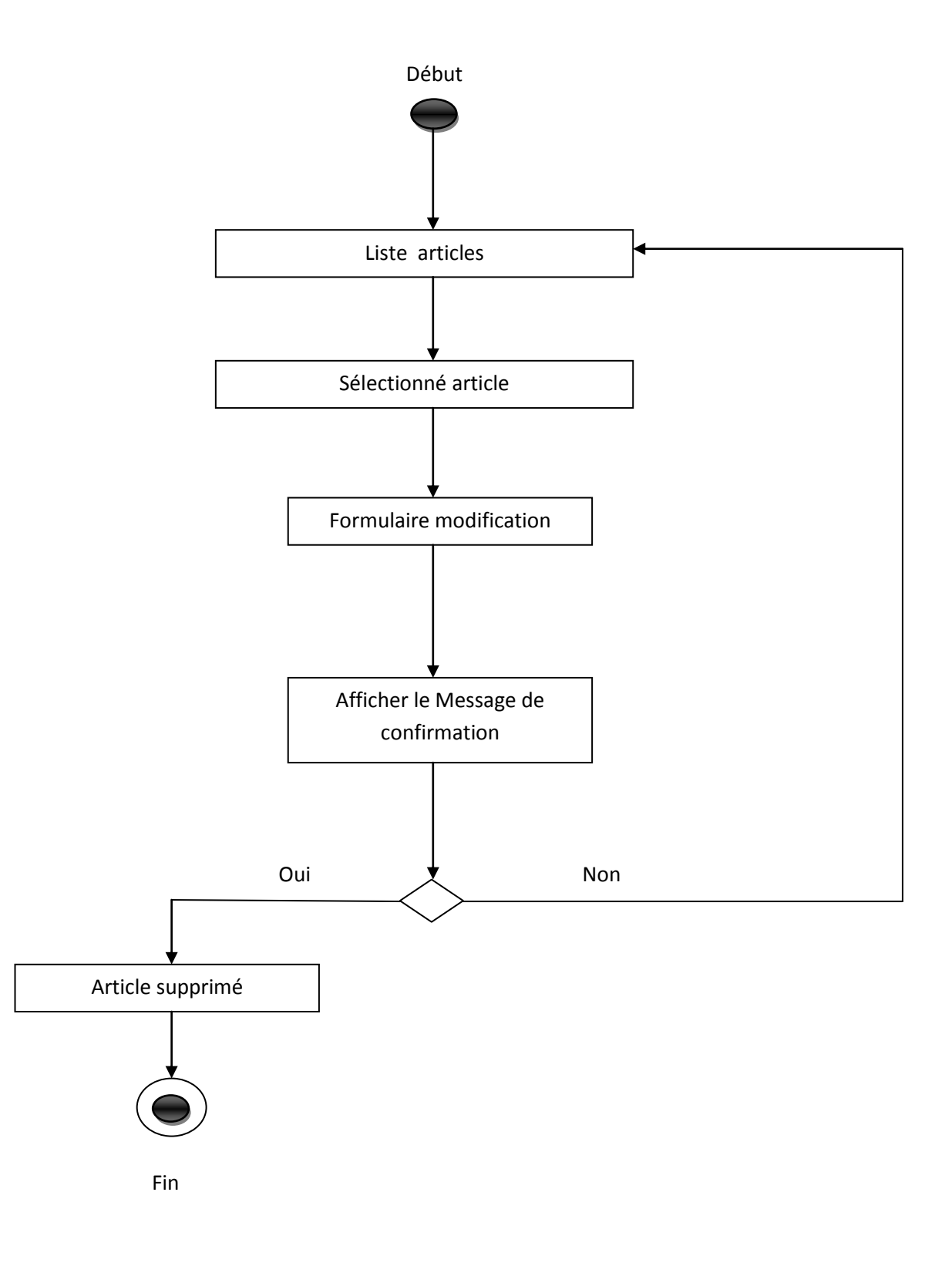

**3.3. Diagrammes d'activité « Modifier fournisseur »**

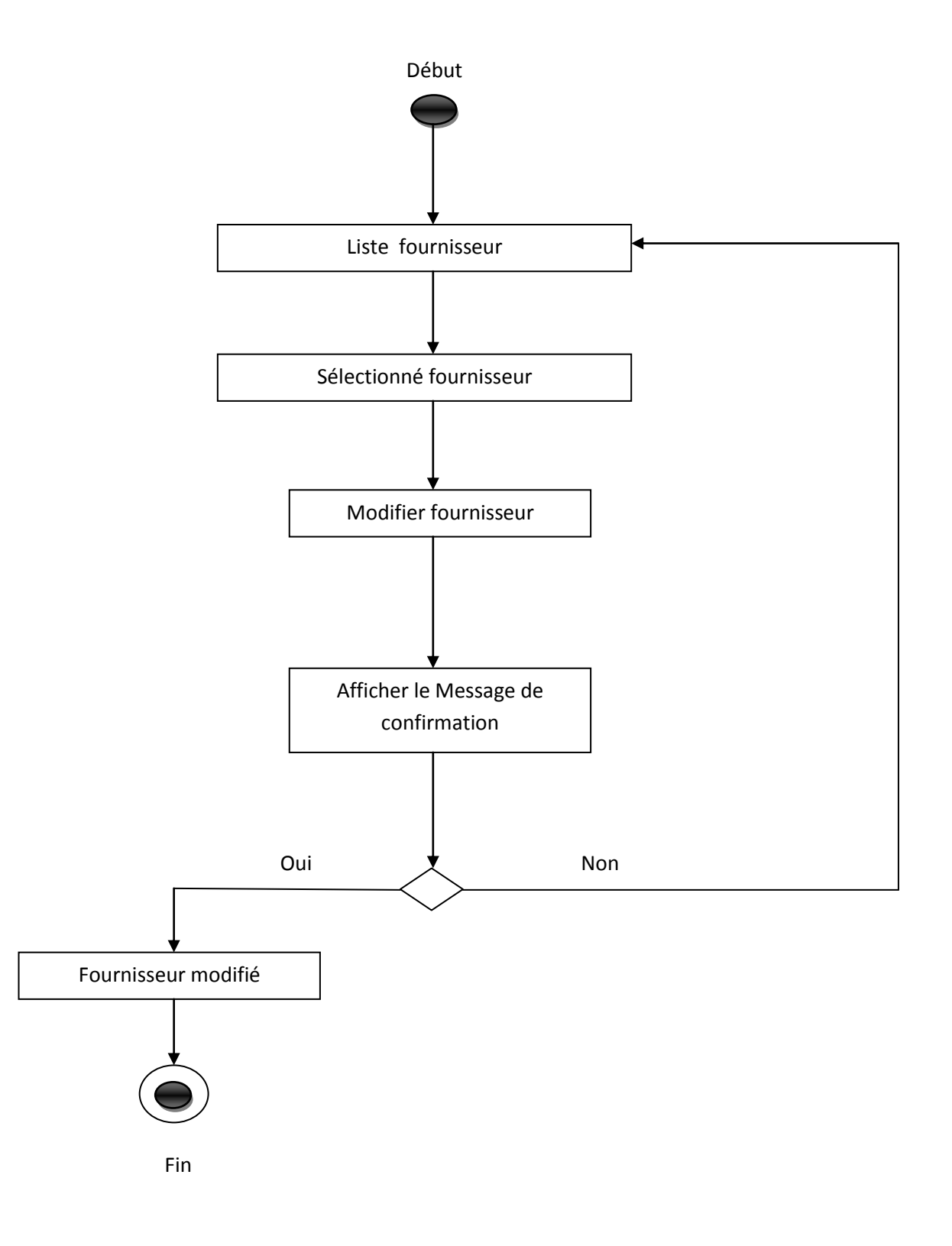

## **4. Diagrammes de classes**

Les diagrammes de classes sont les plus fréquents dans la modélisation des systèmes orientés objets. Ils représentent un ensemble de classes, d'interfaces et de collaborations ainsi que leurs relations.

#### **4.1 Diagramme de classe du cas d'utilisation**

Dans ce qui suit, nous allons présenter les diagrammes de classes de quelques cas d'utilisation

#### **4. 1.1. Diagramme de classes du cas d'utilisation « Ajouter une demande d'achat » :**

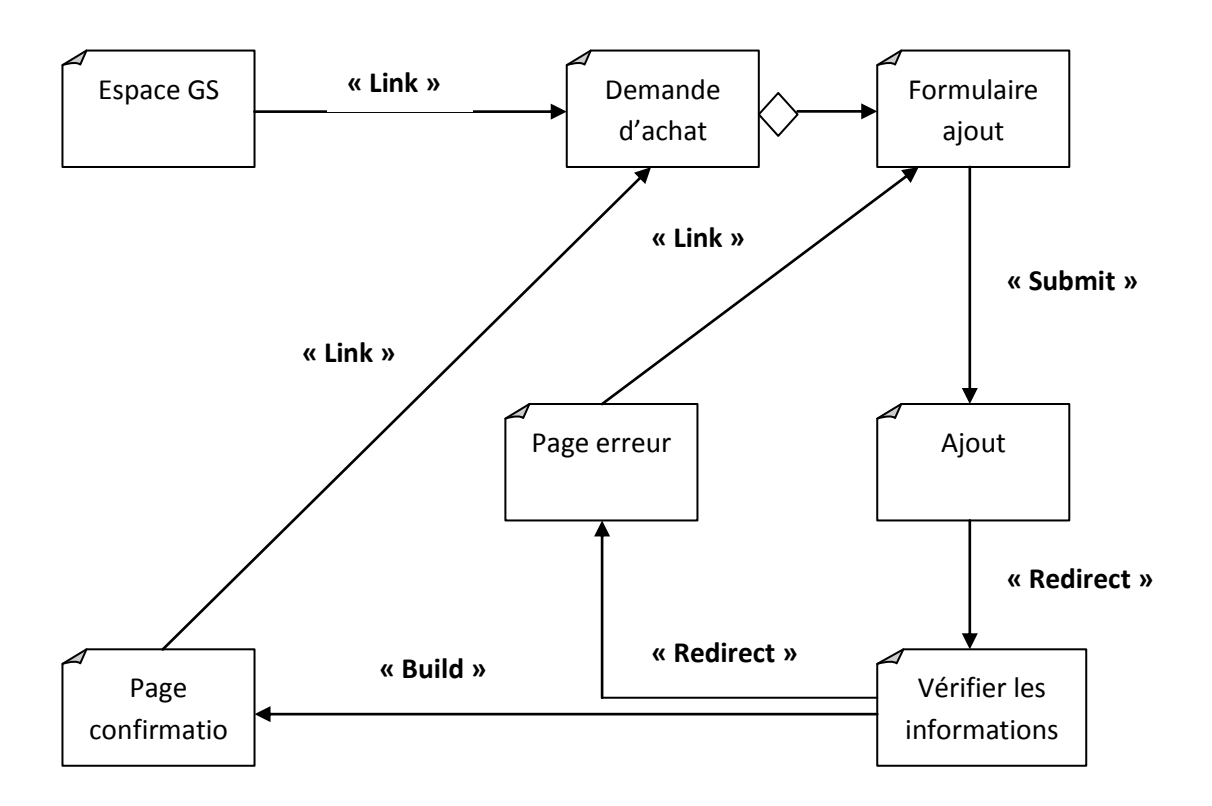

## **4.1. 2. Diagramme de classes du cas d'utilisation «Modifier un fournisseur »:**

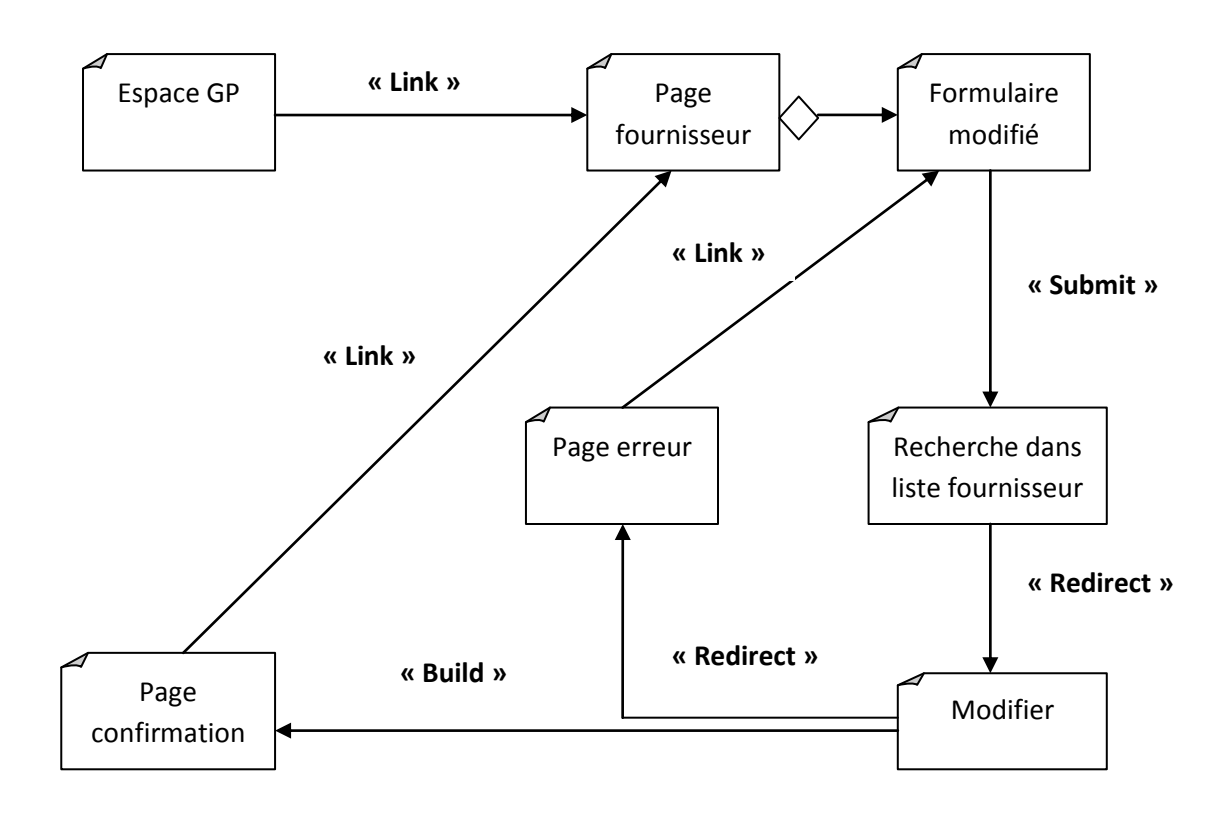

# **4.1. 3. Diagramme de classes du cas d'utilisation «Supprimer un article »:**

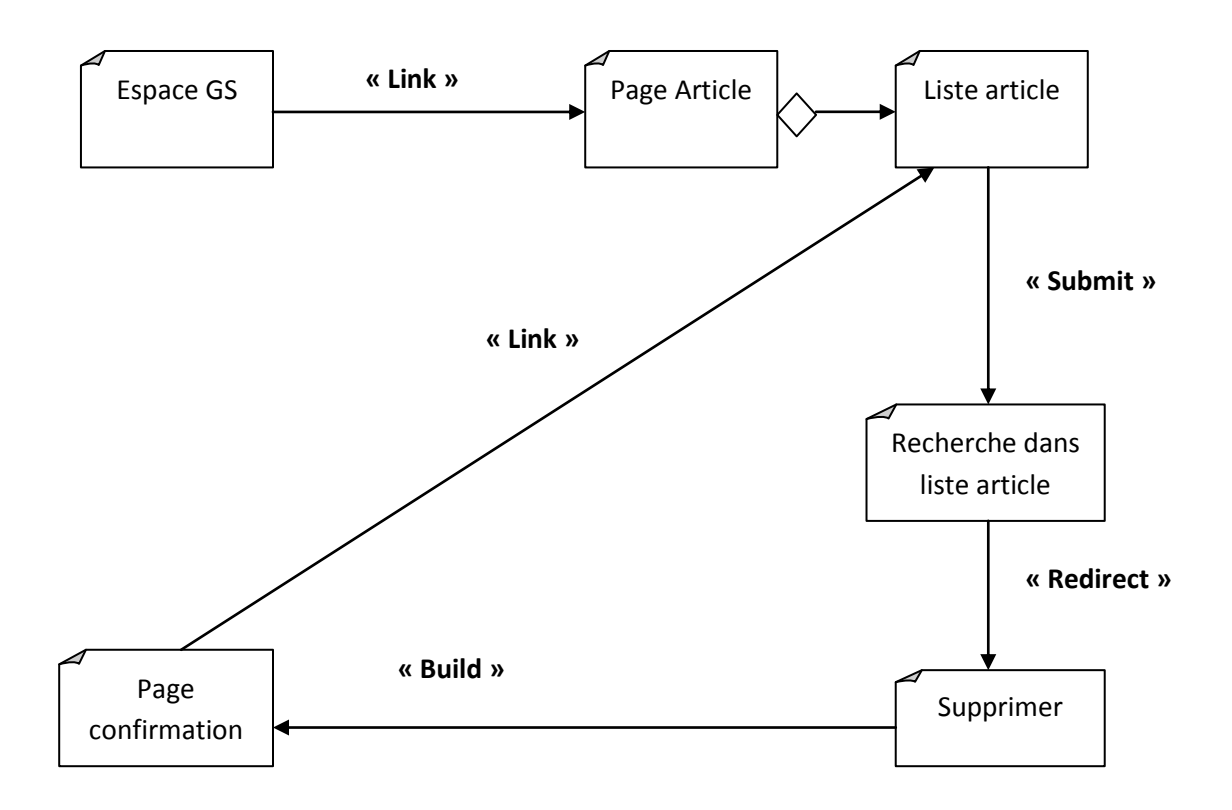

## **4.1. 4. Diagramme de classes du cas d'utilisation «Ajouter utilisateur » :**

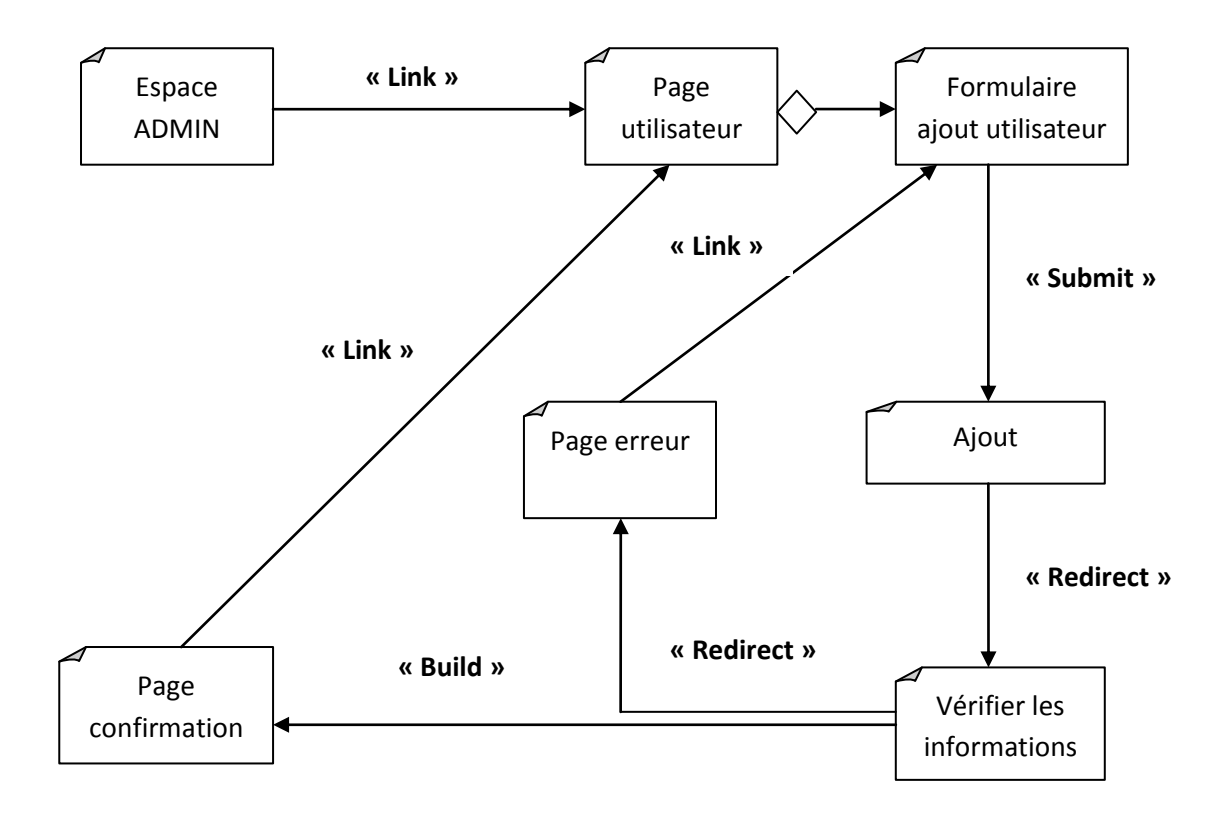

## **4.2. Le diagramme de classes.**

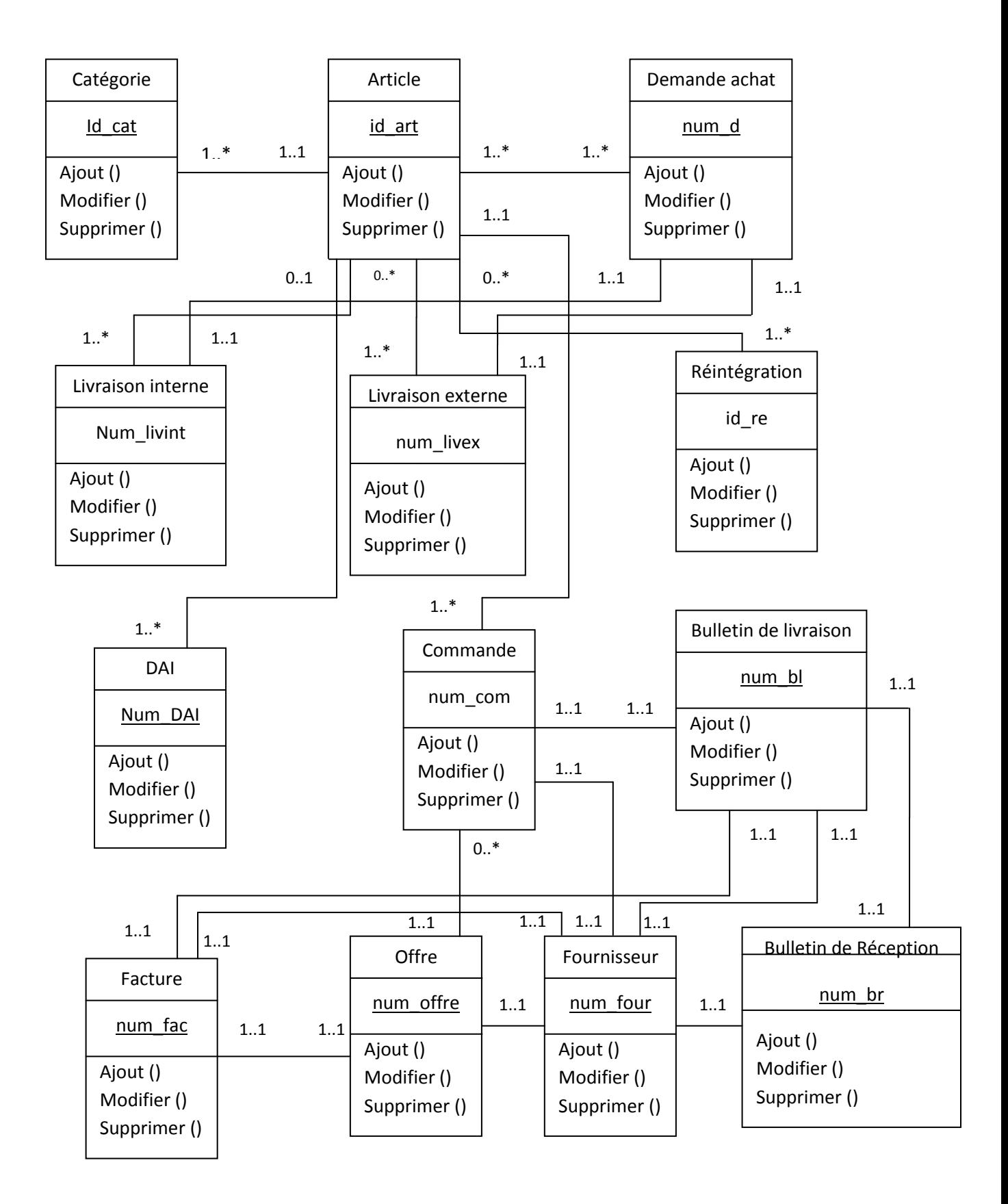
# **II.2 Le niveau de données :**

Dans cette partie, nous allons décrire la structure de la base de données à travers un modèle conceptuel. Puis, dans un second temps, le modèle physique qui représente l'implémentation des tables dans la base de données.

# **1. Le Modèle relationnel :**

Le diagramme de classe nous sert de référence pour l'implémentation de la base de données, car il met en évidence toutes les classes entités et leurs attributs. Chaque classe sera implémentée comme une table dont les colonnes seront les attributs de celle-ci. En utilisant les règles de passage du model conceptuel vers le modèle relationnel, le schéma relationnel sera comme suit :

**Utilisateur** (id, username, password, type)

**Article (**id, code\_article, designation\_art, categorie, unite\_mesure, stocke, rayon, etagere, quantité, seuil)

**categorie** (id cat, designation)

**dia** (Num\_DAI, origine,statut\_achat, dat\_dai, objet\_dai, code\_article, des\_article,

nbr\_article)

**livraison** externe (num livext, unite, structure,code article, des article,

unite mesure, qnt demande, qnt livre)

**livraison interne** (num livint, structure, code article, dis article, unite mesure,

qnt\_demande, qnt\_livre)

**reintegration** (id re, unite, structure, code article, des article, unite mesure,

qnt\_annonce, qnt\_accepter )

**demande** achat (num d, unite, structure, code article, des article, unite, quantite)

**commande (**num\_com, date\_com, designation, qte\_com, num\_offre).

**offre** (num\_offre, date\_offre, description, num\_four, qte, prix\_unitaire, num\_art, montant\_total).

**facture**(num\_fac, date\_fac, num\_bl, prix\_unitaire, monatant\_total)

**bulletin** de reception(num br, date br, num bl, num four, code article, des article, unite\_mesure, qnt\_livre, qnt\_recu)

**bulletin\_livraison** (num\_bl, date\_bl, num\_commande, num\_four, num\_facture, code\_article, qnt)

**fournisseur (**num\_four, nom\_four, prenom\_four, adr\_four, fax\_four\_tel\_four, type\_four).

#### **2. Le Modèle physique** :

 Le modèle physique de données est la traduction du modèle relationnel précédent dans un langage de description de données (LDD) spécifique au SGBD que nous avons utilisé :MySQL

#### **2.1 Les abréviations :**

**P :** clé primaire : Identifie de façon unique une ligne dans la table.

**E :** Clé Etrangère : Dépend d'une clé primaire situé dans une autre table et migré à partir de cette table.

#### **2.2 Description des tables :**

#### **Table utilisateur**

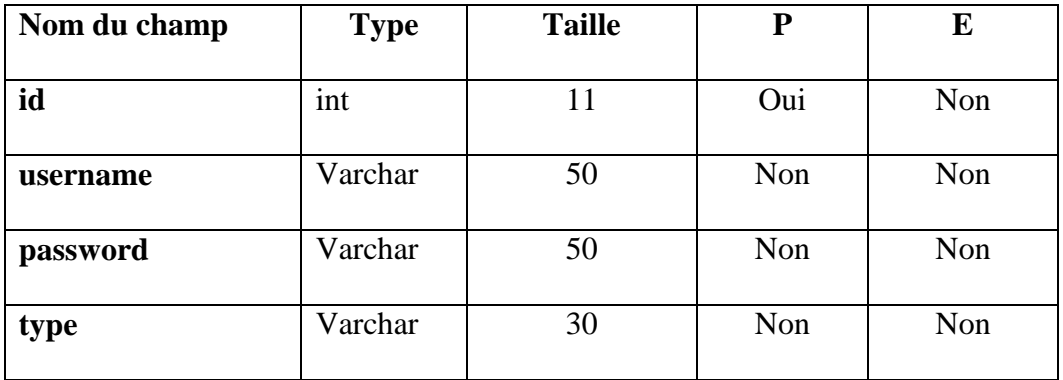

#### **Table catégorie**

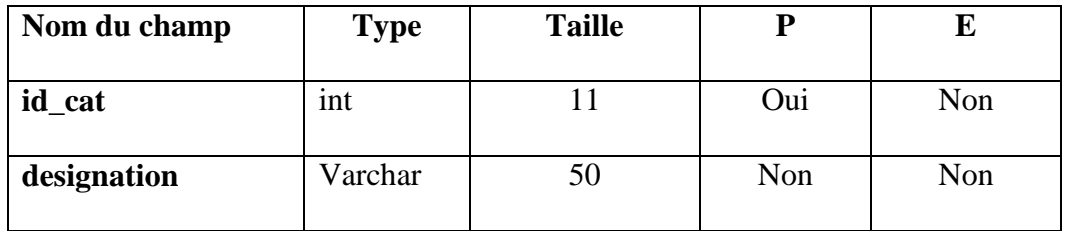

# **Table article**

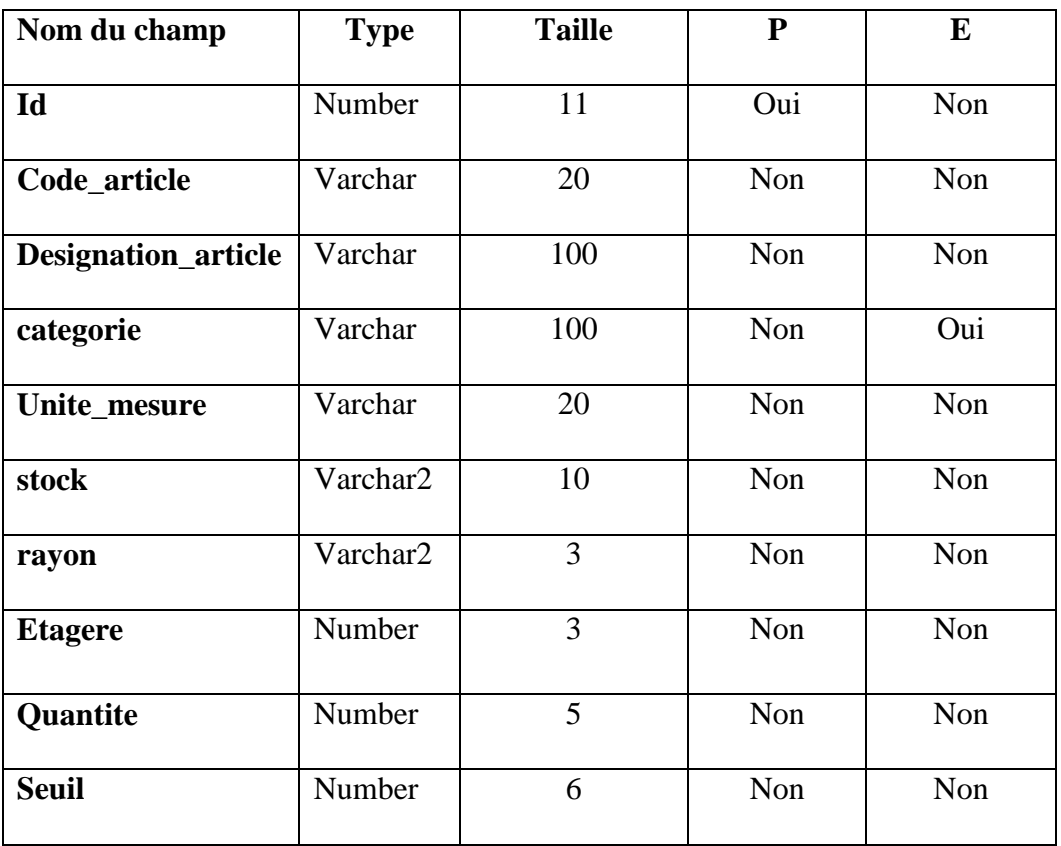

# **Table demande achat**

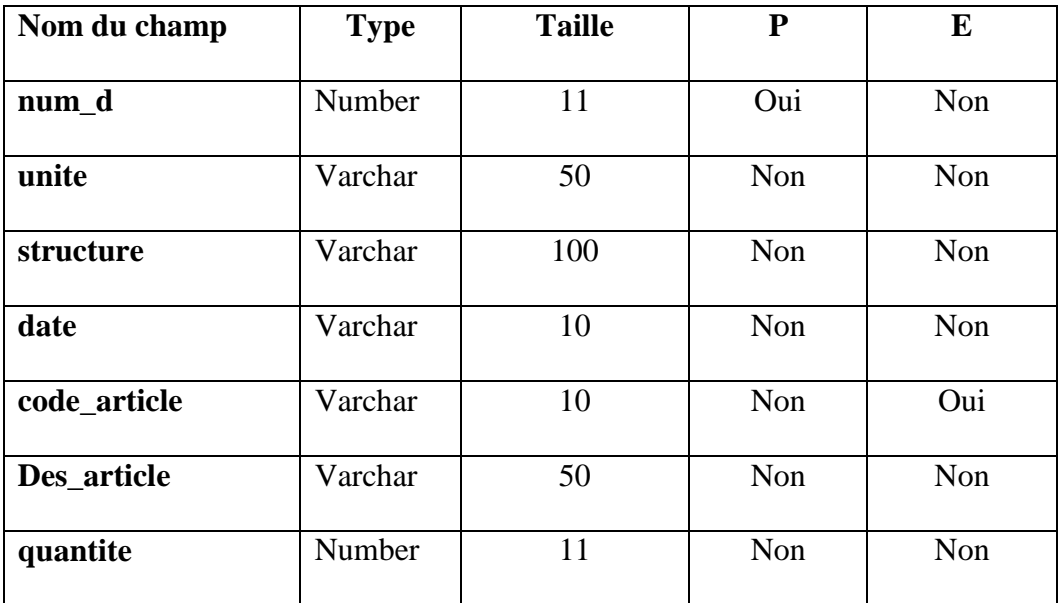

# **Table dai**

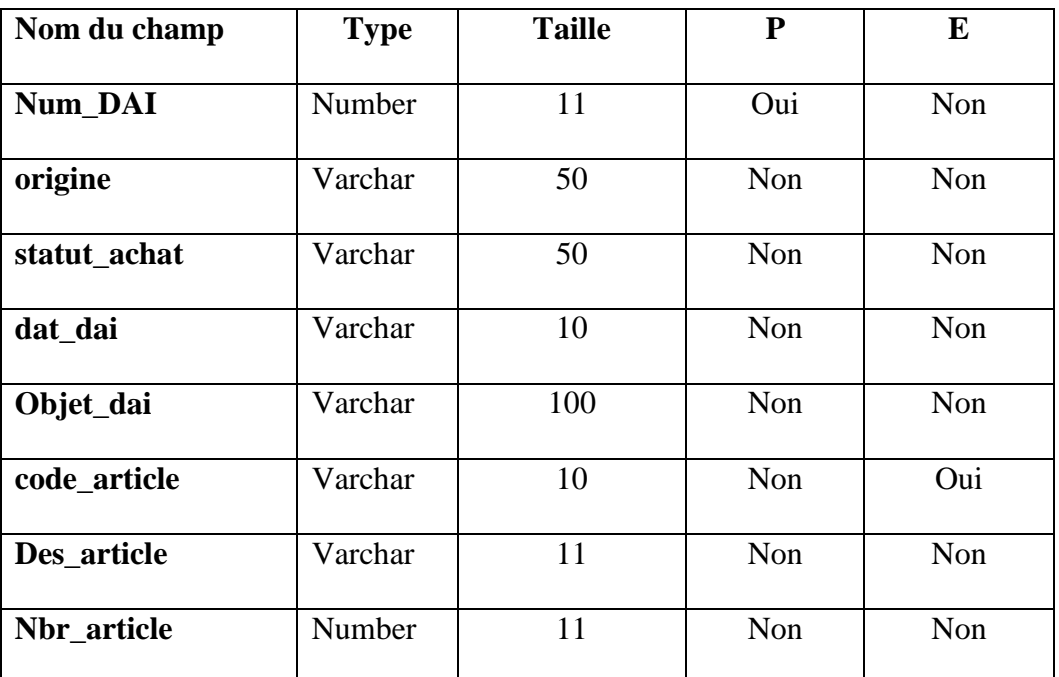

# **Table livraison interne**

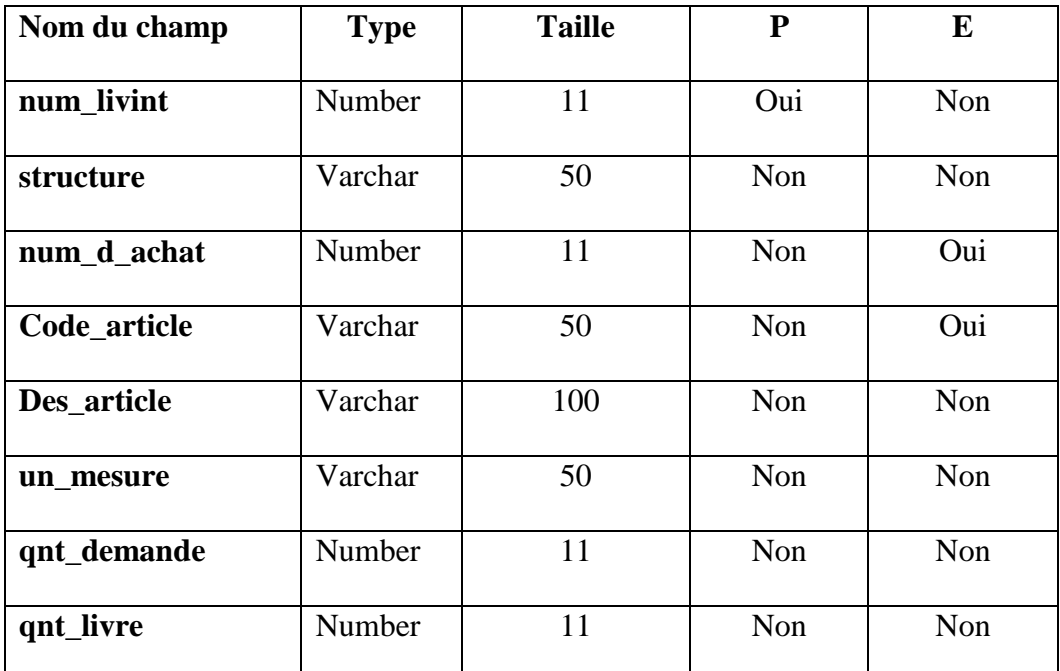

# **Table livraison externe**

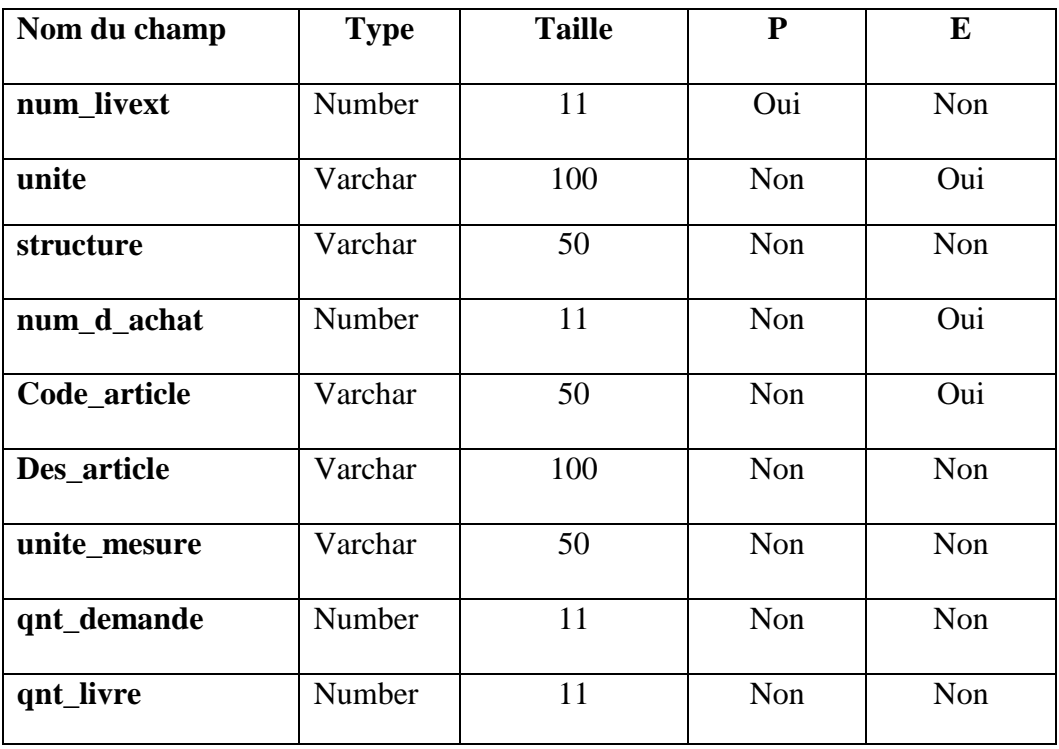

# **Table réintégration**

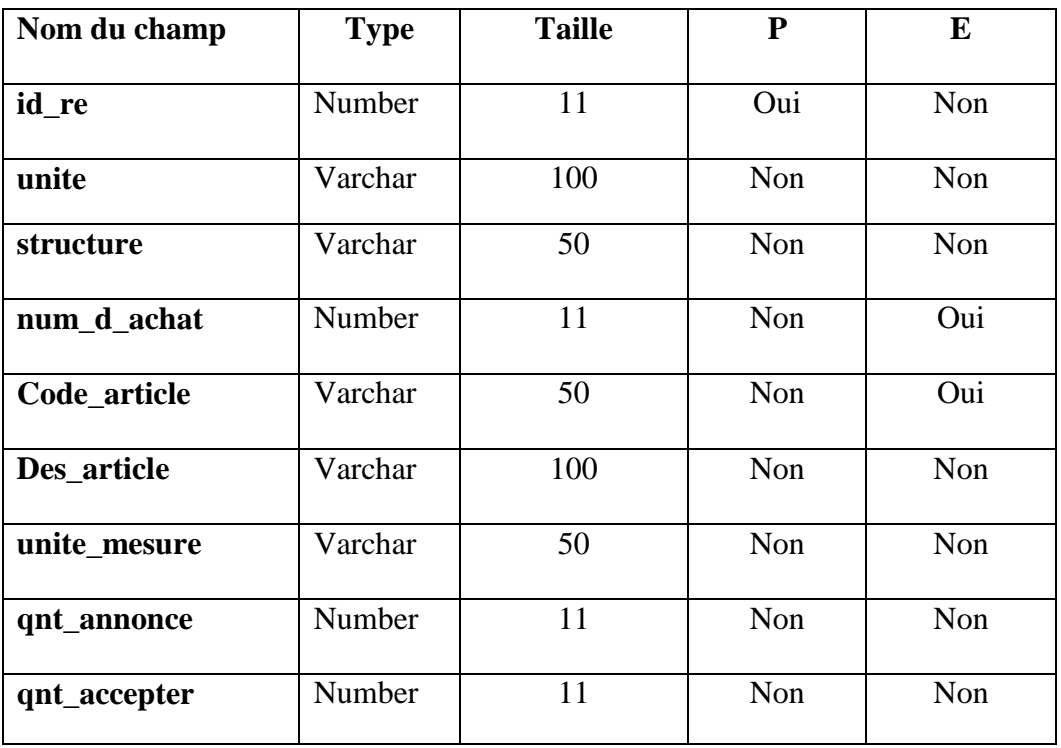

# **Table fournisseur**

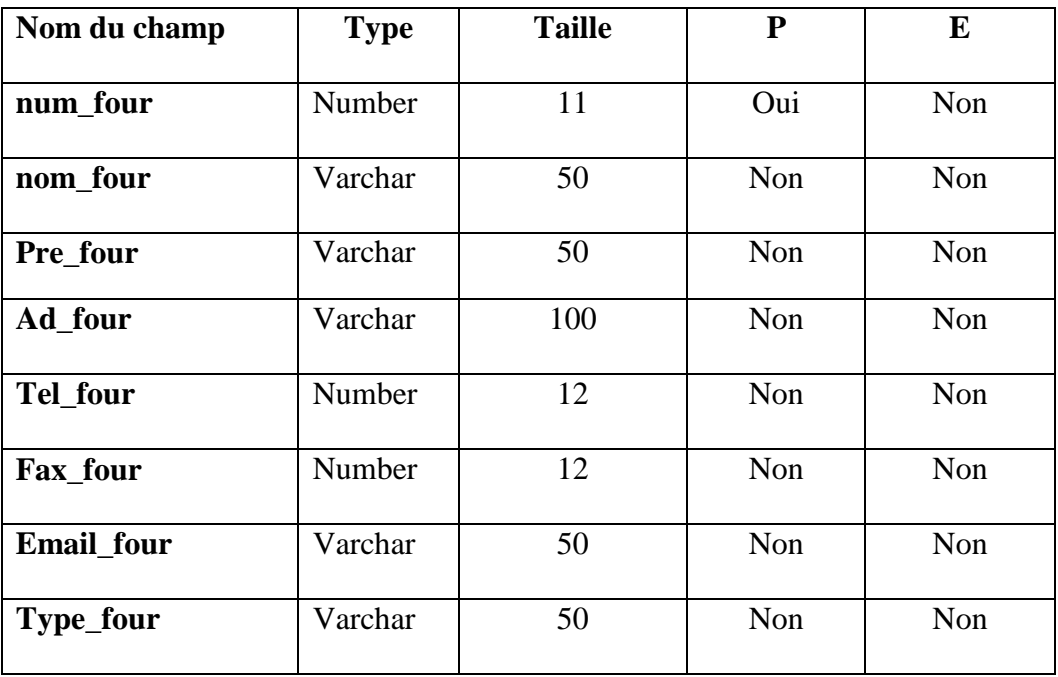

# **Table commande**

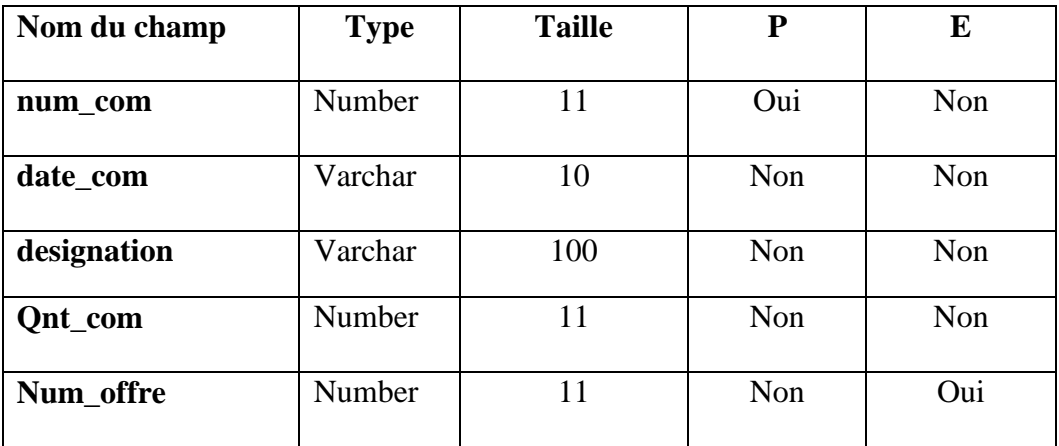

# **Table offre**

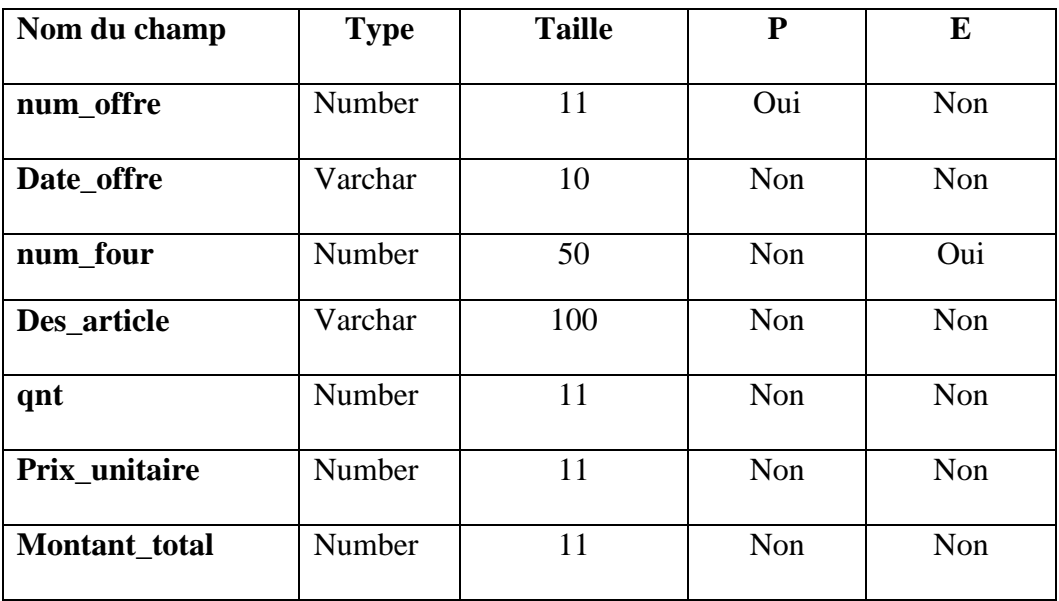

# **Table bulletin de livraison**

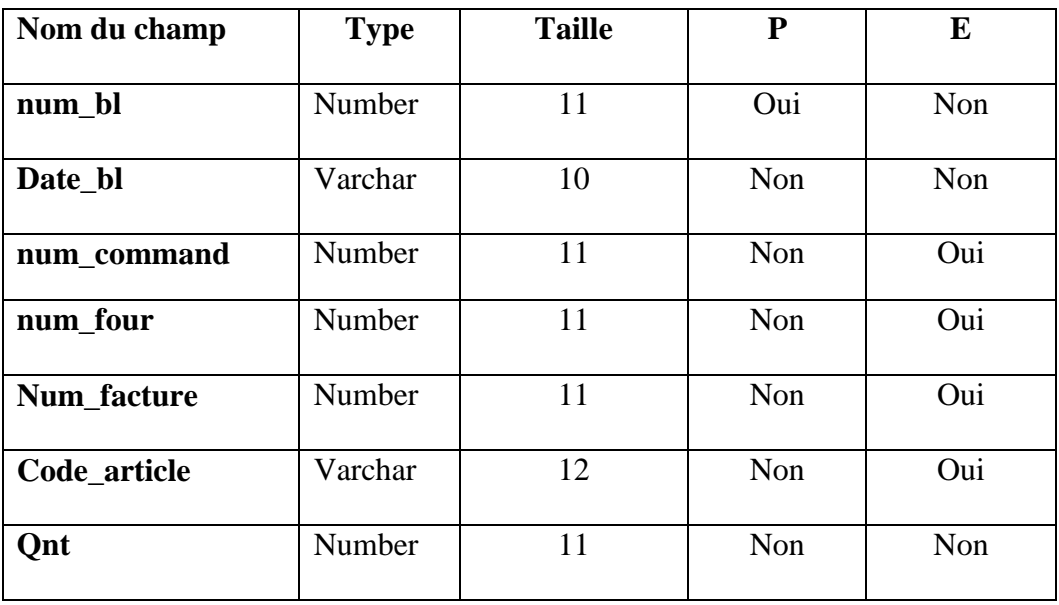

# **Table bulletin de réception**

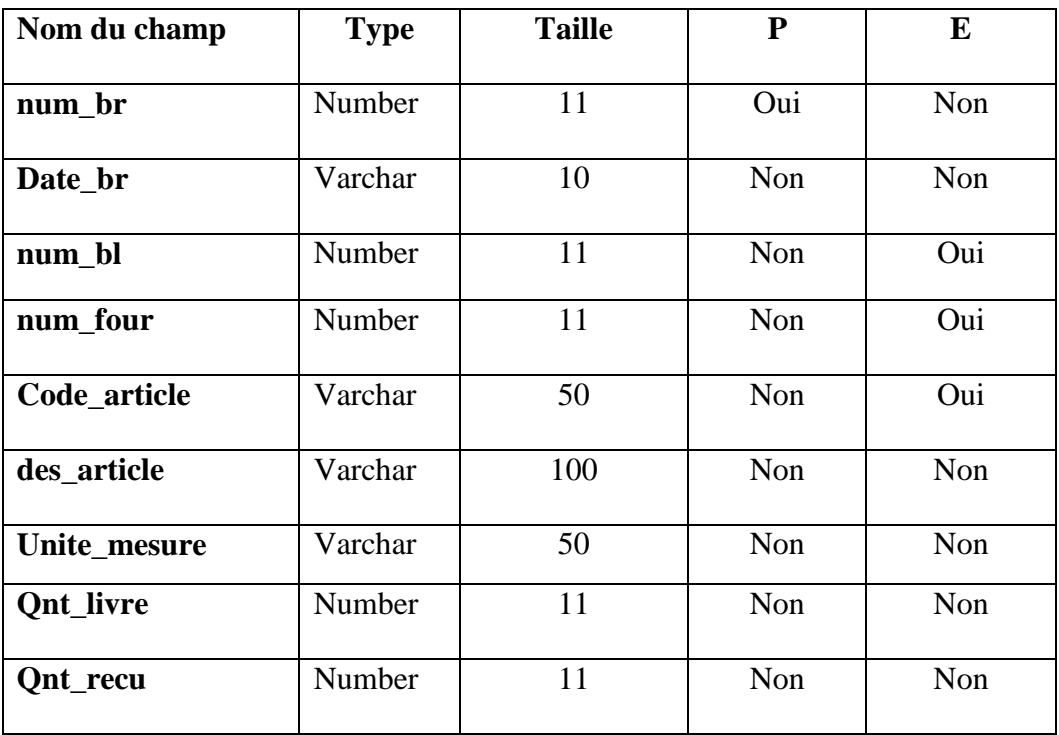

#### **Table facture**

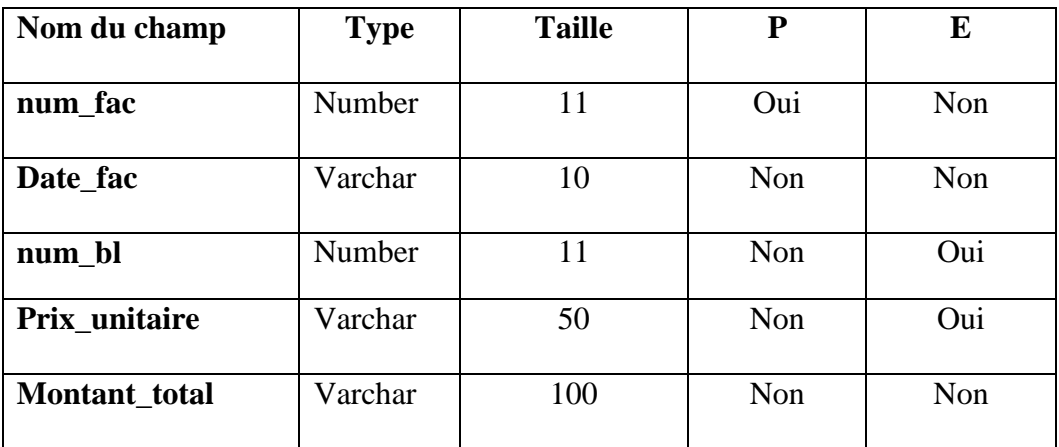

# **III. Conclusion**

L'analyse et la conception nous ont permis de mettre en évidence les différents acteurs intervenant dans notre futur système et leurs cas d'utilisation, les diagrammes de séquences et d'activités pour quelques cas d'utilisation, le diagramme de classes.

Pour finir, on a déduit le modèle relationnel puis le modèle physique de notre future base de données.

Dans le chapitre qui suit, nous allons présenter la phase réalisation de notre application

# *Chapitre III*

 *Réalisation*

# **I. Introduction:**

Après avoir présenté dans le chapitre précédent les différentes étapes d'analyse et de conception, nous allons présenter dans ce chapitre l'environnement de développement, et les outils qui ont servi et nous finirons par la présentation de quelques interfaces du logiciel.

# **II. Environnement technique de développement :**

#### **II.1 Environnement matériel :**

Pour la réalisation de notre application, nous avons utilisé un micro-ordinateur dont les caractéristiques sont les suivantes :

- Un micro ordinateur : Pentium III
- Une fréquence d'horloge de 2.16 GHZ.
- Un disque dur de 500 GB.
- Une RAM de 4 GO.
- Un système d'exploitation Windows 7 Édition Intégrale.

Sur les quels sont installés les logiciels utilisés pour le développement et qui sont :

- $\bullet$  JDK 1.7.0 25 ;
- JAVA sous la plateforme NetBeans IDE 8.0 ;
- SGBD MySQL 5.6.17

# **II.2 Environnement logiciel**

# **II.2.1 phpMyAdmin:[1]**

peut gérer l'ensemble du serveur MySQL (cela nécessite un compte super-utilisateur) aussi bien qu'une seule base de données. Pour ce faire, il est nécessaire d'avoir un droit de lecture/écriture sur la base de données concernée. Il vous appartient de consulter la section appropriée dans le manuel de MySQL.*phpMyAdmin* (PMA) est une application Web de gestion pour les systèmes de gestion de base de donnéesMySQL réalisée en PHP et distribuée sous licence GNU GPL.

# **II.2.3 Le SGBD MySQL: [2]**

MYSQL est un gestionnaire de base de données SQL multi utilisateurs et multi traitements. Il se compose d'un langage de définition de données (LDD) et de droits ainsi que d'un langage de manipulation de données (LMD).

MySQL est fondé sur SQL qui est un langage de requêtes vers les bases de données exploitant

le modèle relationnel. Il est implémenté sur un mode client serveur, avec un démon mysql du coté serveur et toute une variété de librairies et de programmes du coté client. Il a

l'avantage d'être portable (il peut être compilé sur plusieurs plates-formes comme Windows, Unix...etc.). De plus, il est facile à utiliser, standard (il utilise SQL), robuste et gratuit. Il permet le stockage et la manipulation de données d'une façon libre, rapide et fiable.

# **II.2.4 Netbeans:[3]**

NetBeans est un environnement de développement intégré (EDI), placé en open source par Sun en juin 2000 sous licence CDDL (Common Development and Distribution License) et GPLv2. En plus de Java, NetBeans permet également de supporter différents autres langages, comme C, C++, JavaScript, XML, PHP et HTML de façon native ainsi que bien d'autres (comme Python ou Ruby) par l'ajout de greffons. Il comprend toutes les caractéristiques d'un IDE moderne (éditeur en couleur, projets multi-langage, refactoring, éditeur graphique d'interfaces et de pages Web). Conçu en Java, NetBeans est disponible sous Windows, Linux, Solaris (sur x86 et SPARC), Mac OS X ou sous une version indépendante des systèmes d'exploitation (requérant une machine virtuelle Java.

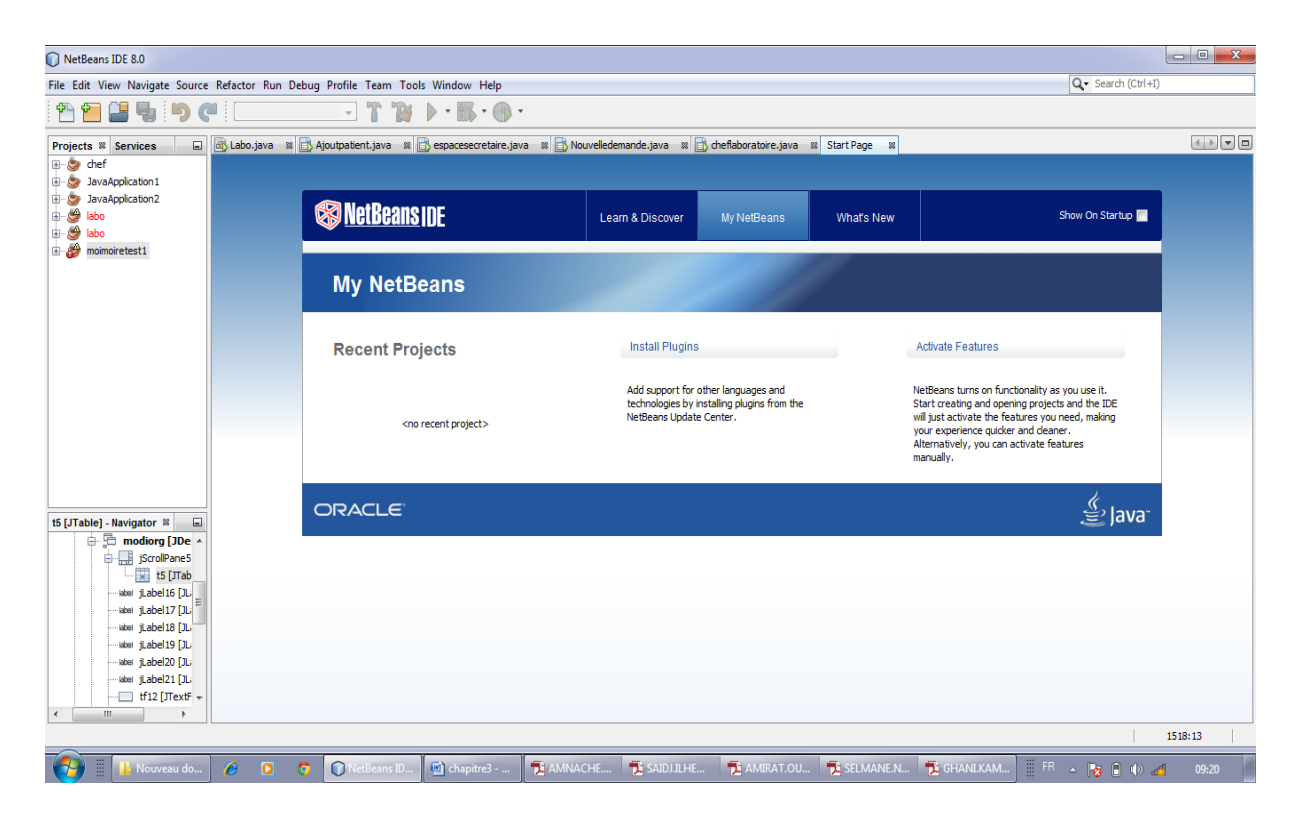

**Figure3.1** : **Fenêtre de l'interface de Java NetBeans 8.0**

# **II.2.5 langages de programmation Java:[4]:**

Le langage Java est un langage de programmation informatique orienté objet créé par James Gosling et Patrick Naughton, employés de Sun Microsystems, avec le soutien de Bill Joy

# *Chapitre3 : La Réalisation*

(cofondateur de Sun Microsystems en 1982), présenté officiellement le 23mai1995 au SunWorld. La société Sun a été ensuite rachetée en 2009 par la société Oracle qui détient et maintient désormais Java. La particularité et l'objectif central de Java est que les logiciels écrits dans ce langage doivent être très facilement portables sur plusieurs systèmes d'exploitation tels que UNIX, Windows, Mac OS ou GNU/Linux, avec peu ou pas de modifications. Pour cela, divers plateformes et frameworks associés visent à guider, sinon garantir, cette portabilité des applications développées en Java.

# **III. Présentation des interfaces de l'application**

Vu le nombre important de fenêtres créées dans notre application, nous n'allons présenter que quelques interfaces jugées explicites.

#### **III.1 Espace d'identification:**

Cette fenêtre permet Aux différents utilisateurs d'accéder à leurs espaces respectifs. Afin que l'utilisateur puisse y accéder à son espace de travail, il doit impérativement sélectionner son service, saisir son nom d'utilisateur et son mot de passe confidentiel.

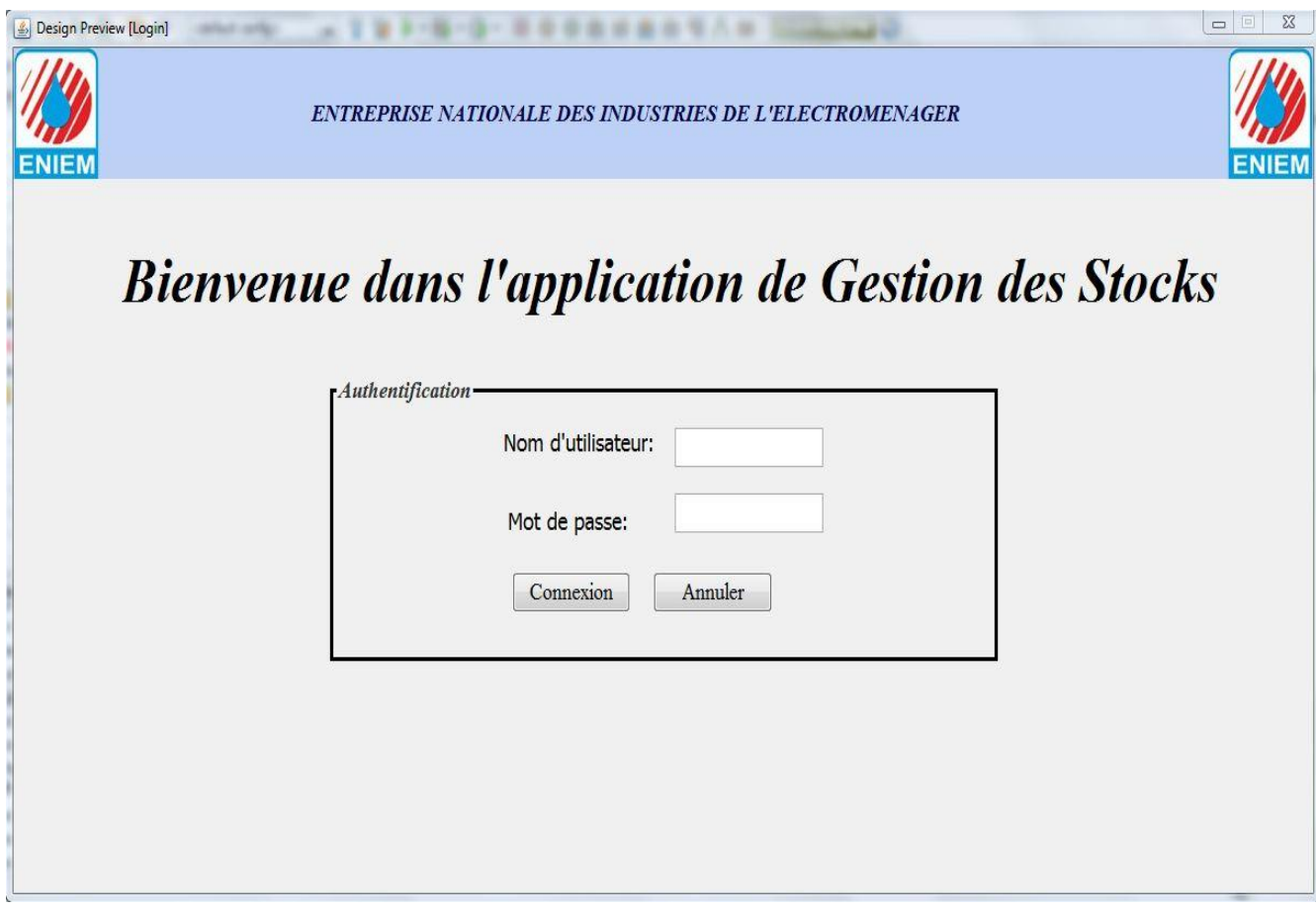

**Figure3.2** : **Espace d'identification.**

# **III.2 Espace administrateur :**

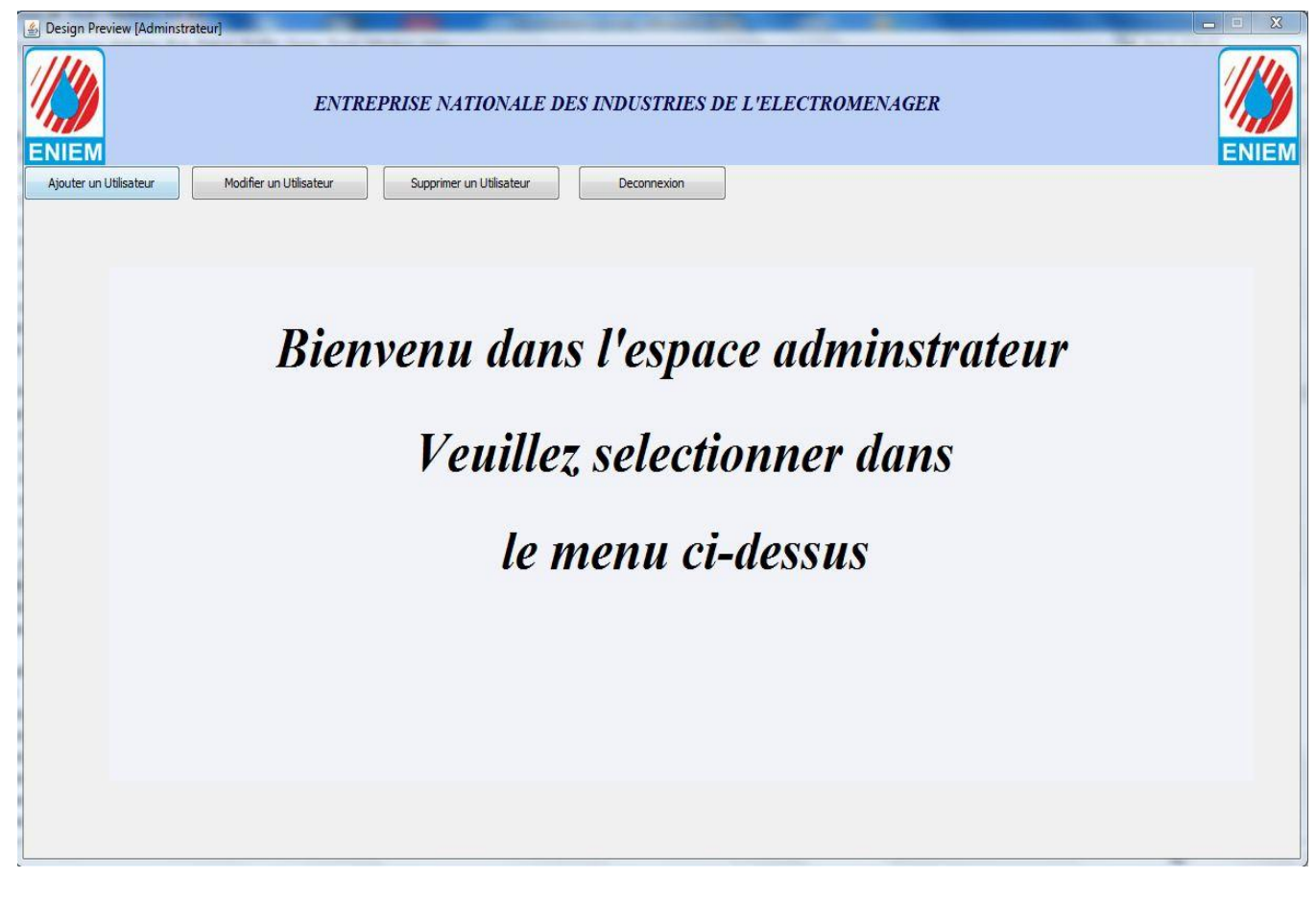

**Figure3.3** : **Espace Administrateur.**

# **III.3 Espace Gestionnaire de Stock :**

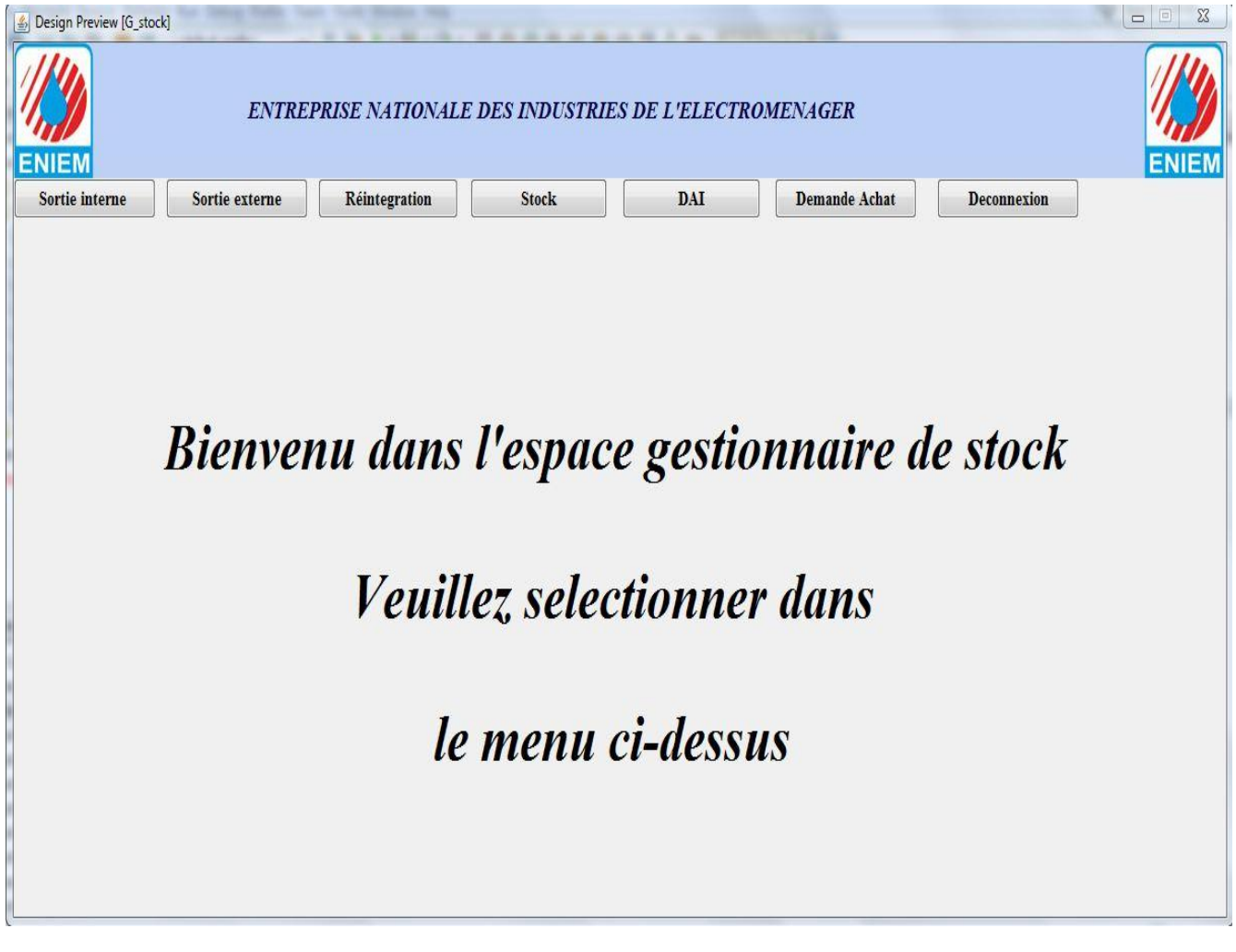

**Figure3.4** : **Espace Gestionnaire de Stock.**

# **III.4 Espace Gestionnaire Prévisionnel :**

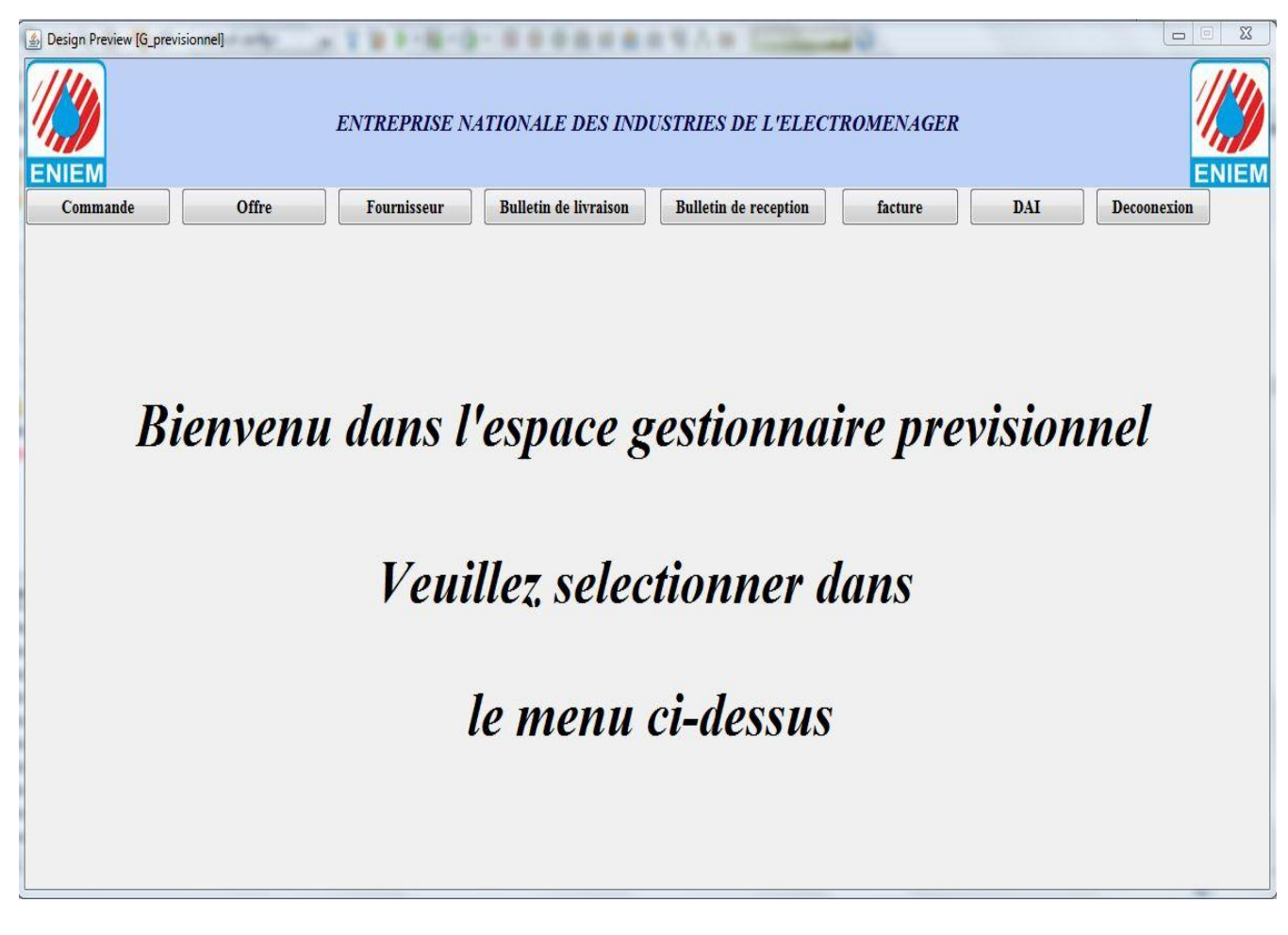

**Figure3.5** : **Espace Gestionnaire Prévisionnel.**

# **IIII. Conclusion :**

Dans ce chapitre, nous avons cité les différents outils utilisés, ainsi que l'environnement de développement et les langages de programmation utilisé et cela à travers l'implémentation de notre application présentée par quelques interfaces illustrant ses différents fonctionnalités.

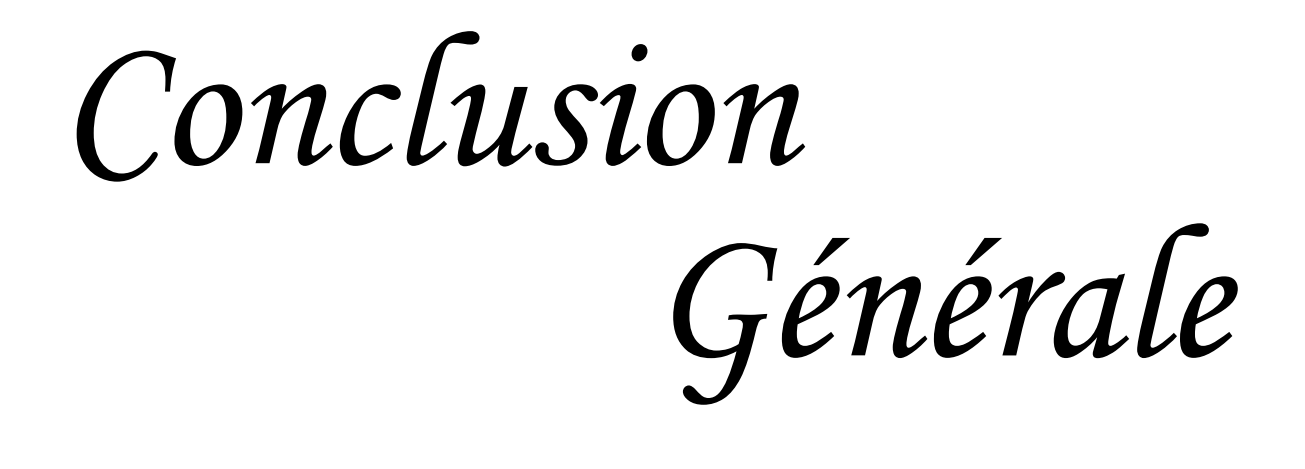

 Ce travail nous a permis d'aborder les problèmes, et de les situer dans le conteste de la réalité.

Si ce laps de temps est bien court, il est au détriment du détail seulement, nous avons donc essayé de mettre à profil notre contribution à l'examen bien pratique du sujet et d'apporter des suggestions qui permettront son amélioration.

A travers cette étude nous avons contribué la conception et la réalisation d'un système d'information pour la gestion de stock d'ENIEM de Tizi-Ouzou. Basée sur une architecture client/serveur 2-tiers. Elle offre aux différents utilisateurs plus de souplesse, d'efficacité et rapidité d'exécution de leurs tâches, minimisé le risque d'erreurs et assure la disponibilité de l'information à toute éventuelle demande.

L'étude et le développement de notre projet informatique nous a permis de mettre :

- De voir de prés la circulation de l'information, les moyens utilisés pour véhiculer ces informations.
- Approfondir nos connaissances sur les systèmes d'information, La gestion et l'administration des bases de données.
- Acquérir des connaissances sur le langage de modélisation UML.

Cependant, malgré les diverses fonctionnalités (les différents services) qu'offre notre application quelques améliorations et compléments peuvent être apportés, en guise des perspectives :

Réalisation d'une application qui gère tous le système d'information de l'ENIEM.

Pour terminer nous espérons que notre application sera d'un apport pratique appréciable pour ses utilisateurs, et que notre mémoire servira de guide pour les futurs étudiants.

*Bibliographie*

# *Bibliographique*

# **Bibliographie**

**[5]:** G.BOOCH, RUMBAUGH, I.JACOBSON, le guide de l'utilisateur UML Edition Eyrolles 2001.

**[6]:** Joseph GABAY et David GABAY, UML 2 Analyse et conception Edition DUNOD 2009.

# **Webliographie**

[1] : html://fr.Wikipedia.org/Wiki/phpMyadmin

[2]:html://WWW.memoireonline.Com/10/12/6388/m-conception-et-realisation duapplicationjava.card-pour-la-recherche-de-billet\_d'avion-le-m0().html

[3 ] : html://fr.Wikipedia.org/Wiki/netbeanes

[4 ] : html://fr.Wikipedia.org/java-(langage).

*Annexes* 

# **I. Introduction**

L'**UML** (Unified Modeling Langage) est un langage de modélisation graphique à base de pictogrammes. Il permet d'écrire avec un langage standardisé les plans d'élaboration et de construction de logiciels. Il prend en compte aussi bien des éléments conceptuels tels que les processus d'entreprises et les fonctions du système, que des éléments concrets tels que les classes écrites dans un langage de programmation, les schémas de bases de données et les composants logiciels réutilisables.

Face à la diversité des méthodes d'analyse et de conception orientée objet, en particulier aux différentes notations des mêmes concepts, **UML** vient d'unifier les approches d'analyse et de conception objet. Elle représente une synthèse des trois méthodes : **OOD** (Object Oriented Design) de G.Booch, **OOSE** (Object Oriented Software Engineering) d'I.Jacobson et **OMT** (Object Modeling Technique) J.Rumbaugh. Pour résumé, la méthode **OOD** était particulièrement expressive lors des phases de conception et de construction de projets, **OOSE** représentait un excellent outil pour les cas d'utilisation en matière de définition des exigences, d'analyse et de conception générale et **OMT** était plus particulièrement utile à l'analyse et aux systèmes d'information contenant une grande quantité de données.

**UML** est destiné avant tout aux systèmes à forte composante logicielle. Il a été utilisé avec succès dans des domaines tels que :

- Les systèmes informatiques d'entreprises,
- Les services bancaires et financiers,
- Les télécommunications,
- Les transports,
- La défense/l'aérospatiale,
- Le commerce de détail,
- L'électronique médicale,
- Les sciences.
- Les services distribués basés sur le Web.

UML est indépendant des processus utilisés, ce qui signifie qu'il n'est pas lié à un cycle de développement particulier. Cependant, pour exploiter UML au maximum, il faut envisager un processus qui soit fondé sur les cas d'utilisation, centré sur l'architecture et itératif/ incrémental.

# **II. Notations et Diagrammes UML : [5]**

Le langage UML repose sur trois éléments essentiels : Les briques de base d'UML, *les* règles qui déterminent la manière de les assembler et quelques *mécanismes généraux* qui s'appliquent à UML dans son ensemble.

# **II.1. Notations UML :**

# **II.1.1. Les acteurs :**

Les acteurs représentent dans UML les frontières du système. En effet, les acteurs sont des utilisateurs du système qui ont une bonne connaissance des fonctionnalités du système par ce que se sont les utilisateurs eux-mêmes qui les définissent.

L'acteur est représenté dans UML par un petit bonhomme facile à dessiner (figure A.1).

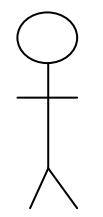

**Figure A.1 La représentation graphique d'un acteur dans UML**

# **II.1.2. Cas d'utilisation :**

Un cas d'utilisation décrit un ensemble de séquences d'actions, y compris des variantes, qu'un système exécute pour produire un résultat réel pour un acteur. Un cas d'utilisation est représenté par une ellipse.

# **Caractéristiques d'un cas d'utilisation**

*Les acteurs :*

# Annexes

Un acteur représente un ensemble de rôles joués par les utilisateurs des cas d'utilisation en interaction avec ces cas d'utilisation. En règle générale, un acteur représente un rôle qu'un homme, une machine ou même un autre système joue avec le système.

#### *Flots d'événements :*

On peut préciser le comportement d'un cas d'utilisation en décrivant des flots d'événements à l'aide d'un texte suffisamment clair pour être compris facilement, en spécifiant comment et quand le cas d'utilisation commence et se termine, le moment où il interagit avec les acteurs et les objets qui sont échangés.

#### **II.1.3. Note :**

Une note est un symbole graphique utilisé pour représenter des contraintes et des commentaires rattachés à un élément ou à un ensemble d'éléments. Elle est représentée graphiquement par un rectangle écorné qui contient un commentaire textuel ou graphique.

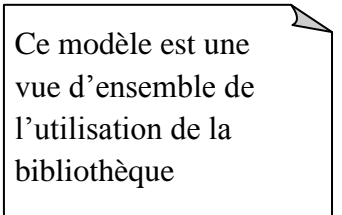

 **Figure A.2. Exemple d'une note**

# **II.1.4. Une contrainte :**

C'est une relation sémantique entre les éléments d'une modélisation.

Elle s'écrit entre accolades dans une note. Elle est représentée graphiquement comme suit:

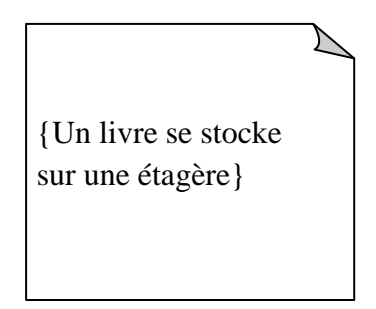

**Figure A.3. Exemple d'une contrainte**

# **II.1.5. Une classe :**

Elle constitue l'élément de base le plus important d'un système orienté objet. Elle correspond à la description d'un ensemble d'objets qui partagent les mêmes attributs, les mêmes opérations, les mêmes relations et la même sémantique. Elle est symbolisée par un rectangle.

#### **Caractéristiques d'une classe**

#### **Attributs :**

Un attribut est une propriété nommée d'une classe qui décrit un ensemble de valeurs que les instances de cette propriété peuvent prendre. Un attribut représente une propriété de la classe modélisée et cette propriété est commune à l'ensemble des objets de cette classe.

#### **Opérations :**

Une opération est une implémentation d'un service qui peut être demandé à tous les objets d'une même classe dans le but de déclencher un comportement, ou il correspond à une abstraction de ce que peut réaliser un objet et qui est réalisable par tous objets de la classe.

# **Responsabilités :**

Une responsabilité est un contrat ou une obligation qu'une classe doit respecter. Donc, elles correspondent à l'état et au comportement qui sont similaires à tous les objets d'une classe. Les responsabilités est un exemple de stéréotype prédéfini qu'on peut représenter dans une note.

# **II.2. Les diagrammes d'UML : [6]**

Un diagramme est la représentation graphique d'un ensemble d'éléments qui constituent un système. Les diagrammes servent à visualiser un système sous différentes perspectives et sont donc des projections dans un système.

UML distingue neuf diagrammes :

Diagramme de classe,

- Diagramme d'objets,
- Diagramme de cas d'utilisation,
- Diagramme de séquences,
- Diagramme de collaborations
- Diagramme d'états-transitions,
- Diagramme d'activités,
- Diagramme de composants,
- Diagramme de déploiement.

#### **II.2.1. Les diagrammes de classes :**

Ils représentent un ensemble de classes, d'interfaces et de collaborations, ainsi que leurs relations. Ce sont les diagrammes les plus utilisés dans la modélisation des systèmes orientés objet. Ils présentent la vue de conception statique des systèmes. Par contre, ceux qui comprennent des classes actives présentent la vue de processus statique d'un système.

# **II.2.2. Les diagrammes d'objets :**

Ils représentent un ensemble d'objets avec leurs relations. Ils correspondent aux vues statiques des instances des éléments qui apparaissent dans les diagrammes de classes. Comme Ils représentent un ensemble d'objets avec leurs relations. Ils correspondent aux vues statiques des instances des éléments qui apparaissent dans les diagrammes de classes. Comme les diagrammes de classes, ils présentent la vue de conception ou la vue de processus statique d'un système à partir de cas réels ou de prototypes.

# **II.2.3. Les diagrammes de cas d'utilisation :**

Représentent un ensemble de cas d'utilisation et d'acteurs et leurs relations. Ils présentent la vue statique des cas d'utilisation d'un système et sont particulièrement importants dans l'organisation et la modélisation des comportements d'un système.

# **II.2.4. Les diagrammes de séquence :**

Sont des diagrammes d'interaction qui mettent l'accent sur le classement chronologique des messages.

# **II.2.5. Les diagrammes de collaboration :**

Sont des diagrammes d'interaction qui mettent l'accent sur l'organisation structurelle des objets qui envoient et reçoivent des messages.

# **III.2.5. Les diagrammes d'activités :**

Un diagramme d'activités est un type particulier de diagramme d'états-transitions qui décrit la succession des activités au sein d'un système. Ils présentent la vue dynamique d'un système, ils sont particulièrement importants dans la modélisation de la fonction d'un système et mettent l'accent sur le flot de contrôle entre les objets.

#### **Les associations**

# **1). Lien « link »**

#### *Icône :* Aucune

**Description** : Un lien est un pointeur d'une page client vers une autre page. Dans un diagramme de classes, un lien est une association entre une page client et une autre page client ou une page serveur. A un lien correspond à une balise ancre HTML.

# *Contraintes :* Aucune.

*Etiquettes : Paramètres* (paramètres) : liste de noms de paramètres qui doivent être passés avec la demande de la page liée.

#### **2.) soumet « submit »**

#### *Icône :* Aucune.

**Description** : submit est une association qui se trouve toujours entre un formulaire et une page serveur. Les formulaires soumettent les valeurs de leurs champs au serveur, par l'intermédiaire de pages serveur, pour qu'il les traite. Le serveur Web traite la page serveur qu'il accepte et utilise les informations du formulaire.

*Contraintes :* Aucune.

*Etiquettes :* Paramètres (parameters) : une liste de noms de paramètres qui doivent être passés avec la demande de la page liée.

#### **3). Construit « build »**

*Icône :* Aucune.

**Description** : La relation « build » est une relation particulière qui fait le pont entre les pages client et les pages serveur. L'association « build » identifie quelle page serveur est responsable de la création d'une page client. C'est une relation orientée, puisque la page client n'à pas connaissance de la page qui est à l'origine de sont existence.

Une page serveur peut construire plusieurs pages client, en revanche, une page client ne peut être construite que par une seule page serveur.

*Contraintes :* Aucune.

*Etiquettes :* Aucune.

**4). Redirige « redirect »**

*Icône :* Aucune

**Description** : Une relation « redirect », est une association e avec une autre page web, peut être dirigée à partir d'une page client ou serveur ou vers une page client ou serveur.

*Contraintes :* Aucune.

*Etiquettes :* Délai (delay) : délai que doit observer une page client avant de rediriger vers la page destination. Cette valeur correspond à l'attribut.

# **IIII. Conclusion**

Comme UML n'impose pas de méthode de travail particulière, il peut être intégré à n'importe quel processus de développement logiciel de manière transparente. UML est une sorte de boîte à outils, qui permet d'améliorer progressivement vos méthodes de travail, tout en préservant vos modes de fonctionnement.

Intégrer UML par étapes dans un processus, de manière pragmatique, est tout à fait possible.

La faculté d'UML de se fondre dans le processus courant, tout en véhiculant une démarche méthodologique, facilite son intégration et limite de nombreux risques